# **EVALUACIÓN DEL DESEMPEÑO A NIVEL DE SISTEMA DE LAS TOPOLOGÍAS PMP Y MALLA DE WiMAX**

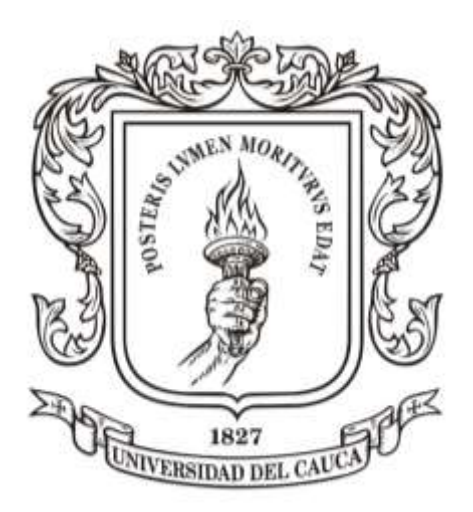

# **ALDEMAR FERNÁNDEZ LÓPEZ**

**ANDRÉS HURTADO BURBANO**

**UNIVERSIDAD DEL CAUCA FACULTAD DE INGENIERÍA ELECTRÓNICA Y TELECOMUNICACIONES Departamento de Telecomunicaciones Grupo I+D Nuevas Tecnologías en Telecomunicaciones - GNTT Línea de Investigación: Gestión Integrada de Redes, Servicios y Arquitecturas de Telecomunicaciones Popayán, Julio de 2009**

# **EVALUACIÓN DEL DESEMPEÑO A NIVEL DE SISTEMA DE LAS TOPOLOGÍAS PMP Y MALLA DE WiMAX**

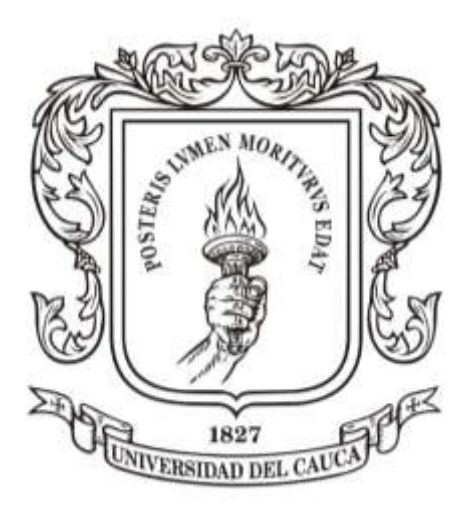

**Trabajo de Grado presentado como requisito para obtener el título de Ingeniero en Electrónica y Telecomunicaciones**

## **ALDEMAR FERNÁNDEZ LÓPEZ**

**ANDRÉS HURTADO BURBANO**

**Director: Ing. Guefry Agredo Méndez – M. Sc.** 

**UNIVERSIDAD DEL CAUCA FACULTAD DE INGENIERÍA ELECTRÓNICA Y TELECOMUNICACIONES Departamento de Telecomunicaciones Grupo I+D Nuevas Tecnologías en Telecomunicaciones - GNTT Línea de Investigación: Gestión Integrada de Redes, Servicios y Arquitecturas de Telecomunicaciones Popayán, Julio de 2009**

# **TABLA DE CONTENIDO**

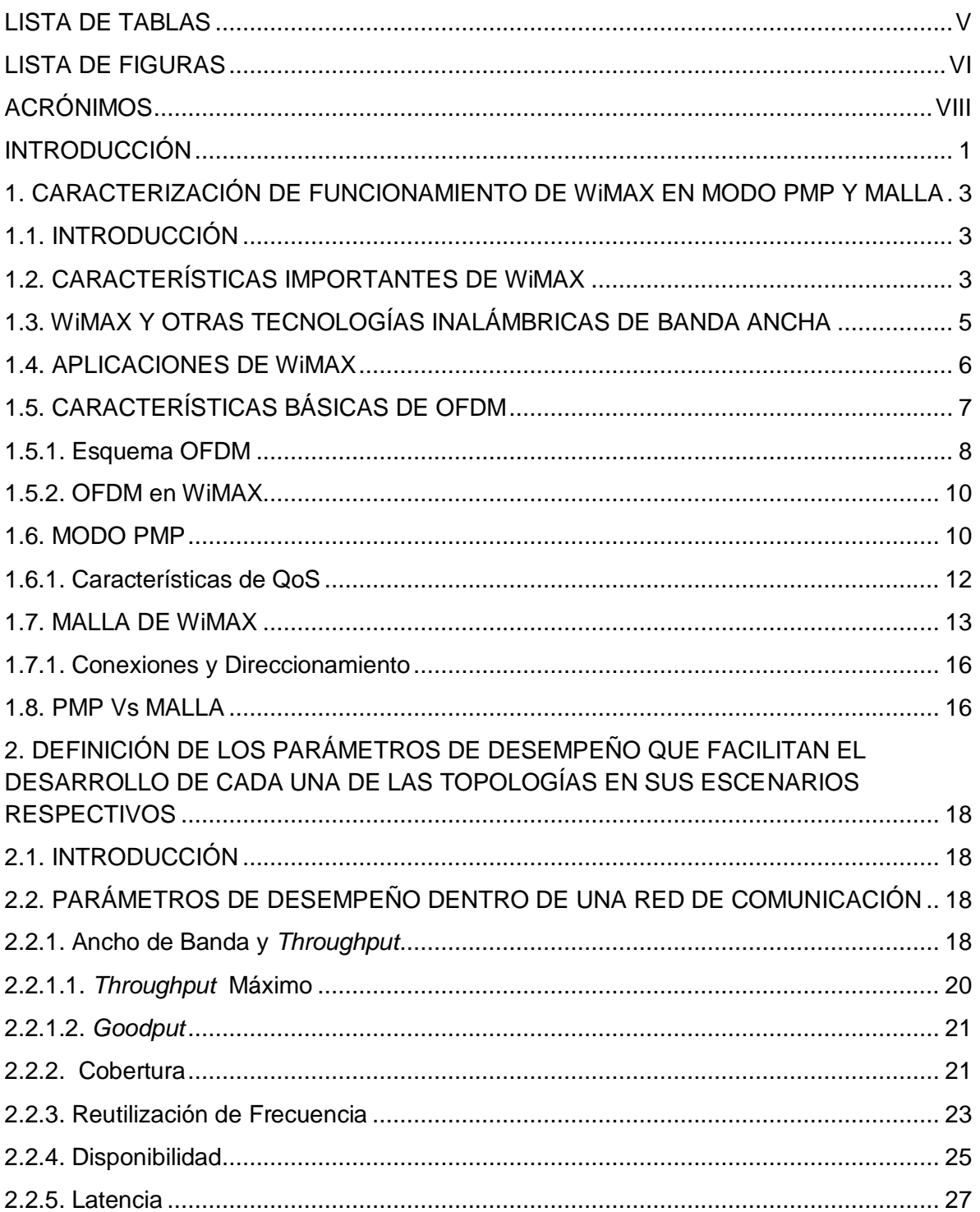

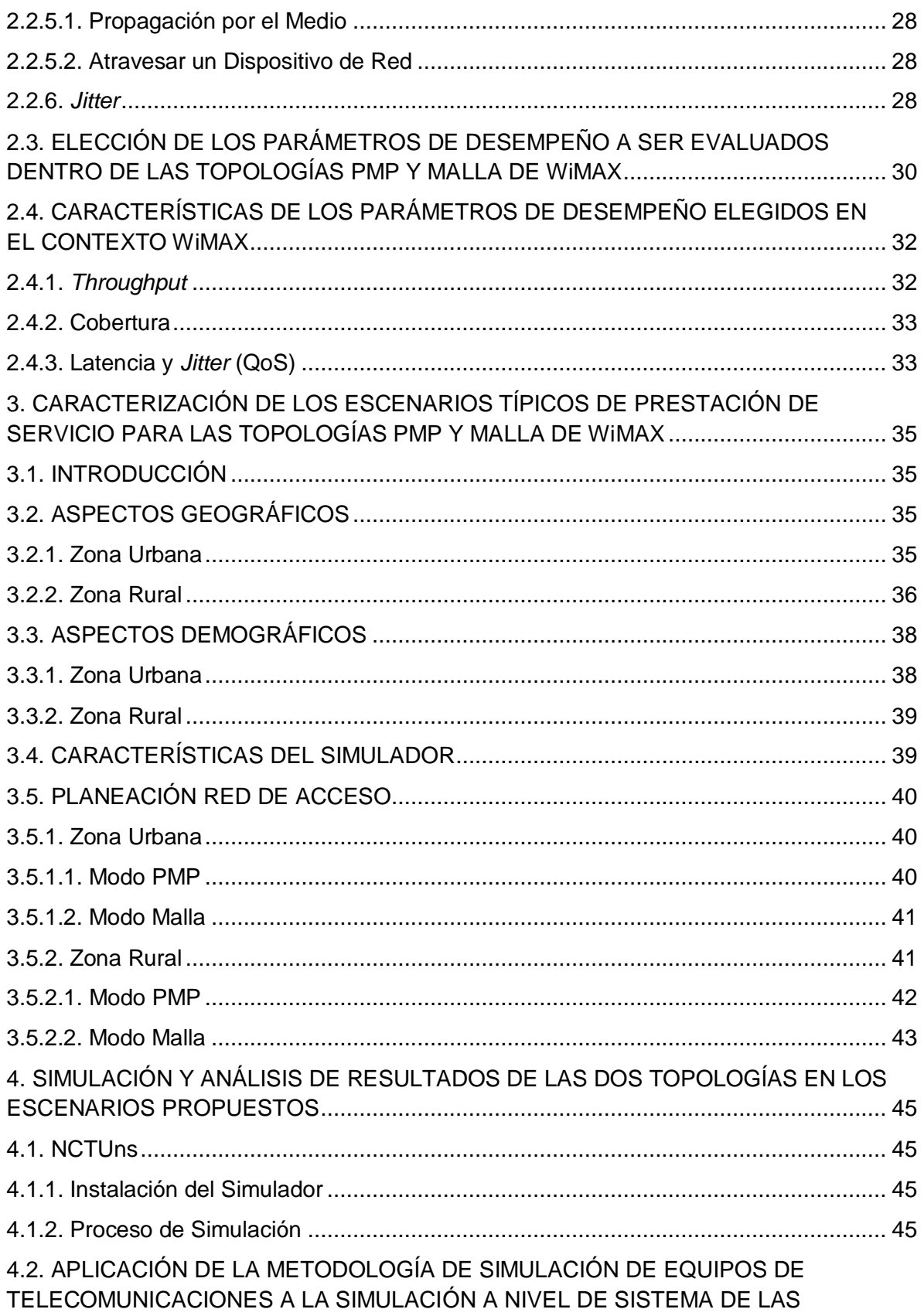

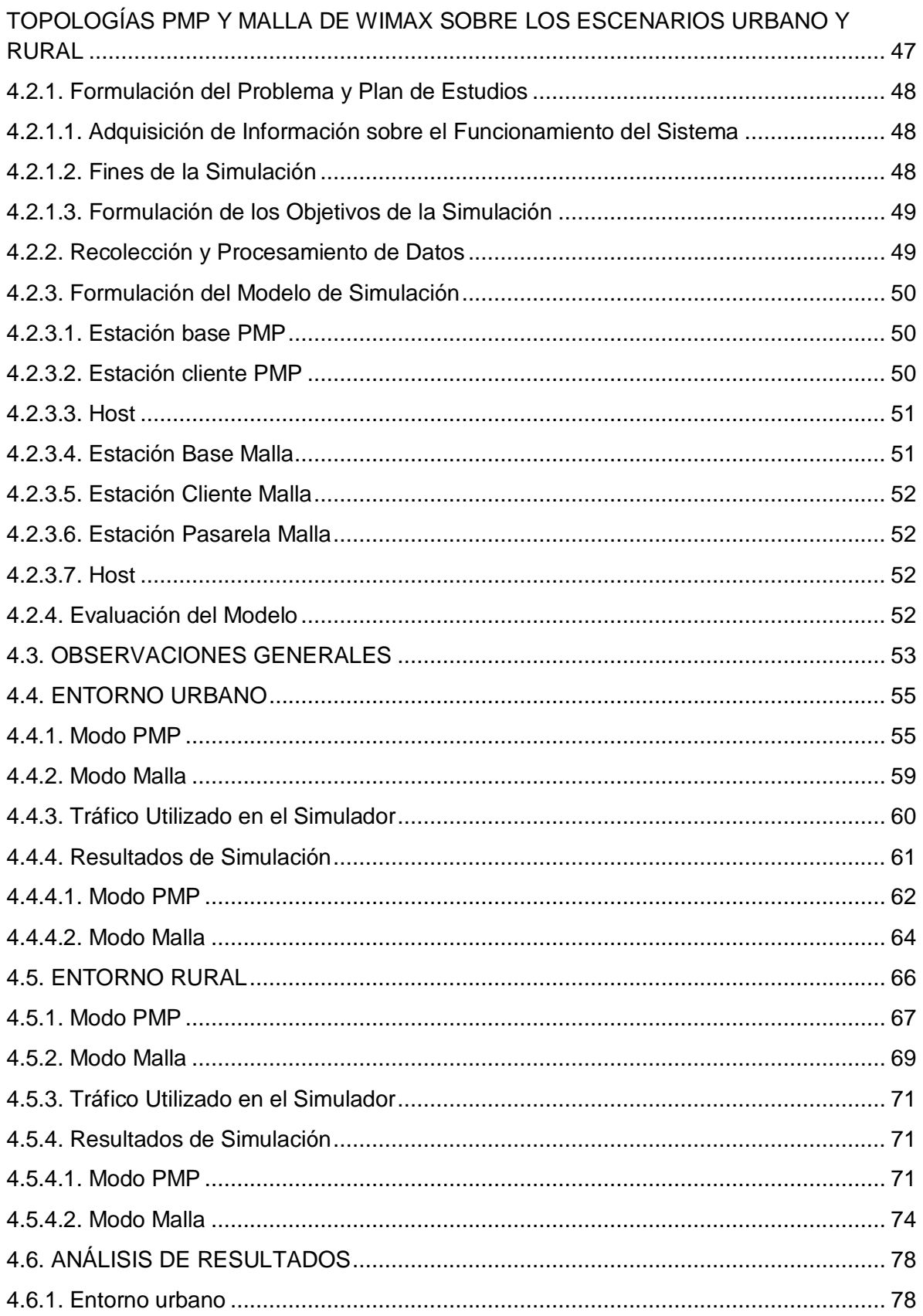

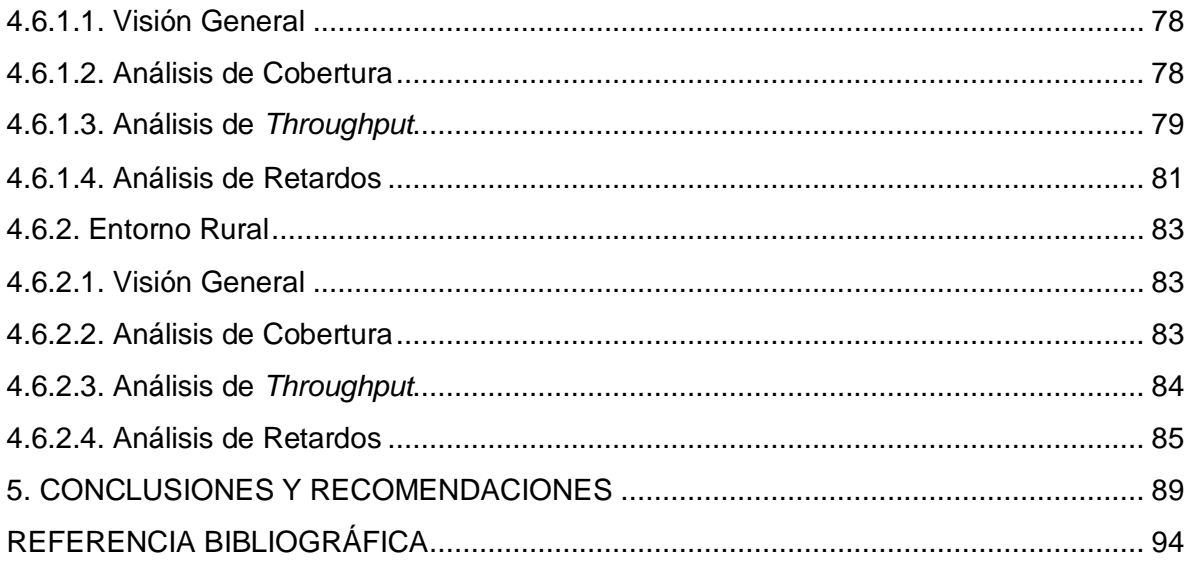

#### **ANEXOS**

Anexo A. INSTALACIÓN LINUX FEDORA Y NCTUns

Anexo B. FIGURAS DE *THROUGHPUT* PARA CADA NODO

Anexo C. FIGURAS DE RETARDO POR PAQUETE PARA CADA NODO

Anexo D. EXPLICACIÓN DEL PROCEDIMIENTO DE SIMULACIÓN PARA CADA CASO EN PARTICULAR

Anexo E. ANEXO EN FORMATO DIGITAL QUE CONTIENE LAS TABLAS DE RESULTADOS

# **LISTA DE TABLAS**

<span id="page-6-0"></span>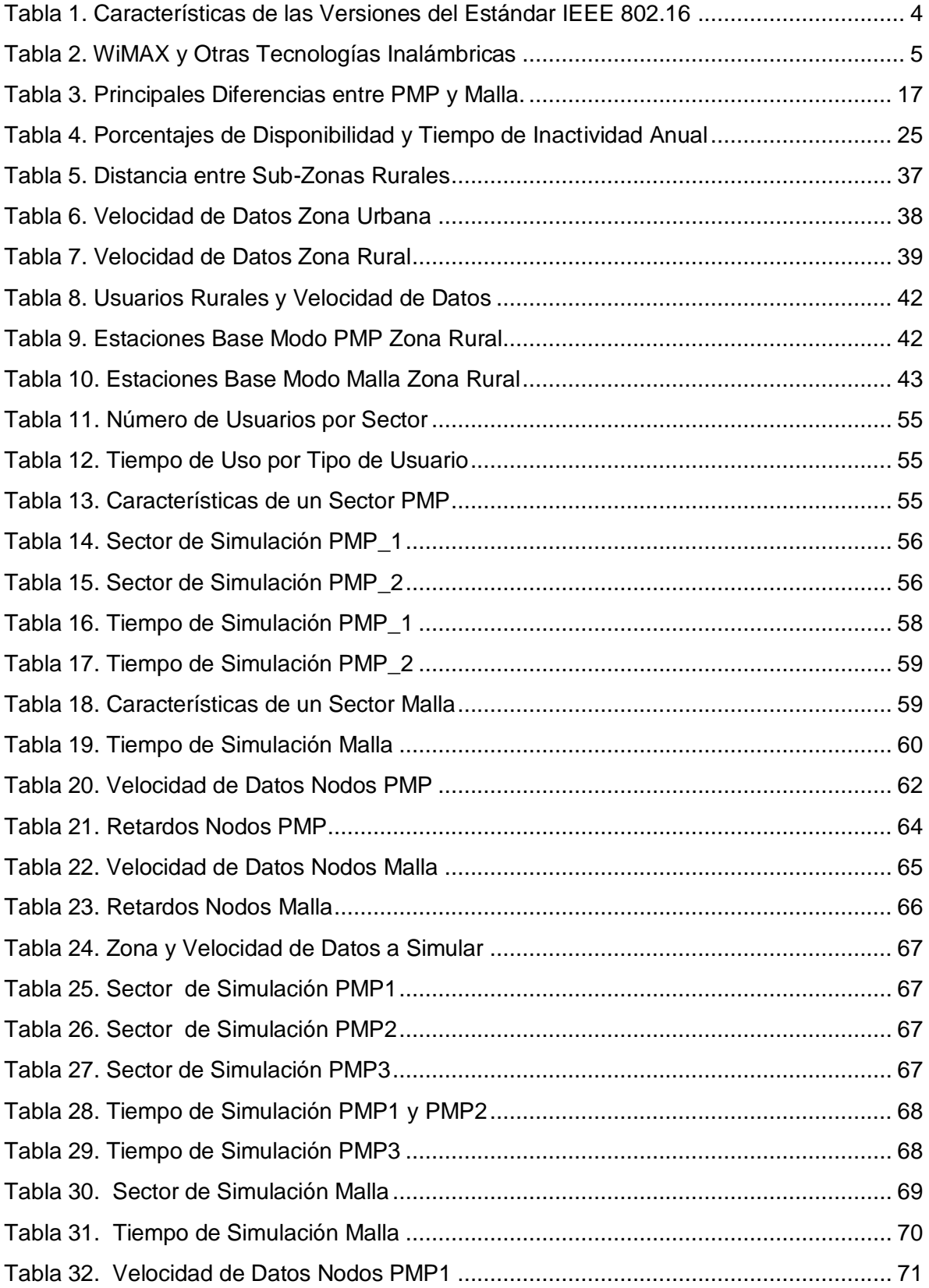

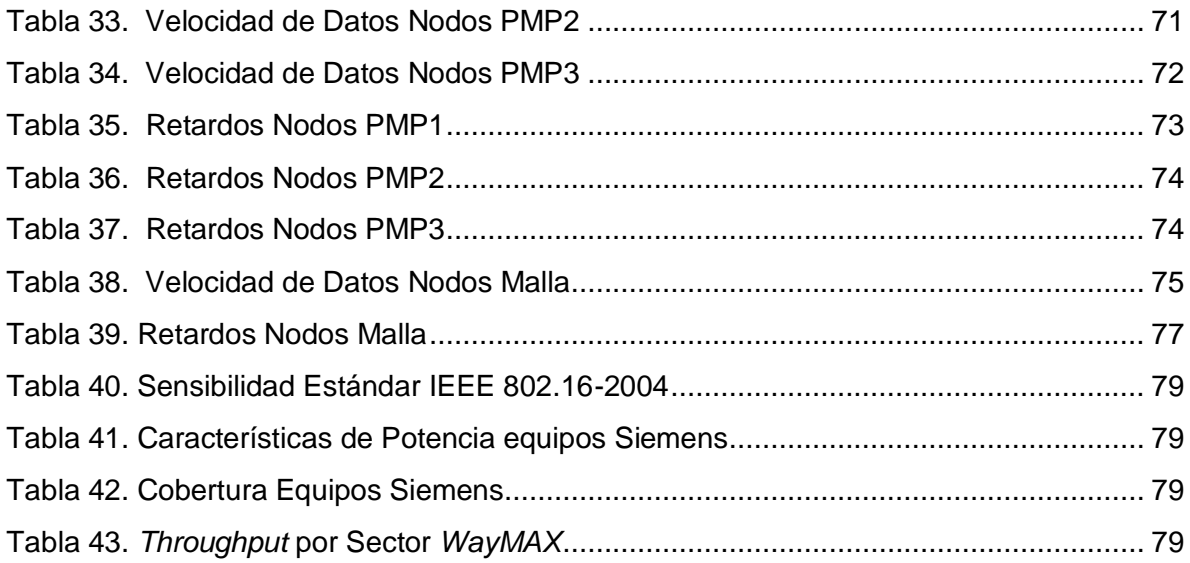

# **LISTA DE FIGURAS**

<span id="page-7-0"></span>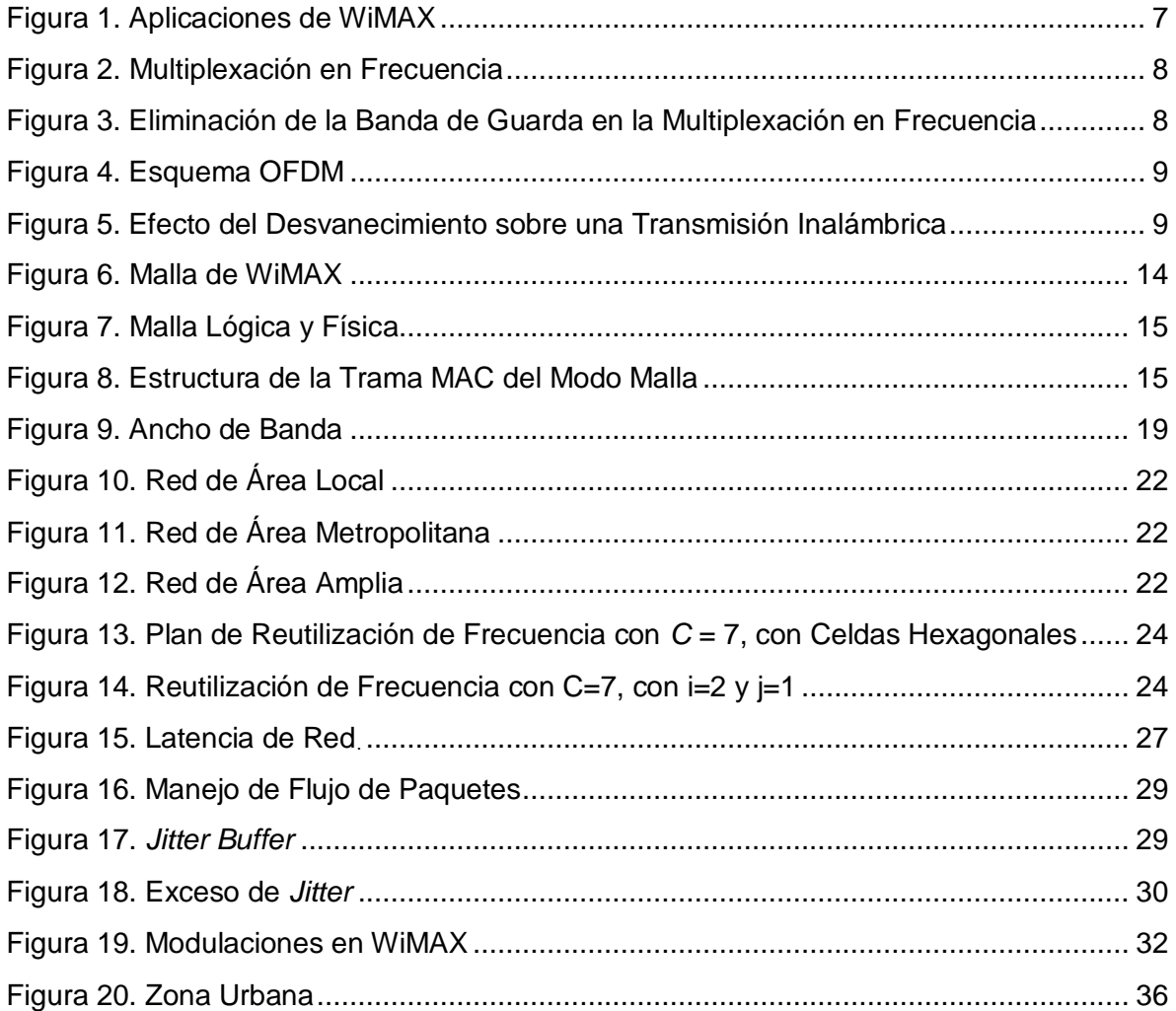

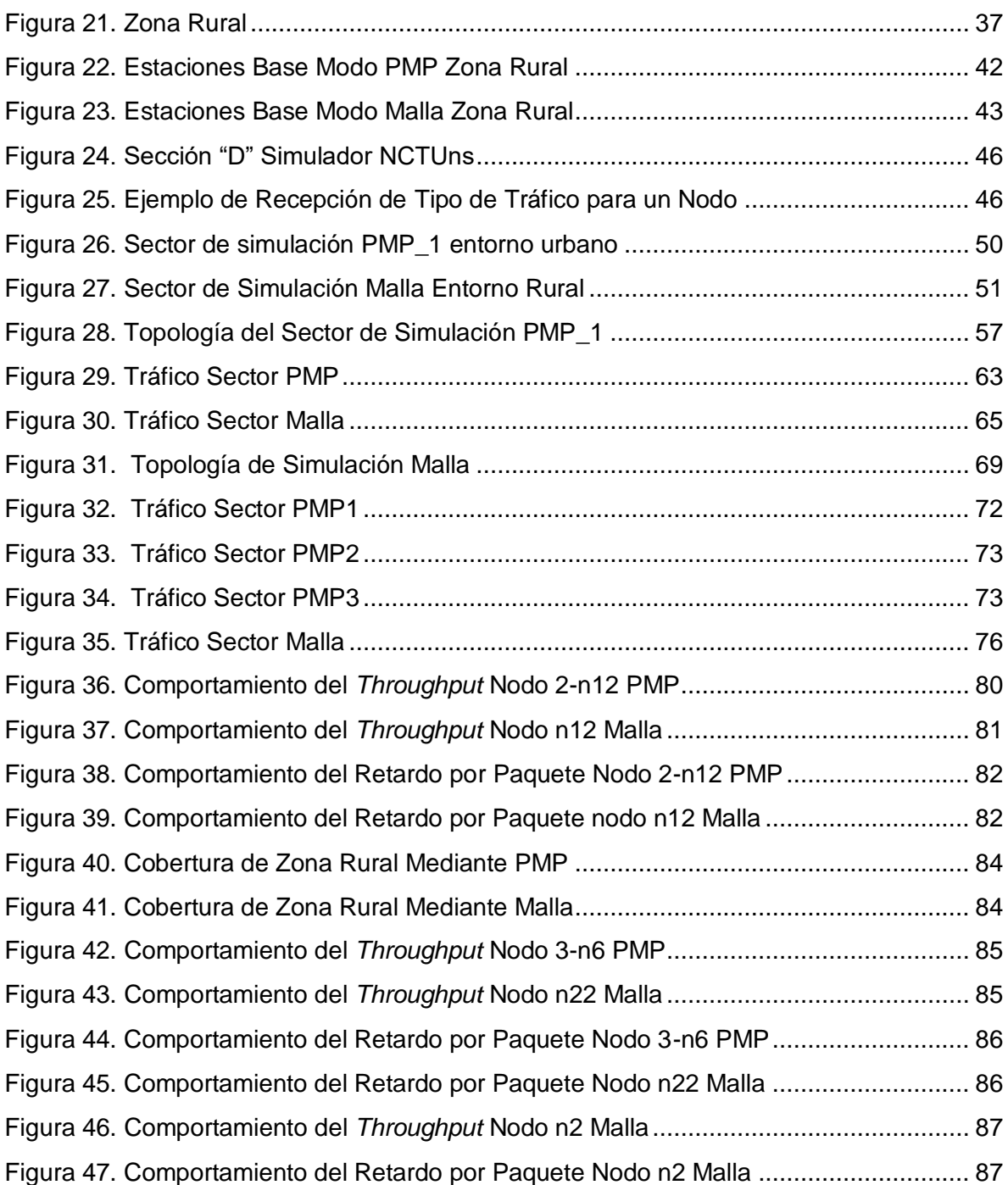

## **ACRÓNIMOS**

<span id="page-9-0"></span>**1xEVDO:** Tecnología de Transmisión Optimizada de Datos de Alta Velocidad (*1x Evolution Data Optimized*)

**3G:** Telefonía Móvil de Tercera Generación (*Third Generation*)

**3GPP:** Asociación para Proyectos de Tercera Generación (*Third Generation Partnership Project*)

**3GPP2:** Asociación para Proyectos de Tercera Generación 2 (*Third Generation Partnership Project 2*)

**AMC:** Modulación y Codificación Adaptativa (*Adaptive Modulation and Coding*) **BE:** Mejor Esfuerzo (*Best Effort*)

**BER:** Tasa de Error de Bit (*Bit Error Rate*)

**BFWA:** Acceso Inalámbrico Fijo de Banda Ancha (*Broadband Fixed Wireless Access*)

**BPSK:** Modulación por Desplazamiento de Fase Binaria (*Binary Phase Shift Keying*)

**BS:** Estación Base (*Base Station*)

**BW:** Ancho de Banda (*Bandwidth*)

**CDMA:** Acceso Múltiple por División de Código (*Code Division Multiple Access*)

**CID:** Identificador de Conexión (*Connection Identifier*)

**CPU:** Unidad Central de Procesamiento (*Central Processing Unit*)

**CRT:** Comisión de Regulación de Telecomunicaciones

**CSMA:** Acceso Múltiple por Detección de Portadora (*Carrier Sense Multiple Access*)

**DL-MAP:** Mapa de Enlace Descendente (*Downlink MAP*)

**DSP:** Procesador Digital de Señales (*Digital Signal Processor*)

**E1:** Tasa de Multiplexación Básica Europea 30 canales de voz, 2.048 Mbps (*European Basic Multiplex Rate (30 voice channels; 2.048 Mbps)*)

**FDD:** Duplexación por División de Frecuencia (*Frequency División Duplexing*)

**FFT:** Transformada Rápida de Fourier (*Fast Fourier Transform*)

**FTP:** Protocolo de Transferencia de Archivos (*File Transfer Protocol*)

**GAN:** Red de Área Global (*Global Area Network*)

**GMH:** Encabezado Genérico de nivel MAC (*Generic MAC Header*)

**GPC:** Concesión por Conexión (*Guaranteed Per Connection*)

**GPSS:** Concesión por SS (*Guaranteed Per SS*)

**HSPA:** Acceso para Transmisión de Datos de Alta Velocidad (*High Speed Packet Access*)

**ICI:** Interferencia Entre Portadoras (*Inter Carrier Interference*)

**ID:** Identificación (ó Número de Identificación) (*Identificator*)

**IEEE**: Instituto de Ingenieros Eléctricos y Electrónicos (*Institute of Electrical and Electronic Engineers*)

**IETF:** Grupo de Trabajo de Ingeniería de Internet (*Internet Engineering Task Force*)

**IP:** Protocolo de Internet (*Internet Protocol*)

**ISI:** Interferencia Intersimbólica (*Inter Symbol Interference*)

**LAN:** Red de Área Local (*Local Area Network*)

**LOS**: Línea de Vista (*Line of Sight*)

**MAC**: Nivel de Control de Acceso al Medio (*Media Access Control Layer*)

**MAN:** Red de Área Metropolitana (*Metropolitan Area Network*)

**MAN-OFDM:** Red de Área Metropolitana con Multiplexación por División de Frecuencia Ortogonal (*Metropolitan Area Network - Orthogonal Frequency Division Multiplexing*)

**MAN-OFDMA:** Red de Área Metropolitana con Acceso Múltiple por División de Frecuencia Ortogonal (*Metropolitan Area Network - Orthogonal Frequency Division Multiple Access*)

**MAN-SC:** Red de Área Metropolitana de Portadora Simple (*Metropolitan Area Network - Single Carrier*)

**MIMO:** Múltiple Entrada, Múltiple Salida (*Multiple Input, Multiple Output*)

**MPEG:** Formato de Video, Grupo de Expertos de Imágenes en Movimiento (*Moving Picture Experts Group*)

**MSH-DSCH:** Planificador en Modo Malla con Planificación Distribuida (*Mesh Scheduler - Distributed Scheduler*)

**MTBF:** Tiempo Medio Entre Fallas (*Mean Time Between Failure*)

**MTTR:** Tiempo Medio de Restauración (*Mean Time to Restore*)

**NCTUns:** Simulador de red desarrollado en la Universidad Nacional de Chiao Tung (*National Chiao Tung University Network Simulator*)

**NLOS:** Sin Línea de Vista (*Non-LOS*)

**nrtPS:** Servicio de Sondeo en tiempo no real (*non real time Polling Service*)

**OFDM:** Multiplexación por División de Frecuencias Ortogonales (*Orthogonal Frequency Division Multiplexing*)

**OFDMA:** Acceso Múltiple por División de Frecuencia Ortogonal (*Orthogonal Frequency Division Multiple Access*)

**PDU:** Unidad de Datos de Protocolo (*Protocol Data Unit*)

**PMP:** Punto a MultiPunto (*Point to MultiPoint*)

**PoH:** Horas de Encendido (*Power on Hours*)

**PoP:** Punto de Presencia (*Point of Presence*)

**QAM:** Modulación de Amplitud en Cuadratura (*Quadrature Amplitude Modulation*)

**QoS:** Calidad de Servicio (*Quality of Service*)

**QPSK:** Modulación por Desplazamiento de Fase en Cuadratura (*Quadrature Phase Shift Keying*)

**RAM:** Memoria de Acceso Aleatorio (*Random Access Memory*)

**RF:** Radio Frecuencia o Canal de Aire (*Radio Frequency*)

**RFC:** Petición de Comentarios (*Request For Comments*)

**rtPS:** Servicio de Sondeo en tiempo real (*real time Polling Service*)

**SAP:** Punto de Acceso al Servicio (*Service Access Point*)

**SS:** Estación Suscriptora (*Subscriber Station*)

**T1:** Línea de Transmisión Digital de 1.544 Mbps (*T-carrier 1*)

**TDD:** Duplexación por División de Tiempo (*Time Division Duplexing*)

**TDM:** Multiplexación por División de Tiempo (*Time Division Multiplexing*)

**TDMA:** Acceso Múltiple por División de Tiempo (*Time Division Multiple Access***)**

**UGS:** Servicio Concedido no Solicitado (*Unsolicited Grant Service*)

**VoIP:** Voz sobre IP

**WiFi:** Estándar de Fidelidad Inalámbrica (*Wireless Fidelity*)

**WiMAX:** Interoperabilidad Mundial para Acceso por Microondas (*Worldwide Interoperability for Microwave Access*)

**WISP:** Proveedor Inalámbrico del Servicio de Internet (*Wireless Internet Service Provider*)

#### **RESUMEN**

El presente trabajo de grado, tuvo como propósito evaluar el desempeño a nivel de sistema de las topologías presentes en el estándar IEEE 802.16-2004. Para lo cual se planteó la elaboración de tareas metódicas que aportaron al trabajo de grado las bases necesarias para alcanzar los requerimientos relacionados con el cumplimiento del objetivo mencionado. Se inició con el detalle de funcionamiento de los modos de operación PMP y malla, para luego definir parámetros de desempeño necesarios que permitieron la valoración de cada topología de tal forma que mediante estos se pudo conseguir una clara referencia de comparación en el desempeño de las mismas, posteriormente dichos parámetros se aplicaron dentro de dos entornos planteados: uno urbano y otro rural, definidos de tal forma que las características que estos presentan se asemejen a las propias del territorio local y establezcan lineamientos que conlleven a una explotación de las bondades de las topologías y a mostrar claramente las falencias que cada una de ellas presente. En busca de resultados experimentales, se empleó una herramienta de simulación, sobre la cual se implementaron las simulaciones correspondientes a cada entorno y topología, y se obtuvieron los resultados respectivos, a través de los que se valoró el desempeño de las topologías en cada escenario especifico según el comportamiento de los parámetros ya definidos, para pasar al análisis de los mismos y obtener conclusiones respecto del comportamiento de las topologías de WiMAX y se logró determinar cuál de ellas brinda una mayor eficiencia según el escenario de prestación de servicio.

#### **INTRODUCCIÓN**

<span id="page-12-0"></span>La creciente demanda del servicio de Internet ha motivado la inclusión de nuevas y múltiples tecnologías por parte de los operadores, aquellos que ofrecen conectividad de tipo inalámbrica aprovechan las características de ésta para brindar al usuario un servicio ágil y portable, lo que la convierte en una solución muy atractiva, aunque a diferencia de las redes cableadas las velocidades máximas de los servicios inalámbricos sean menores. Una de las tecnologías utilizadas en el ámbito inalámbrico es WiMAX (*Worldwide Interoperability for Microwave Access*, Interoperabilidad Mundial para Acceso por Microondas), la cual desde la perspectiva PMP (*Point to MultiPoint*, Punto a MultiPunto) ha facilitado la implementación de redes de acceso dado que solo requiere del montaje de estaciones base y que cada usuario adquiera el equipo adecuado para tener comunicación. La exploración de WiMAX muestra que existe la posibilidad de una topología en malla donde las estaciones cliente ayudarían a incrementar la cobertura de la red a través de saltos.

Conociendo que WiMAX en modo PMP ha presentado eficiencia para las condiciones locales (implementaciones en Colombia) y es aceptada por los usuarios, se establece este trabajo a través del cual se busca evidenciar características, ventajas, desventajas y diferencias que presenten en el desempeño tanto el modo PMP como el modo malla de WiMAX en una solución de acceso de tipo inalámbrico para dos tipos de escenarios: uno urbano y otro rural. La caracterización de dichos escenarios y la determinación de los parámetros que permiten llevar a cabo el análisis del desempeño de las dos topologías de WiMAX también hacen parte de este trabajo de grado.

Un análisis de este tipo requeriría el montaje de escenarios reales o la utilización de una herramienta de simulación. La segunda opción es más viable dado que se cuenta con el simulador NCTUns (*National Chiao Tung University Network Simulator*, Simulador de red desarrollado en la Universidad Nacional de Chiao Tung) de libre distribución, el cual es uno de los pocos que permite la simulación de redes WiMAX en sus dos topologías, además, dentro del desarrollo y obtención de resultados se pueden generar archivos que caractericen los parámetros y muestren sus comportamientos sobre un tiempo de simulación determinado y en un escenario dado.

En el capítulo 1, se especifica y aclara el funcionamiento de WiMAX tanto en modo PMP como malla y se amplían los conocimientos al respecto de esta tecnología teniendo como base el estándar IEEE 802.16-2004, anotando los aspectos más importantes a nivel físico y MAC (*Media Access Control Layer*, Nivel de Control de Acceso al Medio) que hacen de WiMAX una alternativa atractiva para la prestación del servicio de Internet inalámbrico.

En el capítulo 2, se explican los parámetros más relevantes dentro de una red de comunicaciones, anotando sus definiciones y características, así como también se determina cuales son los que se van a utilizar y porque, con el fin de evaluar el desempeño de las dos topologías de WiMAX sobre la herramienta de simulación.

En el capítulo 3, se plantean los escenarios tanto urbano como rural, y se caracterizan geográfica y demográficamente llevando estrecha relación con entornos Colombianos reales. Posteriormente se lleva a cabo un planteamiento de las redes de acceso útiles para el desarrollo de las simulaciones.

En el capítulo 4, se hace una introducción al simulador, incluyendo de manera general el proceso de simulación y la especificación del tipo de tráfico utilizado, así como también se explicará la metodología de simulación utilizada. Posteriormente, se definen las características de simulación a realizar para PMP y malla en cada uno de los escenarios, siguiendo el planteamiento del capítulo 3. También se consignan los resultados obtenidos del proceso de simulación y se lleva a cabo el análisis de dichos resultados teniendo en cuenta los parámetros de desempeño y las características y necesidades de cada escenario en particular.

En el capítulo 5, se dan a conocer las conclusiones sobre WiMAX, sus topologías y el uso de la herramienta de simulación, obtenidas después de haber llevado a cabo el desarrollo del trabajo de grado y se realizan las recomendaciones de tipo técnico al respecto del desempeño de las dos topologías de WiMAX de acuerdo a su comportamiento en los escenarios planteados.

El Anexo A complementa la información al respecto del simulador, mostrando el proceso de instalación del mismo y del sistema operativo recomendado para la herramienta. El proceso de simulación particular para el trabajo de grado en el Anexo D. Sobre los resultados se obtienen el Anexo E donde se consignan las tablas extraídas de los archivos de simulación y los Anexos B y C que contienen las figuras generadas a partir de dichas tablas.

# <span id="page-14-0"></span>**1. CARACTERIZACIÓN DE FUNCIONAMIENTO DE WiMAX EN MODO PMP Y MALLA**

#### <span id="page-14-1"></span>**1.1. INTRODUCCIÓN**

En este capítulo se da una visión general sobre el funcionamiento de las redes WiMAX, haciendo un enfoque específico en la recomendación IEEE 802.16-2004 y en los modos de operación PMP y malla. El uso de éste estándar obedece a la acogida que el mismo ha tenido como reemplazo o solución alterna a tecnologías cableadas principalmente, así como también, a que las implementaciones en Colombia [1] se encuentran desarrolladas a partir del mismo y se puede obtener información con bases prácticas relacionada al respecto de su desempeño.

Teniendo en cuenta que el trabajo de grado está orientado a realizar una evaluación del desempeño de estos dos modos de operación, se enunciarán los factores que diferencian una topología de la otra y se profundizará sobre las redes WiMAX en malla que no han tenido despliegue notorio y sobre las cuales no se tienen referencias sobre desarrollo de trabajos de grado a nivel de sistema o implementaciones como se anotó en el estado del arte del anteproyecto.

## <span id="page-14-2"></span>**1.2. CARACTERÍSTICAS IMPORTANTES DE WiMAX**

Los estudios del estándar tuvieron sus comienzos hacia el año 1998 cuando el grupo IEEE 802.16 se formó inicialmente con la idea de desarrollar un sistema inalámbrico de banda ancha con LOS (*Line of Sight*, Línea de Vista) basado en la topología PMP y que operara en la banda de frecuencia de 10 GHz a 66 GHz, éste desarrollo inicial fue completado en el año 2001 y se consideró como el primer estándar IEEE 802.16 el cual especificaba en el nivel físico la implementación de una sola portadora y el uso de TDM (*Time Division Multiplexing*, Multiplexación por División de Tiempo) en el nivel MAC [2].

Posteriores estudios generaron la recomendación IEEE 802.16a que incluyó aplicaciones NLOS (*Non-LOS*, Sin Línea de Vista) en las bandas de 2 GHz a 11 GHz utilizando OFDM (*Orthogonal Frequency Division Multiplexing*, Multiplexación por División de Frecuencias Ortogonales) en el nivel físico y agregando al nivel MAC OFDMA (*Orthogonal Frequency Division Multiple Access*, Acceso Múltiple por División de Frecuencia Ortogonal). En revisiones posteriores se dio origen a un nuevo estándar en el año 2004, llamado IEEE 802.16-2004, el cual incluye las características de las recomendaciones anteriores, reemplazándolas y formando la base para la primera solución WiMAX. Esta solución consiste en implementaciones de acceso fijo inalámbrico conocidas comercialmente como WiMAX fijo. La movilidad agregada al estándar IEEE 802.16-2004 dio pie a la aparición del estándar IEEE 802.16-2005, que se conoce con el nombre de WiMAX móvil [2].

Se pueden observar en la Tabla 1 [2] las diferencias y relaciones existentes entre los tres desarrollos del estándar, observando un avance significativo en la búsqueda de un mejor desempeño de esta tecnología en cada uno de ellos.

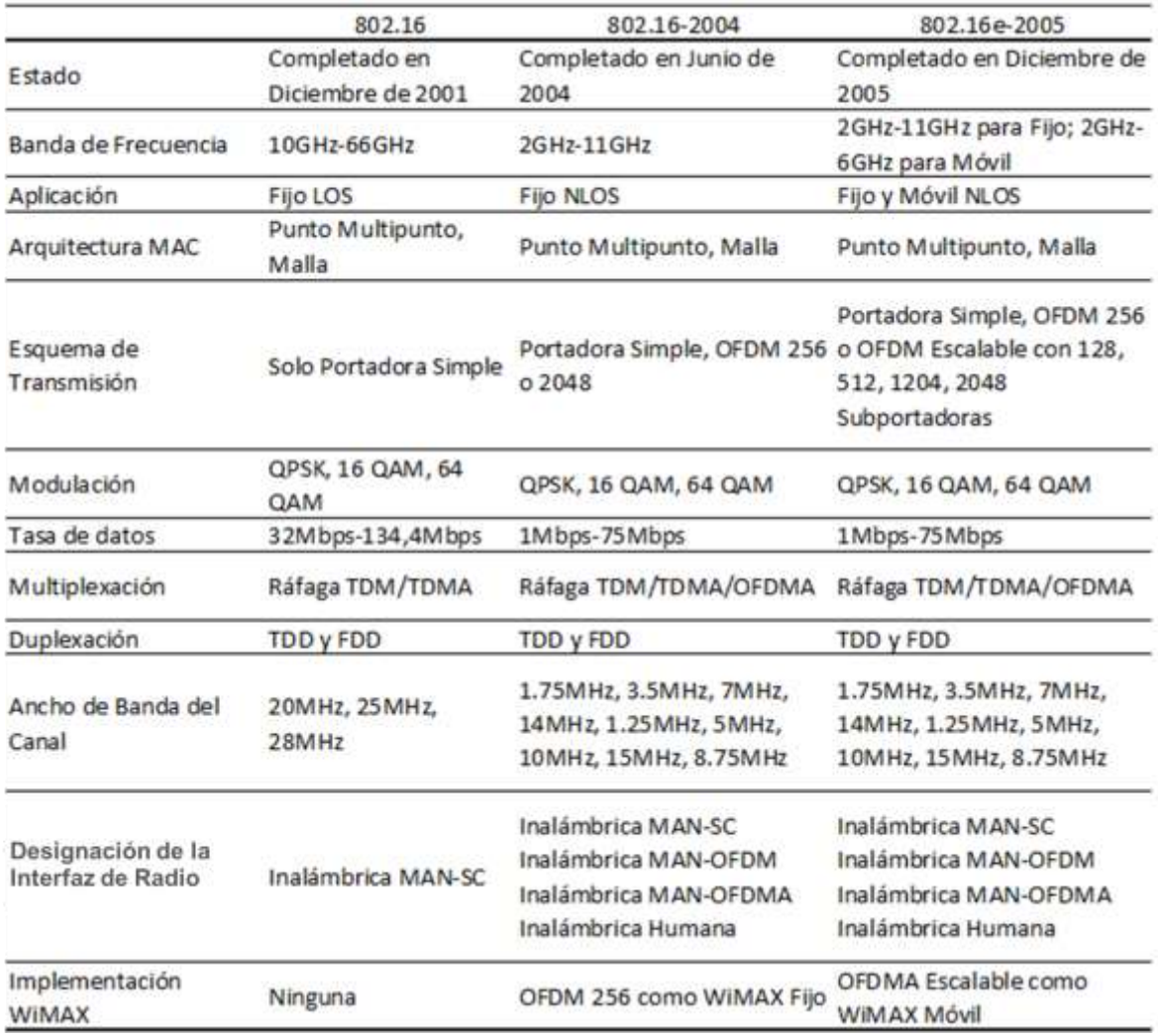

#### **Tabla 1. Características de las Versiones del Estándar IEEE 802.16**

<span id="page-15-0"></span>WiMAX es una solución inalámbrica de banda ancha que posee gran cantidad de características que brindan una alta flexibilidad en términos de opciones de desarrollo y potencialidad en los servicios ofrecidos. Algunas de estas características se listan a continuación [2]:

- Nivel físico basado en OFDM<sup>1</sup>
- Valores máximos de transferencia de datos elevados
- AMC (*Adaptive Modulation and Coding*, Modulación y Codificación Adaptativa)
- **•** Retransmisiones en el nivel de enlace<sup>1</sup>
- Soporte para TDD (*Time División Duplexing*, Duplexación por División de Tiempo) y FDD (*Frequency División Duplexing*, Duplexación por División de Frecuencia)<sup>1</sup>
- Asignación de recursos flexible y dinámica por usuario
- Soporte para técnicas avanzadas de antena<sup>1</sup>
- Soporte para calidad de servicio

<sup>1</sup> Característica presente en PMP y malla

- $\bullet$  Seguridad robusta<sup>1</sup>
- Arquitectura basada en IP (*Internet Protocol*, Protocolo de Internet)<sup>1</sup>

# <span id="page-16-0"></span>**1.3. WiMAX Y OTRAS TECNOLOGÍAS INALÁMBRICAS DE BANDA ANCHA**

WiMAX no es la única solución para la prestación de servicios inalámbricos de banda ancha. Algunas soluciones propietarias, probablemente para aplicaciones fijas, ya están en el mercado. Aparte de dichas soluciones también existen las basadas en estándares que se relacionan parcialmente con WiMAX, principalmente para aplicaciones portables y móviles. Refiriéndose a las mismas, se tiene que las más significativas son las redes celulares de 3G (*Third Generation*, Telefonía Móvil de Tercera Generación) y los sistemas WiFi (*Wireless Fidelity*, Estándar de Fidelidad Inalámbrica) basados en el estándar IEEE 802.11. Ubicándose dentro del contexto de las soluciones inalámbricas en la Tabla 2 [2] se muestra una comparación en cuanto a las capacidades de WiMAX, las tecnologías 3G y WiFi.

| Parámetro                                       | <b>WIMAX Fijo</b>                                                            | <b>WIMAX Móvil</b>                                        | <b>HSPA</b>                                                              | 1x EV-DO Rev A                             | <b>WiFi</b>                                                                 |
|-------------------------------------------------|------------------------------------------------------------------------------|-----------------------------------------------------------|--------------------------------------------------------------------------|--------------------------------------------|-----------------------------------------------------------------------------|
| Estándares                                      | IEEE 802.16-2004                                                             | IEEE 802.16-2005                                          | 3GPP Release 6 3GPP2                                                     |                                            | IEEE 802.11a/g/n                                                            |
| Tasa Max.<br>bajada                             | 9.4Mbps en<br>de datos de 3.5MHz con 3:1<br>DL-UL; 6.1Mbps<br>con 1:1        | 46Mbps con 3:1<br>DL-UL; 32Mbps<br>con 1:1                | 14.4Mbps<br>usando todos<br>los 15 códigos;<br>7,2Mbps con 10<br>códigos | 3.1Mbps; La Rev<br>B soportaría<br>4.9Mbps | 54Mbps<br>compartidos con<br>802.11a/g; mas de<br>100Mbps usando<br>802.11n |
| Tasa Max.<br>subida                             | 3.3Mbps en<br>de datos de 3.5MHz con 3:1<br>DL-UL; 6.5Mbps<br>con 1:1        | 7Mbps en 10MHz<br>con 3:1 DL-UL;<br>4Mbps con 1:1         | 1.4Mbps<br>inicialmente;<br>5.8Mbps<br>después                           | 1.8Mbps                                    |                                                                             |
| Ancho de<br><b>Banda</b>                        | 3.5MHz y 7MHz<br>en la banda de<br>3.5GHz; 10MHz<br>en la banda de<br>5.8GHz | 3.5MHz, 7MHz,<br>5MHz, 10MHz y<br>8.75MHz<br>inicialmente | 5MHz                                                                     | 1.25MHz                                    | 20MHz para<br>802.11a/g;<br>20MHz/40MHz<br>para 802.11n                     |
|                                                 | Modulación QPSK, 16QAM,<br>64QAM                                             | QPSK, 16QAM,<br>64QAM                                     | QPSK, 16QAM                                                              | QPSK, 8QPSK,<br>16QAM                      | BPSK, QPSK,<br>16QAM, 64QAM                                                 |
| Multiplex                                       | TDM                                                                          | TDM/OFDMA                                                 | TDM/CDMA                                                                 | TDM/CDMA                                   | <b>CSMA</b>                                                                 |
| <b>Duplex</b>                                   | TDD, FDD                                                                     | <b>TDD</b>                                                | <b>FDD</b>                                                               | <b>FDD</b>                                 | <b>TDD</b>                                                                  |
| Frecuencia                                      | 3.5GHz y 5.8GHz                                                              | 2.3GHz, 2.5GHz y<br>3.5GHz                                | 800/900/1800/<br>1900/2100MHz                                            | 800/900/1800/<br>1900MHz                   | 2.4GHz y 5GHz                                                               |
| Cobertura                                       | $5 - 7$ Km                                                                   | $<$ a 3 Km                                                | $2 - 5$ Km                                                               | $2 - 5$ Km                                 | < a 30 m interiores<br>$y < a$ 300 m<br>exteriores                          |
| Movilidad                                       | No aplica                                                                    | Media                                                     | Alta                                                                     | Alta                                       | Baja                                                                        |
| Tabla 2. WiMAX y Otras Tecnologías Inalámbricas |                                                                              |                                                           |                                                                          |                                            |                                                                             |

<span id="page-16-1"></span> <sup>1</sup> Característica presente en PMP y malla

Como se observa en la Tabla 2, WiMAX fijo se asemeja a las tecnologías 3G en cuanto a cobertura y velocidades máximas de datos, mientras que la comparación con WiFi el cual posee cobertura reducida está orientada al WiMAX móvil, que teóricamente puede alcanzar velocidades de datos comparables pero extendiendo el alcance fuera del área local.

Desde el punto de vista de la capacidad, la medida de desempeño más importante es la eficiencia espectral. Se podría asegurar de hecho que el uso de OFDM en el nivel físico de WiMAX le permite realizar arreglos de antenas, lo que genera una mayor eficiencia espectral. WiMAX tiene la capacidad de soportar más enlaces simétricos, sobre todo en enlaces fijos que pueden ser usados como reemplazo de los T1 (*T-carrier 1*, Línea de Transmisión Digital de 1.544 Mbps) y el soporte de diferentes velocidades de datos entre los enlaces de bajada y subida. Los sistemas 3G generalmente son asimétricos.

Quizá la ventaja más importante de WiMAX puede ser el potencial bajo costo debido a su arquitectura IP. Usando IP, se simplifica el núcleo de la red (en 3G el núcleo de la red es complejo y separa la voz de los datos) y se reducen los gastos operativos y de capital.

En resumen, WiMAX se ubica entre las tecnologías WiFi y 3G cuando se comparan parámetros como velocidad de transmisión de datos, cobertura, QoS (*Quality of Service*, Calidad de Servicio) y precio.

# <span id="page-17-0"></span>**1.4. APLICACIONES DE WiMAX**

Las aplicaciones de la tecnología WiMAX pueden resultar múltiples, las más comunes se muestran en la Figura 1 [3], y están dirigidas a enlaces punto a punto (número 1 en la Figura 1), la cual es una opción muy acertada para el caso de los operadores de telefonía móvil que necesitan una red que transporte la información entre sus estaciones base, donde se requieren anchos de banda considerables y bajos costos, también para el caso de interconexión de empresas teniendo en cuenta que los enlaces sean simétricos y se pueda realizar una emulación de un T1 (número 2 en la Figura 1), por ejemplo. Además la interconexión de *hotspots<sup>1</sup>* (número 2 en la Figura 1) en los países donde estos existen de forma masiva son un nicho donde WiMAX puede tener bastante acogida.

El ancho de banda dedicado muy utilizado para acceso desde los hogares o pequeñas oficinas (número 3 en la Figura 1), colocaría a WiMAX como una tecnología de último kilómetro, donde muchos usuarios prefieren una solución inalámbrica por la comodidad, los bajos costos de implementación, mantenimiento y operación y la facilidad de instalación que la misma implica. El servicio de WiMAX podría incluir acceso de alta velocidad a Internet, servicios de telefonía usando voz sobre IP, e innumerables aplicaciones posibles a través de Internet incluyendo multimedia y hasta televisión.

WiMAX también la utilizan los operadores que brindan acceso de último kilómetro para conseguir cobertura en áreas no muy densas o bastante alejadas, de más de 15 Km (número 4 en la Figura 1), donde el despliegue de cable resultaría costoso y tedioso [3].

 <sup>1</sup> Zona de cobertura WiFi

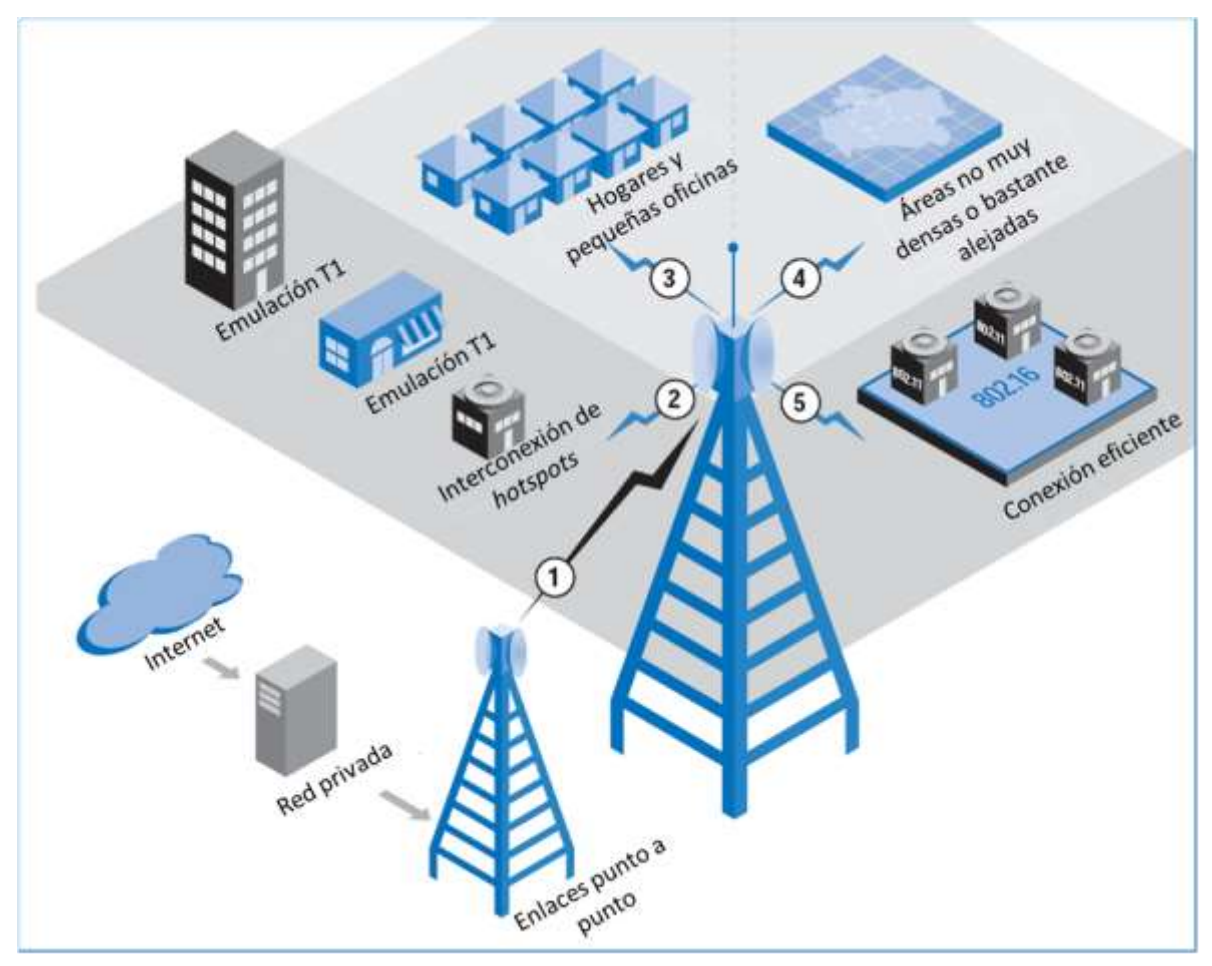

**Figura 1. Aplicaciones de WiMAX**

<span id="page-18-1"></span>Las aplicaciones de WiMAX en el modo malla están siendo orientadas a la prestación del servicio a usuarios remotos, o de difícil acceso, donde la implantación de nuevas estaciones base sería costoso, mientras que si se utiliza una solución en malla, un terminal de usuario es suficiente para incrementar la cobertura del sistema hacia zonas con baja densidad poblacional, creciendo en la medida de la misma demanda y teniendo soporte para múltiples rutas.

#### <span id="page-18-0"></span>**1.5. CARACTERÍSTICAS BÁSICAS DE OFDM**

OFDM pertenece a una familia de esquemas de transmisión llamada modulación multiportadora, la cual está basada en la idea de dividir un flujo de datos de alta velocidad dentro de flujos paralelos de baja velocidad y modular con cada flujo una portadora diferente llamada subportadora o tono. Los esquemas de modulación multiportadora eliminan o minimizan la ISI (*Inter Symbol Interference*, Interferencia Intersimbólica) haciendo que el tiempo de duración del símbolo sea lo suficientemente largo para soportar los retardos inducidos por el canal -el incremento del retardo (*delay spread*) se considera como una buena medida en los canales inalámbricos- que son una muy pequeña fracción de la duración del símbolo (< 10%). Además, en sistemas de alta

velocidad en los cuales la duración del símbolo es pequeña, siendo éstas inversamente proporcionales, la división de los datos en varios flujos paralelos incrementa la duración del símbolo en cada flujo lo cual hace que el incremento del retardo afecte solo una pequeña parte de la duración del símbolo.

OFDM es una versión de alta eficiencia espectral de la modulación multiportadora, donde las subportadoras son seleccionadas de tal forma que sean ortogonales la una respecto de la otra sobre la duración del símbolo, lo cual trae consigo el solapamiento de las subportadoras sin dejar de lado el control de la ICI (*Inter Carrier Interference*, Interferencia Entre Portadoras).

## <span id="page-19-0"></span>**1.5.1. Esquema OFDM**

Una de las principales ventajas de OFDM es la reducción significativa del ancho de banda requerido. A continuación, se puede observar dicha disminución.

Partiendo de la idea de tener múltiples portadoras multiplexadas en frecuencia se podría conseguir una trasmisión de diferente información en cada una, pero generando en conjunto un ancho de banda grande como se puede apreciar en la Figura 2 [4].

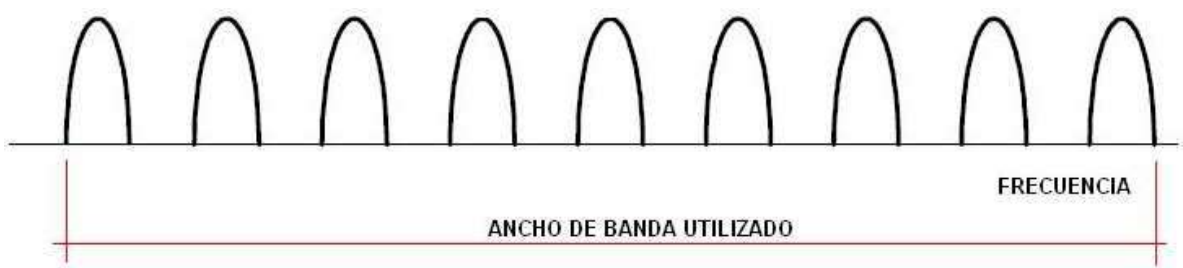

**Figura 2. Multiplexación en Frecuencia**

<span id="page-19-1"></span>Si ahora se van acercando estas portadoras hasta hacer que se eliminen las bandas de guarda como se muestra en la Figura 3 [4], se consigue una reducción de ancho de banda pero se genera mayor interferencia debido a la cercanía de las mismas.

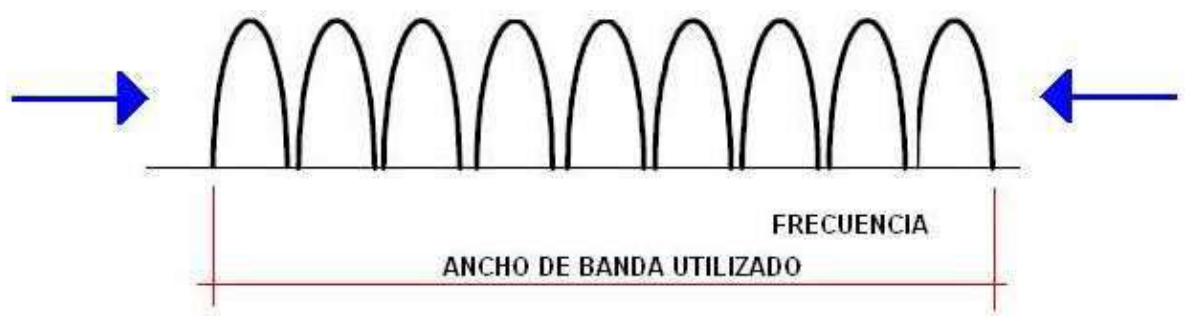

<span id="page-19-2"></span>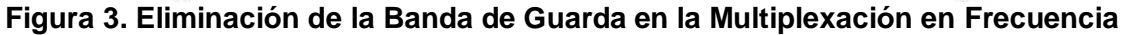

Ahora bien, si se parte del hecho de que cada portadora es un TONO (una única frecuencia), y los datos se dividen en varios flujos equitativos de velocidad de transferencia R para cada uno de estos tonos con una duración de bit igual a T, la separación que debe existir entre cada una de las subportadoras correspondería a 1/T=R para que coincidan los máximos y mínimos de los subcanales adyacentes y de esta forma

garantizar la ORTOGONALIDAD y se aprecie el esquema OFDM mostrado en la Figura 4 [4].

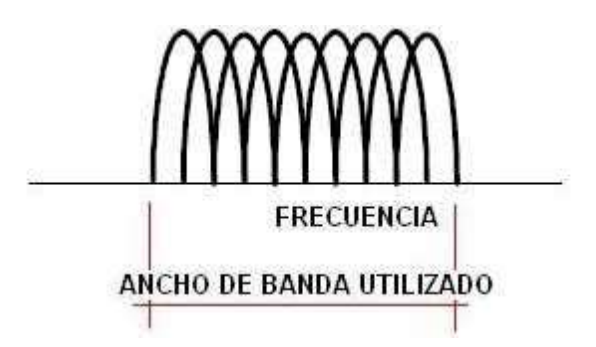

**Figura 4. Esquema OFDM**

<span id="page-20-0"></span>Debido a que se debe conservar la separación en frecuencia entre cada portadora para mantener la ortogonalidad, no es posible la modulación en frecuencia de estas, es por eso que WiMAX utiliza BPSK (*Binary Phase Shift Keying*, Modulación por Desplazamiento de Fase Binaria), QPSK (*Quadrature Phase Shift Keying*, Modulación por Desplazamiento de Fase en Cuadratura) o QAM (*Quadrature Amplitude Modulation*, Modulación de Amplitud en Cuadratura) para este fin, dependiendo de la relación señal a ruido del canal.

Teniendo en cuenta ésta división de la información en diferentes subportadoras se consigue una reducción considerable del ancho de banda requerido y también se puede observar una mejora respecto al fenómeno de desvanecimiento (*fading*), donde pueden haber grandes pérdidas de información, si se compara la forma en cómo éste afectaría una transmisión donde se module una sola portadora (común en anteriores sistemas inalámbricos) y cómo afectaría a OFDM, aclarando este punto la Figura 5 [4] muestra como se transmite una señal (líneas punteadas) y como se recibe con la afección del desvanecimiento (sombra), vislumbrando la diferencia en las pérdidas de información presentadas en cada tipo de señal.

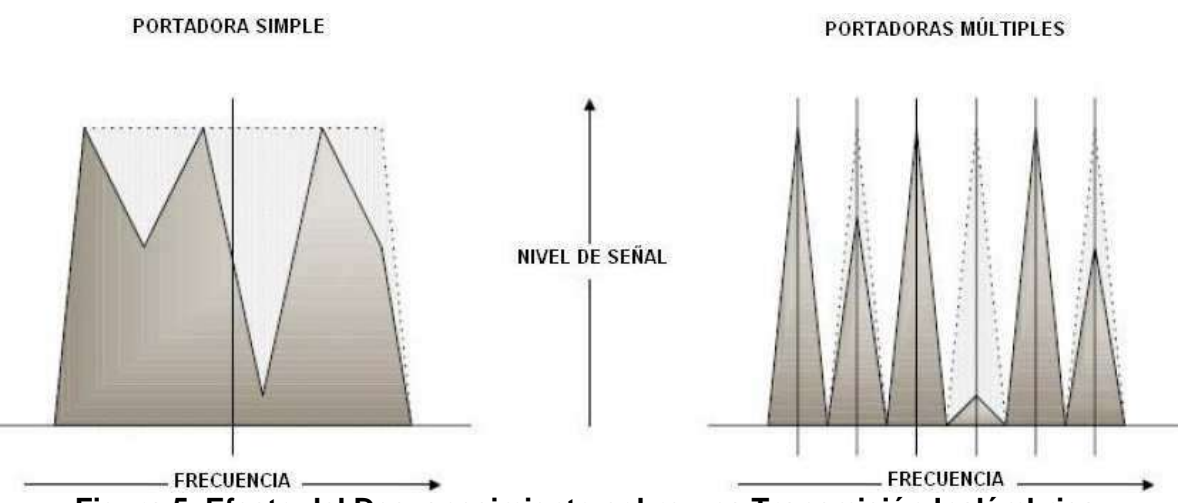

<span id="page-20-1"></span>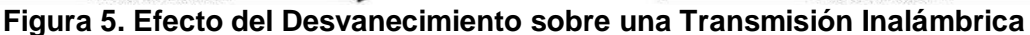

#### <span id="page-21-0"></span>**1.5.2. OFDM en WiMAX**

OFDM utiliza la FFT (*Fast Fourier Transform*, Transformada Rápida de Fourier) para hacer que las portadoras sean ortogonales, entonces, dicha separación de subportadoras es realizada a través de la FFT y no de procesos de filtrado, con esto se disminuye la ICI y se acercan a distancias arbitrariamente pequeñas.

En WiMAX fijo se utilizan 256 subportadoras OFDM, de las cuales 192 son para el transporte de datos, 8 se usan como pilotos para propósitos de sincronización y estimación del estado del canal y las restantes 56 se utilizan como bandas de guarda. Dado que el número de subportadoras no puede variar, el espacio entre ellas si lo hace de acuerdo al ancho de banda, de esta manera, cuando se usan anchos de banda grandes, el espacio de la subportadora se incrementa y el tiempo del símbolo disminuye. Para un canal de 3.5 MHz se tienen los siguientes datos: separación entre subportadoras de 15.625 KHz, tiempo de símbolo útil 64 µs, tiempo de guarda 12.5% (de 64 µs) 8 µs, duración total del símbolo OFDM 72 µs, 69 símbolos OFDM en 5 ms.

#### <span id="page-21-1"></span>**1.6. MODO PMP**

El nivel MAC está estructurado para soportar diferentes configuraciones en el nivel físico, como red de transporte para sistemas inalámbricos opera en las bandas de frecuencia de 10 GHz a 66 GHz con esquema de transmisión portadora simple para enlaces punto a punto o de transporte. En las bandas de 2 GHz a 11 GHz con diferentes esquemas de transmisión entre los cuales pueden utilizarse OFDM, OFDM escalable o portadora simple, para acceso metropolitano de banda ancha con posibilidad NLOS [4].

El enlace de bajada, desde la BS (*Base Station*, Estación Base) hasta el usuario opera bajo el modelo PMP. El estándar IEEE 802.16-2004 opera los enlaces inalámbricos a través de una BS con antenas sectorizadas, la cual es capaz de atender simultáneamente múltiples sectores independientes. Dentro de un sector, se tiene una antena y un canal de frecuencia dados, además, todas las estaciones reciben la misma transmisión o partes de ella, debido en gran parte a que el enlace de bajada generalmente es *broadcast<sup>1</sup>* . La estación base es la única que opera en determinado sector bajo cierto canal, así ella transmite sin tener que coordinar con otras estaciones, excepto para efectuar TDD donde debe dividir el tiempo en periodos de transmisiones de subida y de bajada. En los casos en donde el DL-MAP (*Downlink MAP*, Mapa de Enlace Descendente) no indique explícitamente que una porción de la subtrama del enlace de bajada es para una SS (*Subscriber Station*, Estación Suscriptora) específica, todas las SSs capaces de escuchar la porción de la subtrama del enlace de bajada, la escucharan, luego la SS revisa el CID (*Connection Identifier*, Identificador de Conexión), recibe las PDU (*Protocol Data Unit*, Unidad de Datos de Protocolo) y retiene solo aquellas que son para ella.

Las SSs comparten el enlace de subida hacia la BS en una demanda básica. Dependiendo del tipo de servicio utilizado las estaciones pueden estar solicitando

<sup>1</sup> Difusión amplia o difusión general a todos los dispositivos de una red

derechos de transmisión, o el derecho a transmitir puede ser concedido por la estación base sin la existencia de una solicitud.

Adicional a los mensajes individuales o *unicast*, existen mensajes que pueden ser enviados a conexiones *multicast<sup>1</sup>* (mensajes de control y distribución de video, son ejemplos de aplicaciones *multicast*) así como a todas las estaciones a través de *broadcast*.

Dentro de cada sector, el nivel MAC controla la contienda (*contention*) entre usuarios y habilita la adaptación del servicio a los requerimientos de retardos y ancho de banda de cada aplicación. Existen también cuatro diferentes tipos de mecanismos de planificación [5] para los enlaces de subida, los cuales se implementan usando ancho de banda concedido, sondeo (*polling*) y procedimientos de contienda. Los mecanismos se definen en el protocolo para permitir a los fabricantes la optimización del desempeño del sistema usando diferentes combinaciones de esas técnicas de asignación de ancho de banda mientras mantienen intactas las definiciones de interoperabilidad.

El uso de sondeo simplifica la operación de acceso y garantiza que los usuarios reciban el servicio adecuado, si es necesario. Las aplicaciones de datos son tolerantes al retardo, pero las aplicaciones en tiempo real, tales como voz y video, requieren de un servicio de mayor uniformidad y algunas veces una planeación altamente controlada.

Para los propósitos del mapeo de servicios en estaciones cliente y la asociación a niveles de QoS, todas las comunicaciones de datos están en el contexto de una conexión. Los flujos de servicio pueden ser asignados cuando una SS se registra en el sistema. Inmediatamente después de registrada, las conexiones se asocian con esos flujos de servicio (una conexión por flujo de servicio) para proveer una referencia sobre una solicitud de ancho de banda, adicionalmente, nuevas conexiones pueden ser establecidas cuando el usuario necesite cambiar un servicio. Una conexión define tanto el mapeo entre los procesos de convergencia que utiliza el nivel MAC como el flujo de servicio, el cual determina los parámetros de QoS para las PDU que se intercambian en dicha conexión. El concepto de flujo de servicio en una conexión es el centro de operación del protocolo MAC, los flujos de servicio proveen un mecanismo para la gestión de QoS en el enlace de subida y de bajada, en particular, ellos se integran al proceso de asignación de ancho de banda. Una SS solicita un ancho de banda de subida en una conexión básica (la identificación del flujo de servicio está implícita), el ancho de banda se concede por la BS para la SS como un agregado de garantía en respuesta a la petición para conexión de la SS.

Una vez establecidas las conexiones, pueden requerir mantenimiento activo. Los requerimientos de mantenimiento varían dependiendo del tipo de servicio establecido. Las conexiones se terminan generalmente cuando el contrato de servicio de un usuario cambia; la terminación de la conexión se lleva a cabo por la BS o la SS.

<sup>1</sup> Difusión múltiple a un grupo de dispositivos de una red

Todas estas tres funciones de gestión de conexiones se soportan a través del uso de configuración estática y adición dinámica, modificación y finalización de conexiones.

# <span id="page-23-0"></span>**1.6.1. Características de QoS**

El estándar IEEE 802.16-2004 para sistemas BFWA (*Broadband Fixed Wireless Access*, Acceso Inalámbrico Fijo de Banda Ancha) soporta la arquitectura MAN (*Metropolitan Area Network*, Red de Área Metropolitana). Él asume una topología PMP con una BS y muchas SSs, la BS gestiona y controla el sistema completo y la SS sirve como interfaz entre el usuario final y BS. El enlace de bajada sobre el cual el flujo de datos se envía de la BS a las SSs utiliza un esquema TDM y el enlace de subida se realiza a través de un esquema TDMA (*Time Division Multiple Access*, Acceso Múltiple por División de Tiempo).

Para satisfacer los requerimientos de QoS en aplicaciones multimedia de tiempo real se hace necesario una adecuada planificación y control de admisión. El control de admisión mantiene un número apropiado de conexiones en la red y determina si una nueva, puede ser o no admitida teniendo en cuenta si a esta puede brindársele QoS. El estándar define 4 tipos de flujos de servicio, cada uno con diferentes requerimientos de QoS, estos son: UGS (*Unsolicited Grant Service*, Servicio Concedido no Solicitado), rtPS (*real time Polling Service*, Servicio de Sondeo en tiempo real), nrtPS (*non real time Polling Service*, Servicio de Sondeo en tiempo no real) y BE (*Best* Effort, Mejor Esfuerzo), los cuales se detallan a continuación [5]:

- **Servicio Concedido no Solicitado:** Se diseño para soportar flujos de servicio en tiempo real que periódicamente generen paquetes de datos de tamaño fijo, tales como T1, (*European Basic Multiplex Rate (30 voice channels; 2.048 Mbps)*, Tasa de Multiplexación Básica Europea 30 canales de voz, 2.048 Mbps) y VoIP (*Voice over IP*, Voz sobre IP) sin supresión de silencios. Este servicio brinda la oportunidad de transmitir datos periódicamente sin haberse presentado previa solicitud. Por lo tanto, mediante este servicio se eliminan los sobre encabezados y la latencia en el momento en que una SS requiere enviar solicitudes para transmitir tramas de este tipo.
- **Servicio de Sondeo en tiempo real:** El rtPS soporta flujos de servicio en tiempo real que generan paquetes de datos de tamaño variable sobre cierto periodo de tiempo, como video MPEG (*Moving Picture Experts Group*, Formato de Video, Grupo de Expertos de Imágenes en Movimiento) por ejemplo. Este servicio ofrece oportunidades de solicitar transmisiones periódicamente que dependen de las necesidades del flujo en tiempo real.
- **Servicio de Sondeo en tiempo no real:** Se utiliza para flujos en tiempo no real que requieren entregar datos de tamaño variable sobre un tiempo regular, tal como FTP (*File Transfer Protocol*, Protocolo de Transferencia de Archivos). Ofrece sondeos para solicitar transmisiones periódicamente, pero usa intervalos más espaciados que rtPS, esto asegura que el flujo reciba oportunidades de solicitud incluso durante congestión en la red.

 **Servicio de mejor esfuerzo**: Este servicio trata el tráfico bajo la premisa de mejor esfuerzo sin la garantía de existencia de QoS. El estándar IEEE 802.16-2004 define varias formas para las peticiones de ancho de banda de las SSs, combinando el determinismo del sondeo *unicast* con los requerimientos basados en la contienda y la eficiencia de ancho de banda no solicitado.

La asignación de ancho de banda se realiza a través del mecanismo de solicitud y concesión, los requerimientos de ancho de banda se conceden de dos modos:

- **Concesión por Conexión:** En GPC (*Guaranteed Per Connection*) el ancho de banda se asigna a cada conexión.
- **Concesión por SS:** En GPSS (*Guaranteed Per SS*) una estación requiere oportunidades de transmisión para todas sus conexiones y redistribuye este ancho de banda entre ellas.

Este último es más adecuado cuando existen múltiples conexiones por terminal y es obligatorio para sistemas que usen la especificación física de 10-66 GHz, dado que se les concede a las SSs un ancho de banda total mediante una concesión simple. La SS de GPSS tiene que ser más inteligente en el manejo de QoS, típicamente usa el ancho de banda para la conexión que se lo solicite, siempre y cuando exista la disponibilidad del mismo y cuando el estado de QoS en la SS haya cambiado desde la última solicitud, además, la SS tiene la posibilidad de enviar los datos de un nivel superior de QoS en reemplazo de los de un nivel inferior de QoS que haya ocupado el BW, esto mediante un requerimiento a la BS. Por lo tanto allí debería existir un esquema adecuado de control de admisión de forma que todo el tráfico del sistema aumente y el canal sea correctamente utilizado.

#### <span id="page-24-0"></span>**1.7. MALLA DE WiMAX**

La principal diferencia entre los modos PMP y malla, es que en el modo PMP el tráfico solo ocurre entre la BS y las SSs, mientras que el tráfico en el modo malla puede ser enrutado a través de otras SSs y puede ocurrir entre ellas directamente sin la utilización de la estación base de malla. Dependiendo del algoritmo del protocolo de transmisión, éste puede estar basado en la equidad utilizando un planificador distribuido, o en la superioridad de una BS de malla, lo cual efectivamente recae sobre uno centralizado, o en una combinación de ambos [5].

Dentro de una red en malla, un sistema que tenga conexión directa a los servicios de transporte de datos a través de Internet (*backhaul*) por fuera de la malla, se denomina BS de malla. Todos los demás sistemas de una red en malla se denominan SSs de malla y en general, a todos los sistemas de una red en malla se les llama nodos. Dentro de un contexto en malla, los enlaces de subida (línea roja Figura 6) y de bajada (línea negra Figura 6) se definen como tráfico en dirección de la BS de malla y tráfico desde la BS de malla, respectivamente.

Los otros tres términos importantes en los sistemas en malla son: el vecino, el vecindario y el vecindario extendido. Las estaciones con las cuales los nodos tienen conexión directa (un salto) se denominan vecinos, los vecinos de un nodo forman un vecindario, mientras el vecindario extendido adicionalmente contiene a todos los vecinos del vecindario [5].

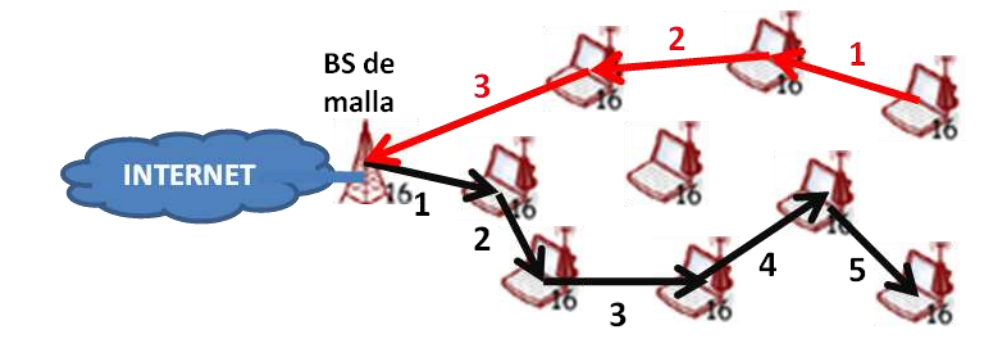

**Figura 6. Malla de WiMAX**

<span id="page-25-0"></span>En un sistema en malla la BS de malla no siempre puede transmitir sin antes tener que coordinar con otros nodos. Usando planificación distribuida, todos los nodos, incluyendo la BS de malla, coordinan sus transmisiones en sus vecindarios hasta dos saltos y tienen que hacer *broadcast* de su información de planificación (recursos disponibles, peticiones y contribuciones) a todos sus vecinos. Opcionalmente la información de planificación puede ser establecida por peticiones y contribuciones directas no coordinadas entre dos nodos, los nodos tienen que asegurar que las transmisiones resultantes no causen colisiones con el control de tráfico programado por cualquier otro nodo en el vecindario a dos saltos. No existe diferencia entre los mecanismos utilizados para la determinación del programa entre los enlaces de subida y de bajada.

Utilizando un planificador centralizado, los recursos se conceden solo desde la BS de malla, la cual tiene que reunir las peticiones de recursos de todas las SSs de malla dentro de un cierto rango de saltos, ésta tiene que determinar la cantidad de recursos a conceder para cada enlace en la red, tanto para la bajada como para la subida, y comunicar esas asignaciones a todas las SSs de malla dentro del rango de saltos. Los mensajes no contienen el esquema actual, pero cada nodo tiene que calcularlo utilizando un algoritmo predeterminado con los parámetros dados.

Todas las comunicaciones están en el contexto de un enlace, el cual se establece entre dos nodos y tiene que ser usado para todas las transmisiones de datos entre ellos. La QoS se ofrece sobre cada uno de los enlaces; en los cuales no existe servicio o parámetros de QoS asociados a cada uno de ellos, la forma en que ellos operan para brindar la QoS se basa en la presencia de parámetros de servicio en el encabezado de cada mensaje *unicast*, de esta forma la calidad de servicio dentro de la malla se ofrece sobre cada paquete de forma individual [6]. La clasificación del tráfico y la regulación del flujo se desarrollan al ingreso del nodo por el protocolo de clasificación/regulación de nivel superior, los parámetros de servicio asociados con cada mensaje tienen que ser comunicados junto con el contenido del mensaje vía el MAC SAP (*Service Access Point*, Punto de Acceso al Servicio).

Existen dos mecanismos de realización de una malla: lógica y física. Los sistemas en malla usan típicamente antenas omnidireccionales o antenas omnidireccionales que corresponden a la malla lógica, pero también se pueden utilizar antenas sectorizadas. Cuando el haz de un nodo se desea dirigir hacia ciertos sitios específicos, como por ejemplo en el borde del área de cobertura de la red en malla donde solo se requiera conexión a un único punto, se pueden utilizar antenas altamente direccionales, creando así una malla física. En la Figura 7 [5] se pueden apreciar los dos tipos de malla a los que se hace referencia.

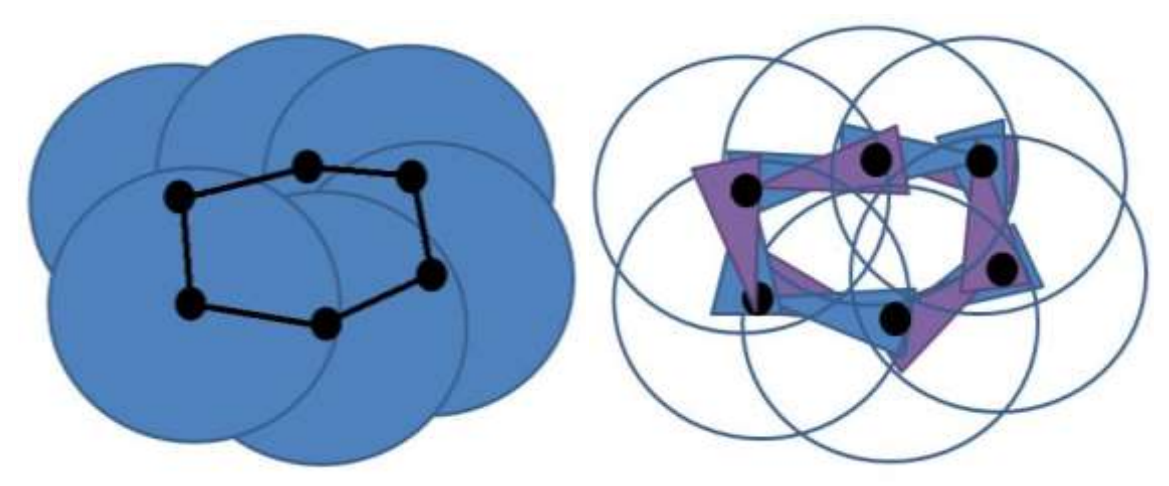

**Figura 7. Malla Lógica y Física**

<span id="page-26-0"></span>El modo malla del estándar IEEE 802.16-2004 utiliza planificación distribuida y estructura de malla lógica, se usa TDMA para acceder al canal entre la BS de malla y las SSs, donde un canal de radio se divide en diferentes tramas, cada trama además se divide en ranuras de tiempo que pueden ser asignados a la BS o a diferentes nodos. La Figura 8 [7] muestra un esbozo de una subtrama de control y de una subtrama de datos.

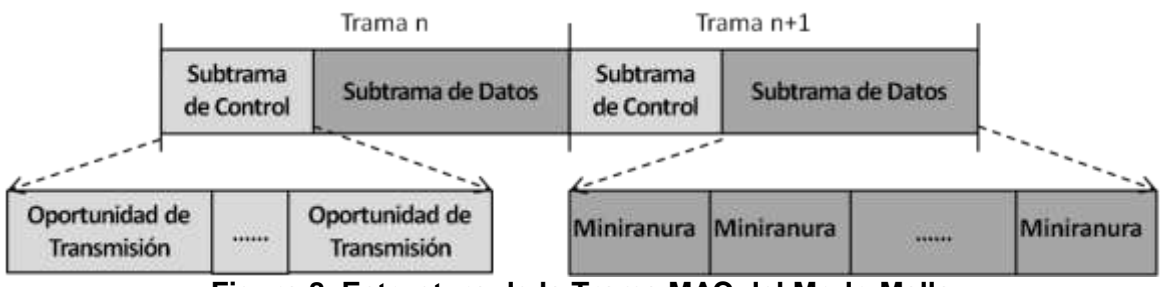

**Figura 8. Estructura de la Trama MAC del Modo Malla** 

<span id="page-26-1"></span>Cada trama se divide en 256 miniranuras para transmisión de datos de usuario y mensajes de control. En la subtrama de control se encuentran las oportunidades de transmisión, las cuales típicamente están constituidas de múltiples miniranuras, las cuales se utilizan para transportar mensajes de señalización para la configuración y la planificación de la asignación de los miniranuras para la subtrama de datos. La

oportunidad de transmisión y el miniranuras son las unidades básicas para una asignación de recursos tanto en las subtramas de control como en las de datos, respectivamente.

# <span id="page-27-0"></span>**1.7.1. Conexiones y Direccionamiento**

Cada nodo debe tener una dirección MAC universal de 48 bits, como se define en el estándar IEEE 802-2001, la dirección únicamente identifica el nodo dentro de todos los posibles tipos de fabricantes y equipos. Esta dirección se utiliza durante el proceso de acceso a la red y como parte del proceso de autorización por el cual el nodo candidato y la red verifican la identidad el uno del otro [8].

Cuando el nodo candidato ingresa a la red tiene que recibir un identificador de nodo de 16 bits sobre una petición a la BS de malla. El ID (*Identificator*, Número de Identificación) de nodo es el identificador para los nodos durante una operación normal, este se transfiere en el encabezado de malla, el cual aparece enseguida del GMH (*Generic MAC Header*, Encabezado Genérico de nivel MAC), tanto en mensajes *unicast* como *broadcast*.

Para el direccionamiento de los nodos en el vecindario local, debe ser utilizado un identificador de enlace de 8 bits. Cada nodo debe asignar un ID para cada enlace que éste haya establecido con sus vecinos, el ID de enlace se comunica durante el proceso de establecimiento del enlace y se transmite como parte del CID en el GMH en los mensajes *unicast* y tiene que ser usado en la planificación distribuida para identificar las peticiones de recursos y las contribuciones. Estos últimos mensajes son *broadcast*, entonces, los nodos receptores pueden determinar la planificación utilizando el ID del nodo transmisor en el encabezado de malla, y el ID del enlace en la carga útil del mensaje MSH-DSCH (*Mesh Scheduler - Distributed Scheduler*, Planificador de Modo Malla con Planificación Distribuida).

Cuando se trabaja en el modo malla, el GMH se conserva y el encabezado de malla siempre sigue al GMH, este encabezado solo tiene un campo que corresponde a "*Xmt Node ID<sup>1</sup> "*, donde se especifica la identificación del nodo durante cualquier operación normal.

## <span id="page-27-1"></span>**1.8. PMP Vs MALLA**

La presencia del modo PMP predomina tanto a nivel de la academia como de los proveedores de servicios, quizá, porque su estructura se asemeja a los modelos de redes multicelulares, ya probados dentro del mercado. La incompatibilidad con el modo malla también puede haber ocasionado que éste último no se conociera de manera exhaustiva. Esto no significa que las potenciales redes en malla de WiMAX no se desarrollen a futuro, dado que también presentan características y capacidades muy importantes al momento de brindar acceso a una región determinada.

A continuación, se muestra una comparación de acuerdo a parámetros de desempeño que serán analizados en el capítulo siguiente de los dos modos de operación de WiMAX. Cabe anotar que de acuerdo a los requerimientos de los usuarios y las características de

 1 Identificador de nodo trasmisor en modo malla de WiMAX

los escenarios de servicio, las capacidades de cada una de las topologías influyen en la escogencia de una de ellas como solución de acceso, teniendo en cuenta que sus diferencias son bastante marcadas en algunos aspectos como se ve en la Tabla 3.

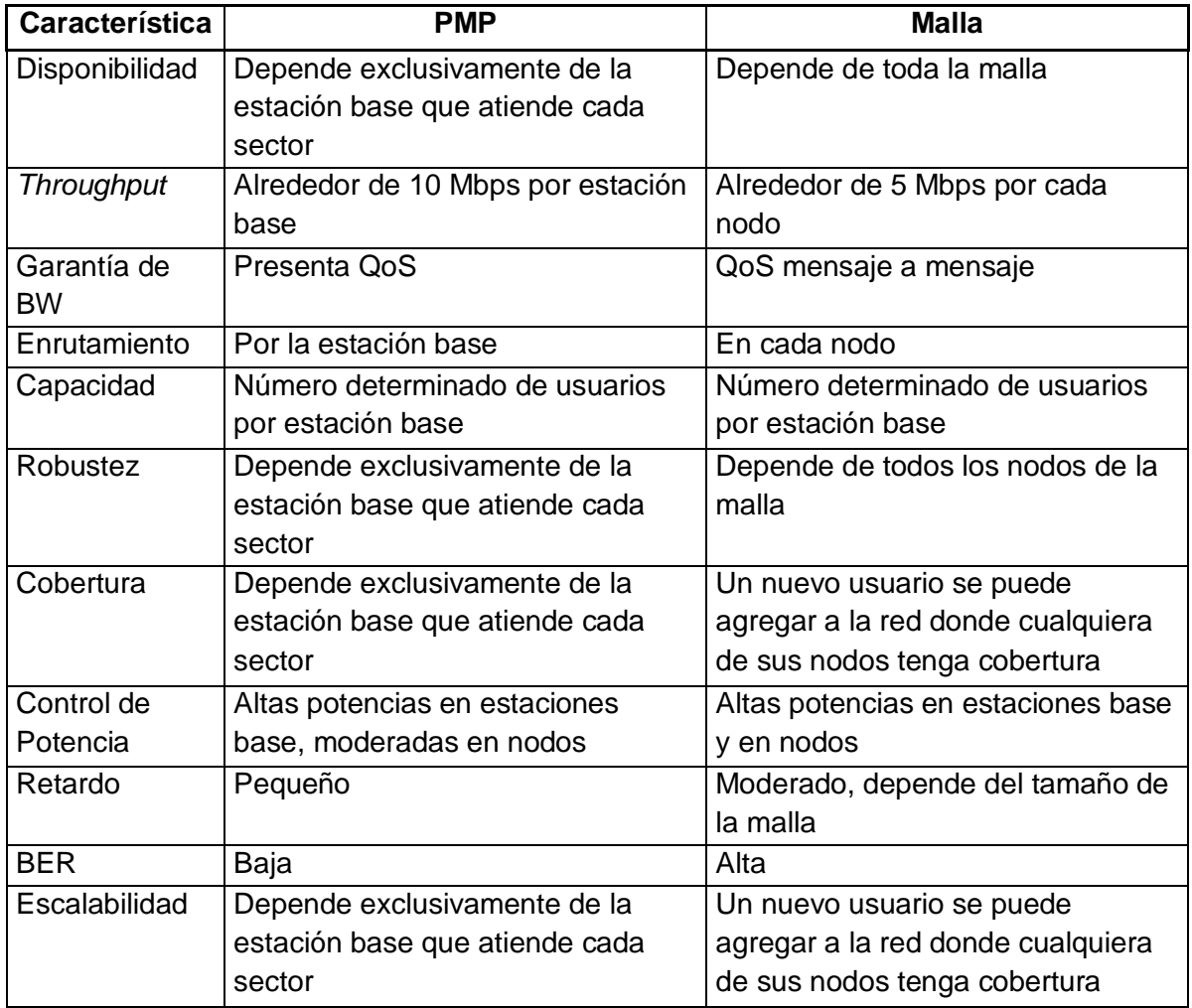

**Tabla 3. Principales Diferencias entre PMP y Malla.**

<span id="page-28-0"></span>La apreciación teórica mostrada en este capítulo acerca del funcionamiento y las bondades de las redes basadas en el estándar IEEE 802.16-2004 da inicio al proceso de exploración y comparación de las topologías PMP y Malla de WiMAX, presentando sus principales características y funcionalidades, de manera que WiMAX se señala como una tecnología apta para la prestación del servicio de Internet inalámbrico y a sus topologías como ajustables de acuerdo al escenario de servicio que se requiera. Para complementar las bases del análisis, en el capítulo siguiente se tratarán los parámetros de desempeño de las redes de comunicaciones, dando a conocer características propias de cada uno de ellos, definiendo cuales se utilizarán como elementos de juicio en la evaluación del desempeño de las topologías.

# <span id="page-29-0"></span>**2. DEFINICIÓN DE LOS PARÁMETROS DE DESEMPEÑO QUE FACILITAN EL DESARROLLO DE CADA UNA DE LAS TOPOLOGÍAS EN SUS ESCENARIOS RESPECTIVOS**

#### <span id="page-29-1"></span>**2.1. INTRODUCCIÓN**

Todos los sistemas de comunicación tienen como objetivo conseguir altos niveles de eficiencia, estos niveles proveen a los operadores ventaja competitiva que se traduce para ellos en mayores beneficios económicos. Por el lado de los usuarios la alta eficiencia les brinda garantía sobre el servicio contratado y les asegura un alto grado de desempeño y satisfacción sobre sus aplicaciones.

Para lograr altos niveles de eficiencia en un sistema de comunicaciones, se hace necesario que durante su diseño se conozca cierta información sobre su desempeño y sobre las posibles opciones para la realización del mismo. Esta información se obtiene de la correcta elección e interpretación de los parámetros de desempeño del sistema de comunicaciones.

La elección y evaluación de los parámetros de desempeño depende de las características que el sistema debe presentar. Comúnmente un parámetro por sí solo no brinda suficiente información sobre el desempeño de un sistema, la unión de varios de ellos y la debida interpretación ofrecen al diseñador puntos de referencia para la comparación y la elección de la mejor configuración de un sistema de comunicaciones.

La evaluación de los parámetros sobre una red de comunicaciones ya puesta en marcha, se utiliza como punto de apoyo dentro de la gestión de red para mejorar aspectos de la misma.

## <span id="page-29-2"></span>**2.2. PARÁMETROS DE DESEMPEÑO DENTRO DE UNA RED DE COMUNICACIÓN**

A nivel de sistema, los parámetros de desempeño de una red de comunicaciones se utilizan como herramientas dentro de la planeación y/o evaluación de la misma, es así como en [9] se presentan ciertos parámetros importantes en un proceso de simulación con fines de planeación de redes y en [10] se anotan los parámetros de desempeño más relevantes para una red multimedia.

## <span id="page-29-3"></span>**2.2.1. Ancho de Banda y** *Throughput*

Para señales analógicas, el ancho de banda es la porción, medida en hercios, del rango de frecuencias en el que se concentra la mayor parte de la potencia de una señal, éste puede ser calculado a partir de una señal temporal mediante el análisis de Fourier [11]. Las frecuencias dentro de este rango también pueden ser llamadas frecuencias efectivas.

En la Figura 9 se aprecia como el ancho de banda de una señal es la diferencia entre las frecuencias  $f_2$  y  $f_1$  (frecuencia de corte superior e inferior respectivamente), donde  $f_2$  y  $f_1$ son aquellas frecuencias donde la potencia ha disminuido en 3 dB o es la mitad respecto a la potencia de la frecuencia central  $(f_c)$ .

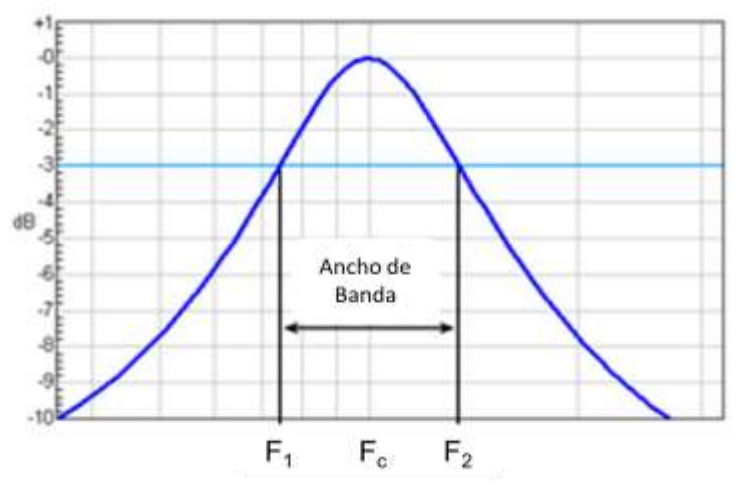

**Figura 9. Ancho de Banda**

<span id="page-30-0"></span>Así pues una señal periódica de una única frecuencia posee un ancho de banda mínimo. Si la señal periódica posee varios componentes de frecuencia, su ancho de banda es mayor y su variación en el tiempo dependerá de sus componentes espectrales.

Normalmente las señales generadas en los sistemas electrónicos, ya sean de datos informáticos, voz, o de televisión, son señales que varían en el tiempo y no son periódicas, pero se pueden caracterizar como la suma de muchas señales periódicas de diferentes frecuencias [11].

El *throughput* en redes de comunicación de datos, es la cantidad promedio de paquetes exitosos entregados a través de un canal de comunicación. Éstos pueden ser entregados sobre un enlace físico o lógico, sobre un canal inalámbrico, o también aquellos que puedan estar pasando a través de cierto nodo en la red, por ejemplo: datos pasando entre dos estaciones específicas. El *throughput* se mide usualmente en bps (bits por segundo) y algunas veces en paquetes de datos por segundo o paquetes de datos por unidad de tiempo.

Por ejemplo, en Ethernet de 100 Mbps, el tamaño máximo de la trama es de 1526 bytes (máximo 1500 de carga útil + 8 bytes de preámbulo + 14 bytes de encabezado + 4 bytes de verificación de trama). Un espacio adicional mínimo entre tramas corresponde a doce bytes insertados después de cada trama. Esto corresponde a una máxima utilización del canal de 1526/(1526+12)\*100%=99.22%, o un *throughput* máximo teórico de 99.22 Mbps.

El *throughput* del sistema o *throughput* agregado es la suma de las velocidades de transmisión de datos que se entregan por todos los terminales de la red.

El *throughput* puede ser analizado matemáticamente por medio de teoría de colas, donde a la carga en paquetes por unidad de tiempo se le llama velocidad de llegada "λ", y al *throughput* en paquetes por unidad de tiempo, velocidad de salida "μ".

#### <span id="page-31-0"></span>**2.2.1.1.** *Throughput* **Máximo**

Los usuarios de dispositivos de comunicaciones, diseñadores de sistemas de comunicación e investigadores en la teoría de la comunicación muchas veces se interesan por conocer sobre el desempeño esperado de un sistema con el fin de elegir los equipos o arquitecturas que presenten un mejor comportamiento. En general, para conseguir lo anterior, el punto de referencia utilizado es el máximo desempeño del sistema o su capacidad máxima. Cuando se examina *throughput*, el término "*throughput* máximo" es el más nombrado.

Cuando una comunicación se lleva a cabo por muchos enlaces en serie, con diferentes velocidades de bit, el *throughput* máximo del total de los enlaces es el más bajo que se presente en ellos o es igual a la velocidad más baja. El enlace con el valor más bajo en la serie se conoce como cuello de botella [12].

Dentro del contexto de *throughput* máximo existen cuatro diferentes valores que tienen significado en el momento de comparar el "límite superior" de un sistema. *Throughput* máximo teórico, *throughput* máximo alcanzable, *throughput* pico medido y *throughput* máximo soportado. Cada uno de ellos representa una cantidad diferente y en el momento de realizar una comparación se debe tener en cuenta estar utilizando la misma definición, los tipos de *throughput* máximo según [12] son los siguientes:

*Throughput* **Máximo Teórico:** Éste valor se relaciona estrechamente con la capacidad del canal del sistema, y es la cantidad máxima posible de datos que pueden ser transmitidos bajo circunstancias ideales. Este valor, al igual que el "*throughput* máximo alcanzable" se utiliza principalmente como un valor calculado aproximado para determinar los limites sobre un posible desempeño en la fase de diseño de sistema.

*Throughput* **Máximo Alcanzable:** Mientras el *throughput* máximo teórico asume solo paquetes de datos sobre un canal, el *throughput* máximo alcanzable incluye los paquetes de control, lo cual reduce la cantidad de espacio disponible del canal para paquetes de datos, además, considera la reducción del tamaño de los paquetes de datos y las limitaciones de hardware de los sistemas y normalmente incluye encabezados adicionales relacionadas a los requerimientos específicos del control del sistema. El *throughput* máximo alcanzable es típicamente una suposición optimista del desempeño de la red, pero brinda una visión más útil del desempeño del sistema que el *throughput* máximo teórico. La mayoría de simulaciones de sistemas basadas en ciertas suposiciones pueden ser descritas usando este valor.

*Throughput* **Pico Medido:** Los valores anteriores son teóricos o calculados mientras que el *throughput* pico medido se captura realmente, implementado en el sistema o simulado en el mismo. Este valor es el *throughput* medido sobre un corto periodo de tiempo. Matemáticamente, éste es el límite tomado con respecto al *throughput* cuando el tiempo se aproxima a cero, lo que es similar al *throughput* instantáneo.

*Throughput* **Máximo Soportado:** Éste valor es el *throughput* promedio o integrado sobre un tiempo largo. El *throughput* máximo se define como el *throughput* asintótico cuando la carga es muy amplia. Es en realidad la medida del *throughput* máximo promedio que se soporta dentro del sistema en condiciones normales de operación.

# <span id="page-32-0"></span>**2.2.1.2.** *Goodput*

Para determinar la velocidad de datos actual de una red o conexión, se puede utilizar la definición de medida de *goodput*. Por ejemplo, en la transmisión de un archivo, el *goodput* corresponde al tamaño del archivo dividido por el tiempo de transmisión del mismo archivo. El *goodput* es la cantidad de información útil que se entrega por unidad de tiempo al protocolo de la capa de aplicación. Los paquetes perdidos o retransmisiones de paquetes así como los encabezados, son excluidos. Así pues, el *goodput* es más bajo que el *throughput* [12] y se tiene para Ethernet un porcentaje de ocupación de 1500/(1526+12)\*100%=97.53%, o un *goodput* de 97.53 Mbps.

Comúnmente, el ancho de banda que no es otra cosa que un conjunto de frecuencias consecutivas, confunde al ser utilizado en líneas de transmisión digitales, donde se utiliza para indicar el caudal que es capaz de soportar la línea [11].

Existe una relación directa entre el ancho de banda y la velocidad de transferencia dentro de un sistema, de esta forma a mayor ancho de banda mayor la velocidad de datos dentro del sistema. El *throughput* máximo del sistema dividido por el ancho de banda se conoce como eficiencia espectral [12]. De la Tabla 2 se tiene que las eficiencias espectrales para WiMAX, HSPA, WiFi y 1x EV-DO son: 2.69, 2.88, 2.7 y 2.48 bits/Hz respectivamente.

# <span id="page-32-1"></span>**2.2.2. Cobertura**

La cobertura dentro de una red de comunicaciones es el ámbito geográfico al que provee de conectividad. En el caso de una red con cables, la cobertura se refiere a aquellas ubicaciones donde existe un PoP (*Point of Presence*, Punto de Presencia). En este caso, es igualmente interesante conocer la capilaridad de la red, es decir, a qué porcentaje de usuarios (o ubicaciones) alcanza dentro de una cierta área geográfica. Cada tecnología de comunicación se optimiza para ciertas necesidades particulares, de esta forma cuando el área de servicio es un objetivo dentro de una tecnología, esta se especializa en el tipo de cobertura que debe brindar.

Según su cobertura las redes se clasifican en LAN (*Local Area Network*, Red de Área Local), MAN y de área amplia (WAN). Las redes de área local se utilizan para interconectar estaciones que se encuentran dentro de un mismo edificio o campo, estas redes como las de la Figura 10 [13] normalmente operan en la modalidad de cliente servidor. El concepto LAN prevalece aun cuando se trate de varias redes conectadas entre sí, siempre y cuando se encuentren ubicadas dentro del mismo edificio o campo.

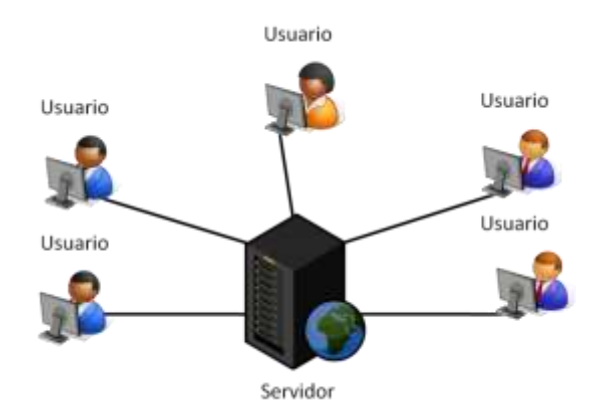

**Figura 10. Red de Área Local**

<span id="page-33-0"></span>Una red metropolitana se forma por la interconexión de varias redes LAN que se encuentran a mayores distancias que las incluidas en un edificio o campo, pero que no sobrepasan el ámbito urbano. Se utilizan para conectar estaciones que se encuentran en diferentes campos (o edificios) que pueden pertenecer a la misma corporación o a empresas diferentes que comparten determinada información. La Figura 11 [13] ilustra el principio de la red de área metropolitana. Como se ve, la implementación de redes MAN requiere de dispositivos de interconexión, como los puentes, enrutadores o pasarelas.

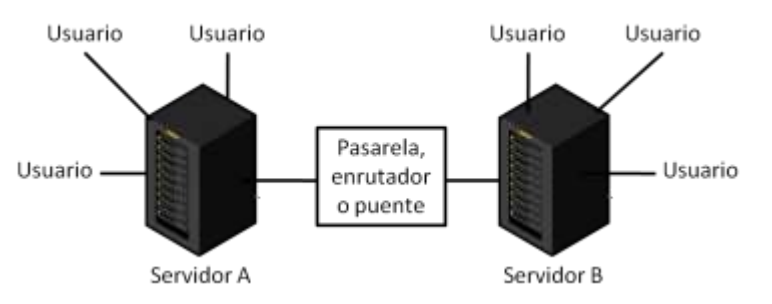

**Figura 11. Red de Área Metropolitana**

<span id="page-33-1"></span>Una WAN como la de la Figura 12 [13] es una red que conecta redes LAN entre ciudades distintas del mismo país. La red que permite la conexión de una o varias LAN pertenecientes a diferentes países se conoce como GAN (*Global Area Network*, Red de Área Global) [13].

<span id="page-33-2"></span>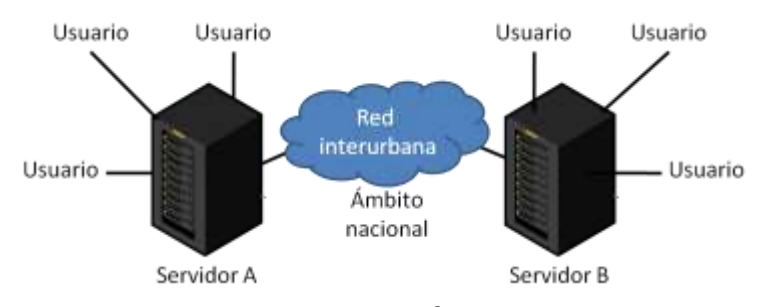

**Figura 12. Red de Área Amplia**

Si se considera una red inalámbrica, el concepto de cobertura adquiere pleno significado y típicamente, es función de la frecuencia utilizada en la transmisión, de la potencia efectiva transmitida, de las características atmosféricas de la zona en cuestión, de las características del medio (urbano, semiurbano, rural, tipo de suelo, presencia de obstáculos físicos para la transmisión) y de la sensibilidad de las estaciones cliente.

Los operadores de comunicaciones (fijos, móviles, televisión, satélite) normalmente utilizan mapas detallados de cobertura para establecer dónde es posible ofrecer sus servicios (comúnmente se diferencian las áreas de cobertura destinadas a cada estación trasmisora) y cómo proceder a mejorar la cobertura en el caso de que existan deficiencias.

La capacidad de una estación cliente o suscriptora para conectarse a una estación base depende de la potencia de la señal radioeléctrica, ésta puede ser mejorada además de otras opciones: aumentando la potencia de transmisión, implementando antenas de mayor ganancia o aumentando la altura de las mismas. Las señales también necesitan ser procesadas para pasar a través de construcciones, lo cual es un problema particular del diseño de redes para grandes áreas metropolitanas debido a los rascacielos modernos.

En cuanto a la frecuencia que se utilice dentro del sistema de comunicaciones, es preciso mencionar que algunas proveen una mejor cobertura regional, mientras otras frecuencias penetran mejor los obstáculos, tales como las edificaciones en las ciudades. Cabe anotar que las señales no pueden viajar hacia las áreas subterráneas, así pues, soluciones de transmisión muy especializadas se utilizan para brindar cobertura en áreas tales como: garajes, parqueaderos y trenes subterráneos.

## <span id="page-34-0"></span>**2.2.3. Reutilización de Frecuencia**

El ancho de banda RF (*Radio Frequency*, Radio Frecuencia) siempre ha sido un obstáculo en sistemas inalámbricos, dado que es limitado. Usar eficientemente este recurso involucra lo que se llama la reutilización de frecuencia, en la cual se permite a un mismo radio canal ser utilizado simultáneamente en múltiples transmisores dentro de un sistema de comunicación mientras estos estén suficientemente separados y de esta forma evitar la interferencia. La idea inicial es transmitir con niveles de potencia suficientemente bajos para no interferir sobre la ubicación más cercana en donde el mismo canal se implementa nuevamente [14].

La unidad de área de cobertura de RF para sistemas radio que se muestra en la Figura 13 [14] se llama celda o célula. A las  $C<sup>1</sup>$  celdas que usan un conjunto completo de frecuencias disponibles se les llama clúster (agrupación). En cada celda, una estación base transmite de una ubicación específica que se ubica usualmente en el centro de la misma. A la estación base y a las estaciones cliente se les permite usar un subconjunto de canales de RF disponibles para el sistema. Estos canales no pueden ser usados en

 <sup>1</sup> Número de referencia para indicar cuantas celdas hay en un clúster

ninguna celda que potencialmente presente interferencia. Un grupo de C diferentes frecuencias {f1,…, fc} se utilizan para cada clúster de C celdas adyacentes, los modelos de clúster y las correspondientes frecuencias se reutilizan en un patrón regular sobre el área de servicio completa.

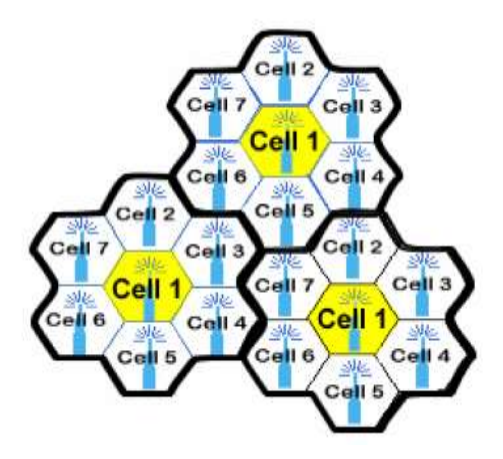

#### <span id="page-35-0"></span>**Figura 13. Plan de Reutilización de Frecuencia con** *C* **= 7, con Celdas Hexagonales**

La forma hexagonal de la celda mostrada en la Figura 13 es conceptual y es un modelo simple de la cobertura de radio para cada estación base, pero ha sido universalmente adoptado dado que el hexágono permite un análisis fácil y manejable de este tipo de sistemas. La cobertura real de una celda se conoce como huella ("*footprint*") y se determina de las medidas de campo experimentales o de los modelos de predicción de la propagación [14].

Para celdas hexagonales, la cantidad posible de estas en un clúster se determina por: C =  $i^2$  + ij +  $j^2$ , con i y j enteros; (C = 1, 3, 4, 7, 9, 12...) [14]. Los enteros i y j determinan la ubicación relativa de las celdas co-canal y la distancia  $D = i + j$ , entre el centro de dos celdas que usan la misma frecuencia (en diferentes clústeres); esta distancia se llama distancia de reutilización de frecuencia y expresa la cantidad de celdas que separan una de otra celda co-canal, ver Figura 14 [14].

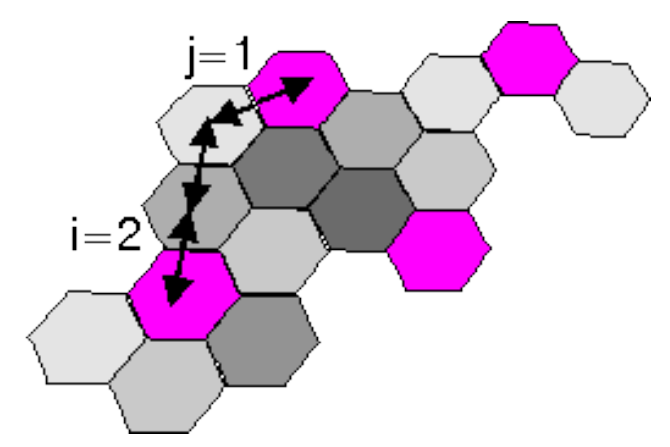

<span id="page-35-1"></span>**Figura 14. Reutilización de Frecuencia con C=7, con i=2 y j=1**
Mientras más grande sea la distancia de reutilización, es menor la probabilidad de interferencia. De otra manera, mientras más bajos sean los niveles de potencia usada en celdas compartiendo un canal común, es menor la probabilidad de interferencia. Por lo tanto, en un sistema celular se usa la combinación de control de potencia y planeación de frecuencia para prevenir interferencia [14].

Al mantener constante el tamaño de la cobertura de cada celda y disminuir la cantidad de clústeres, se obtiene una capacidad mayor dentro del sistema debido a que cada estación base brindará un ancho de banda mayor sobre la misma área de cobertura. De igual manera si se mantiene constante el número de celdas del clúster y se reduce el área de cobertura de las mismas, se obtiene mayor capacidad dentro del sistema gracias a que se ofrecerá el mismo ancho de banda sobre una región geográfica menor.

### **2.2.4. Disponibilidad**

La alta disponibilidad es útil para el diseño de un sistema y la implementación asociada que asegura un cierto grado absoluto de continuidad operacional durante un periodo [15].

La métrica empleada para medir la disponibilidad es el porcentaje de tiempo que un sistema es capaz de realizar las funciones para las que está diseñado. En términos generales, la disponibilidad se define como la relación entre el tiempo en que una unidad está funcional y el tiempo total.

A (%) = 100\*(Tiempo de uso efectivo / Tiempo de uso total)

Dentro del contexto de una red, la disponibilidad se determina como el porcentaje de tiempo que el servicio se ofrece a un lugar dado con la calidad requerida y se calcula al multiplicar la disponibilidad propia de los n elementos que intervienen dentro de la prestación del servicio a cada uno de los usuarios ( $A_{Total} = A_1^* A_2^*, A_n$ ).

La disponibilidad suele medirse en "nueves", por ejemplo, una solución cuyo nivel de disponibilidad sea de "tres nueves" es capaz de realizar su función prevista el 99.9 por ciento del tiempo, lo que equivale a un tiempo de inactividad anual de 8.76 horas por año sobre una Base de 24x7x365 (24 horas al día, 7 días a la semana, 365 días al año), en la Tabla 4 [15] se muestran los niveles de disponibilidad frecuentes.

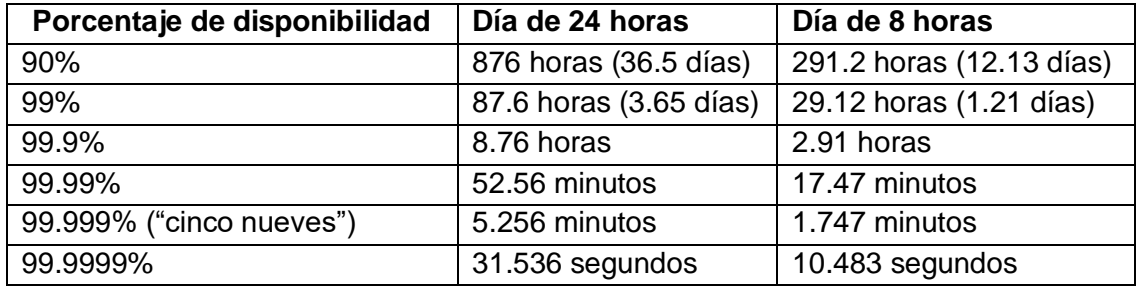

**Tabla 4. Porcentajes de Disponibilidad y Tiempo de Inactividad Anual**

Generalmente si un usuario no puede acceder al sistema, se dice entonces que el sistema se encuentra no disponible, pero en realidad esto depende de la métrica que se utilice para calificar el tiempo de inactividad. Por ejemplo, una organización puede considerar que se produce tiempo de inactividad cuando una base de datos no está cargada. Otra organización puede considerar que sólo se produce tiempo de inactividad cuando más de la mitad de sus usuarios se ven afectados por una interrupción del servicio.

Generalmente, el término inactividad (*downtime*) se usa para referirse a periodos en que un sistema está no disponible. Dentro de la inactividad se debe distinguir entre el planeado y el no planeado. El primero de ellos resulta normalmente de eventos lógicos o de gestión dentro del sistema, eventos que incluyen mejoras al software del sistema que requiere un reinicio del mismo o cambio en la configuración del sistema que solo toman efecto después de un reinicio. La inactividad no planeada surge normalmente de eventos físicos tales como fallas en hardware o software o anomalías en el medio ambiente, ejemplos de este tipo son: falla en la alimentación de potencia, apagón por recalentamiento, enlaces de red caidos, fallas en CPU (*Central Processing Unit*, Unidad Central de Procesamiento) o RAM (*Random Access Memory*, Memoria de Acceso Aleatorio).

Dos términos relacionados directamente con la disponibilidad de un sistema son la confiabilidad y la robustez.

En términos generales la confiabilidad se define como la probabilidad de que un equipo pueda operar sin fallas durante un período estipulado.

Una medida empleada para definir la confiabilidad de un componente o del sistema es el MTBF (*Mean Time Between Failure*, Tiempo Medio entre Errores). El MTBF es el intervalo de tiempo promedio, normalmente expresado en miles o en decenas de miles de horas (a veces llamadas PoH (*Power on Hours*, Horas de Encendido), que transcurre hasta que se produce un error en un componente y es preciso repararlo. El MTBF se calcula mediante la ecuación siguiente:

MTBF = tiempo de uso efectivo */* número de fallas

Una medida relacionada es el MTTR (*Mean Time to Restore*, Tiempo Medio de Reparación). El MTTR es el intervalo de tiempo promedio (normalmente expresado en horas) que se tarda en reparar un componente que ha sufrido un error. Extender el MTBF al igual que reducir el MTTR trae consigo un incremento en la disponibilidad y confiabilidad de los equipos [16].

La robustez se define como el grado de capacidad que presenta un sistema o un componente para funcionar correctamente frente a entradas de información erróneas, o carga de trabajo elevada. En general, la forma en que la naturaleza obtiene robustez en un sistema es maximizando la interconectividad [17].

Aplicando este principio en el contexto de un sistema de comunicación, la robustez se logra diseñando el sistema con cierto grado de redundancia en sus elementos. Si se produce un error en un único componente, el componente redundante asumirá su función sin que se produzca un tiempo de inactividad apreciable.

### **2.2.5. Latencia**

De manera general, latencia es el tiempo de retardo entre el momento en que algo se inicia y el momento en que uno de sus efectos comienza a ser detectable. La palabra deriva del hecho que durante el periodo de latencia los efectos de una acción están ocultos o aun no se observan [18]. Dentro del contexto de las redes de comunicaciones, la latencia se define como la suma del tiempo de procesamiento del grupo de comunicaciones del dispositivo emisor del mensaje  $(t<sub>a</sub>)$ , el tiempo de transmisión por la red  $(t<sub>b</sub>)$ , y el tiempo de procesamiento del grupo de comunicaciones del equipo receptor del mensaje  $(t_c)$  como se muestra en la Figura 15 [19].

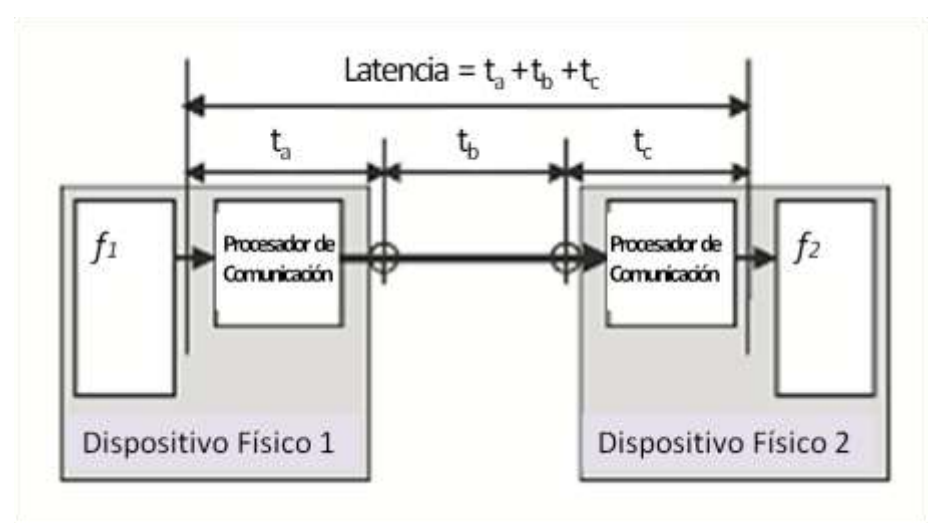

**Figura 15. Latencia de Red.**

En la práctica la latencia mínima se incrementa adicionalmente por las colas y los retardos de procesamiento, los retardos en las colas ocurren cuando un dispositivo de red recibe múltiples paquetes de diferentes fuentes y tiene que enviarlos al mismo destino. Típicamente solo un paquete puede ser transmitido a la vez, algunos paquetes tienen que entrar a cola para su transmisión, incurriendo en retardo adicional. Los retardos por procesamiento se presentan mientras un dispositivo de red analiza un paquete recientemente recibido para determinar que debe hacer con él. La combinación de propagación, empaquetamiento, serialización, colas y retardos de procesamiento muchas veces produce un perfil complejo y variable de latencia de red [18].

Cuando un dispositivo transmite una trama, hay dos causas que hacen que la trama tarde un tiempo determinado en llegar a la interfaz receptora y contribuyen al parámetro  $t<sub>b</sub>$ :

 La propagación física de las señales por el medio. Bien se utilice un medio guiado (cable, fibra) o no guiado (radio), las señales tardan cierto tiempo en propagarse, proporcional a la longitud recorrida e inversamente proporcional a la velocidad de propagación. Esta medida no se tiene en cuenta dentro del cálculo de la latencia de redes no troncales por considerarse despreciable en ellas.

 El tiempo que tarda la trama en "atravesar" dispositivos de red. Algunos de estos trabajan en modo "*store* y *forward*", esto es, reciben completamente la trama, la analizan, la encaminan al puerto correspondiente, y la vuelven a introducir en el medio de transmisión que corresponda. El retardo que se acumula depende de las prestaciones de cada dispositivo, de la velocidad de los puertos involucrados o del nivel de tráfico que posea en ese momento el dispositivo. Lo que puede dar lugar a resultados del orden de pocos microsegundos a cientos de milisegundos.

### **2.2.5.1. Propagación por el Medio**

En ausencia de otros dispositivos de red, se puede considerar que el elemento más simple sería un cable conectado entre el origen y el destino. Así se puede calcular el tiempo mínimo  $t<sub>b</sub>$  que la trama ocupa en el cable. Este tiempo es igual al número total de bits de la trama por el tiempo de bit (depende de la velocidad de transmisión más no de la velocidad de propagación), a esto se debe sumar el espacio entre trama y trama ("*interframe gap*"). Por ejemplo, para una trama de 64 bytes con un preámbulo de 8 bytes y adicionando 96 bits de espacio entre trama, se tienen los siguientes retardos:

A 10 Mbps: 672 bits x 100 ns/bit = 67.2  $\mu$ s

A 100 Mbps: 672 bits x 10 ns/bit = 6.72  $\mu$ s

A 1 Gbps:  $672$  bits x 1 ns/bit =  $672$  ns

#### **2.2.5.2. Atravesar un Dispositivo de Red**

Al tiempo de retardo obtenido anteriormente se le debe sumar además, la latencia introducida por los dispositivos de red, por eso, es importante aclarar la definición de latencia dentro de los dispositivos de red. El RFC1242 del IETF (*Internet Engineering Task Force*, Grupo de Trabajo de Ingeniería de Internet) [20] define la latencia como el tiempo transcurrido desde que el último bit de la trama llega al puerto de entrada del dispositivo, hasta que el primer bit de la trama aparece por el puerto de salida, así, se independiza el valor de la latencia de la longitud de la trama. Es claro que esta definición no incluye el procesamiento de la trama dentro del dispositivo, para transmisiones en tiempo real se deben considerar el tamaño de la trama y la velocidad de procesamiento del dispositivo (número de bits de la trama x tiempo de bit a la velocidad del trabajo) [19].

#### **2.2.6.** *Jitter*

El *jitter* se presenta en las redes de datos no orientadas a conexión y basadas en la conmutación de paquetes. El *jitter* se define como el retardo en el tiempo de llegada esperado de los paquetes. Del lado del transmisor, los paquetes se envían en un flujo continuo uniformemente espaciados pero debido a congestión en la red, manejo inadecuado de colas o errores de configuración por ejemplo, este flujo constante puede convertirse en un flujo desincronizado, donde el retardo entre cada paquete puede variar

en vez de permanecer constante y posiblemente los paquetes lleguen a su destino en un orden diferente al que fueron enviados [21]. La Figura 16 ilustra cómo se maneja un flujo constante de paquetes.

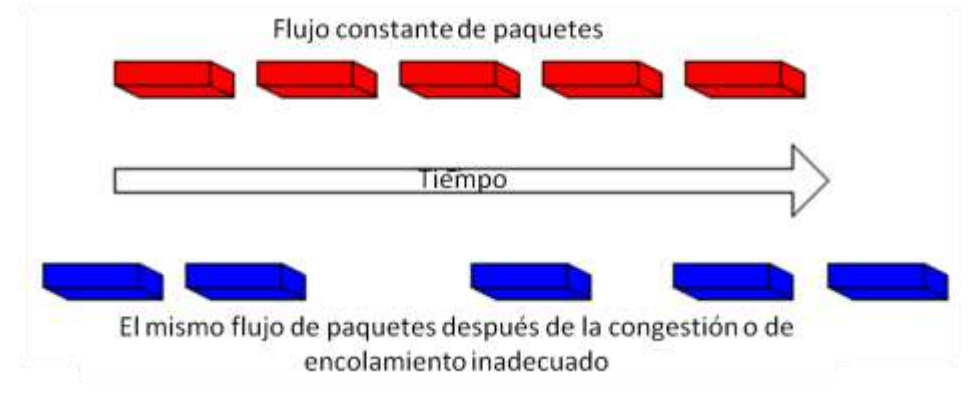

**Figura 16. Manejo de Flujo de Paquetes**

Para corregir los efectos del *jitter*, se utilizan búferes (*jitter buffer*) que se encargan de recoger los paquetes y ponerlos de nuevo juntos, sincronizados y en el orden correcto. El procesamiento del búfer añade retardo, y cuanto mayor es el búfer, mayor el retardo; el sistema debe poseer entonces cierto balance, en la Figura 17 se ilustra el funcionamiento del búfer de *jitter*.

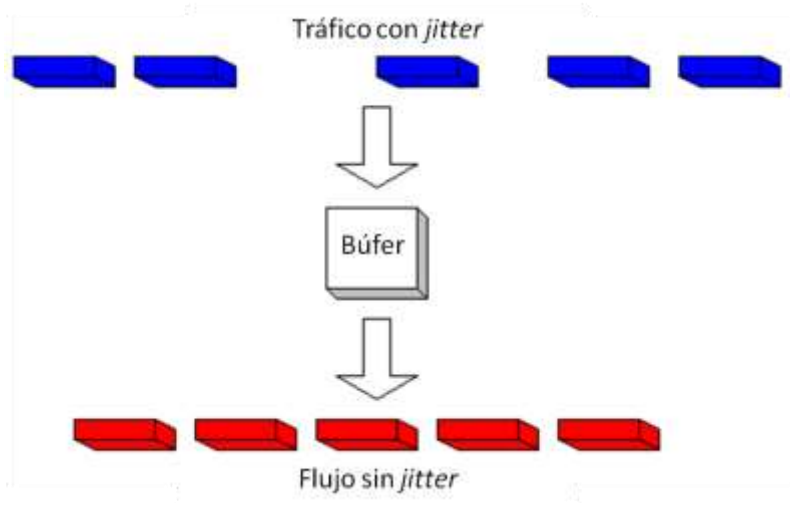

**Figura 17.** *Jitter Buffer*

Si el *jitter* es muy grande, puede causar que ciertos paquetes sean recibidos fuera del rango del búfer, estos paquetes se descartan y nunca llegarán al receptor. En aplicaciones de VoIP, pérdidas tan pequeñas como las de un único paquete, no generan problemas considerables a la señal. La Figura 18 ilustra lo que sucede cuando el *jitter* es excesivo [22].

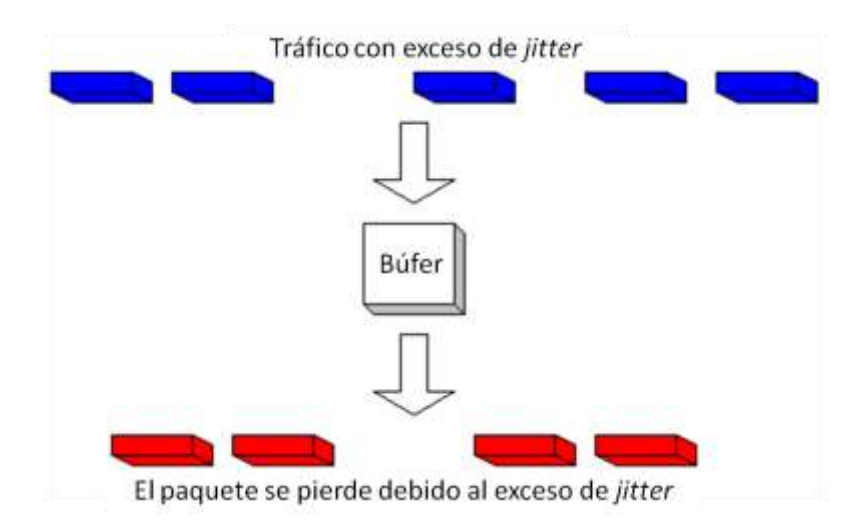

**Figura 18. Exceso de** *Jitter*

El *jitter* se puede medir de diferentes formas, a continuación se presentan dos de ellas [23]:

 **Diferencia entre la latencia máxima y mínima:** *jitter* máximo es la diferencia entra la latencia máxima y la mínima, medidas sobre un intervalo de tiempo. El cálculo más común es el siguiente:

*Jitter* = latencia máxima - latencia mínima

 **Diferencia entre latencia actual y latencia promedio:** en este método, el *jitter* se calcula como la diferencia en la latencia de un paquete corriente y la latencia promedio, donde la latencia promedio se calcula sobre la duración de la prueba. Este método fue sugerido y es propio de los proveedores de servicio.

 $Jitter_n = lateral$  latencia<sub>n</sub> - latencia promedio

# **2.3. ELECCIÓN DE LOS PARÁMETROS DE DESEMPEÑO A SER EVALUADOS DENTRO DE LAS TOPOLOGÍAS PMP Y MALLA DE WiMAX**

Para conocer los parámetros de desempeño más relevantes dentro de un escenario o infraestructura, se deben tener en cuenta las características propias de la tecnología que se utiliza, las ventajas competitivas y económicas del lado del proveedor, los requerimientos por parte de los clientes, las nuevas y futuras tendencias en los servicios y en este trabajo de grado en particular, las característica de la herramienta de simulación escogida. Los parámetros a evaluar dentro de las topologías PMP y malla de WiMAX son: cobertura, *throughput* y retardo (el *jitter* se deduce de los valores de retardo). Las siguientes son razones adicionales para la elección de los parámetros de desempeño más importantes relacionadas con WiMAX y el servicio de acceso a Internet:

 Parámetros como velocidad de transferencia, calidad de servicio, gran escalabilidad, buena cobertura y seguridad en la información y en el acceso de la red están inmersos dentro de WiMAX. Teniendo en cuenta estas prestaciones

ofrecidas, se debe buscar la explotación de las mismas en cada escenario de servicio WiMAX, por lo tanto, los parámetros de la tecnología son importantes a tener en cuenta para ser utilizados con el fin de analizar las ventajas que se pueden obtener mediante cualquier configuración.

- La creación de dispositivos WiMAX más pequeños, genera un interés notable sobre la posibilidad de encontrar conexión en cualquier sitio debido a la portabilidad de los equipos, esto hace que la cobertura incremente su relevancia dentro de las dos topologías.
- Para un proveedor de servicio al igual que para los clientes la capacidad de la red es un tema de mucho interés. Por el lado del proveedor de servicio, esto incrementa la cantidad de usuarios que su sistema puede atender lo que se refleja en un mayor beneficio económico. Por el lado del cliente, esto representa la posibilidad de obtener enlaces de alta velocidad y si lo desea, poder incrementarla a futuro, de esta manera este parámetro se convierte en uno de los principales temas de interés para clientes y proveedores del servicio.
- El costo de los equipos WiMAX juega un papel importante en la elaboración de la red por parte del proveedor que busca una mejor relación costo-beneficio y en la adquisición del servicio por parte de los clientes debido a que los valores dentro de una inversión se reflejan en los cobros hacia los mismos, además, adquirir tarjetas cliente WiMAX es algo relativamente fácil y económico, que el usuario puede realizar sin que se haga obligatorio la adquisición de los productos hardware que ofrece el operador.
- La facilidad en la ampliación de la cobertura del servicio dentro de cualquier escenario planteado es un factor muy importante teniendo en cuenta el crecimiento demográfico acelerado en las regiones.
- Las nuevas aplicaciones y los requerimientos de nuevos tipos de servicio por parte de los usuarios tanto en zonas urbanas como rurales, traen consigo una mejora en el ancho de banda, latencia y *jitter* de la red, además de movilidad dentro de la misma. Es importante conocer cual de las dos topologías de WiMAX presenta un mejor desempeño para que con base en los resultados obtenidos se pueda optar por la mejor solución de acuerdo a los servicios que se quieran prestar.
- Los parámetros de desempeño utilizados para la evaluación del desempeño de una red en [10] son: *throughput*, retardo y pérdida de paquetes.

Con el simulador se puede obtener información cuasi-práctica sobre cada uno de ellos. Dentro de los tráficos que se pueden utilizar en la herramienta de simulación para conseguir los respectivos valores se encuentra el par de comandos "stg" y "rtg" que ofrecen la posibilidad de ser configurados de tal manera que se obtengan el retardo de cada paquete y el *throughput* promedio sobre tráfico de tipo UDP, además de permitir la visualización de la cobertura de manera que cuando un nodo está a una determinada distancia de la estación base para el caso PMP y de un nodo para la malla tiene o no cobertura.

Los parámetros de desempeño elegidos, son parámetros que se encuentran dentro de las características esenciales de WiMAX, que la convierten en una alternativa efectiva y potente para ser implementada, además, se relacionan directamente con los beneficios y requerimientos de los proveedores y clientes de un sistema basado en el estándar IEEE 802.16-2004.

Los parámetros de desempeño propuestos brindan suficiente información para definir escenarios típicos de prestación de servicio de WiMAX, que se mencionan con detalle en el próximo capítulo, además, los valores de cada uno de los parámetros obtenidos en los escenarios brindan la posibilidad de comparar de manera eficiente el desempeño de cada una de las topologías, PMP y malla de WiMAX en cada uno ellos, lo cual converge con el propósito de este trabajo de grado.

# **2.4. CARACTERÍSTICAS DE LOS PARÁMETROS DE DESEMPEÑO ELEGIDOS EN EL CONTEXTO WiMAX**

### **2.4.1.** *Throughput*

Por medio de un esquema de modulación robusto, IEEE 802.16-2004 se caracteriza por presentar una alta velocidad de transmisión con un alto nivel de eficiencia espectral que también es tolerante a reflexiones de la señal. La modulación adaptativa dinámica permite a la estación base negociar la velocidad de transmisión, por ejemplo, si la estación base no puede establecer un enlace robusto a un abonado distante usando el esquema de modulación de mayor orden, 64 QAM, el orden de modulación se reduce a 16 QAM, QPSK o BPSK, lo cual reduce la velocidad de transmisión e incrementa el rango de cobertura. En la Figura 19 [24] se muestran las modulaciones en WiMAX, sobre las cuales opera el principio de modulación adaptativa [24].

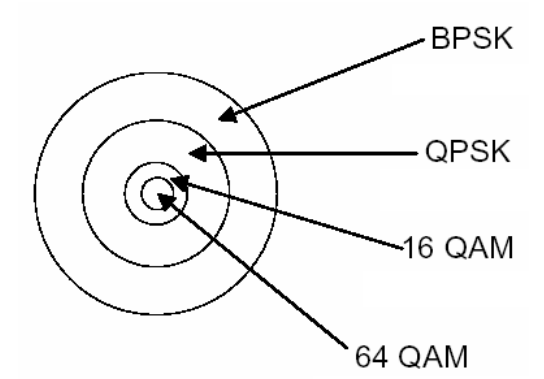

**Figura 19. Modulaciones en WiMAX**

La tecnología teóricamente soporta 70 Mbps por canal, sobre un canal de 20 MHz de ancho de banda, utilizando modulación 64 QAM y 256 subportadoras OFDM. En las aplicaciones en Colombia la velocidad se reduce considerablemente, teniendo en cuenta que la capacidad de la red se comparte por todos los usuarios dentro de la misma y los canales son de 3.5 MHz para las implementaciones que se han desarrollado con base en los equipos de Siemens.

## **2.4.2. Cobertura**

En adición al soporte de un esquema de modulación robusto y dinámico, el estándar IEEE 802.16-2004 también soporta tecnologías que incrementan la cobertura, estas son: la topología en malla, las técnicas de antena inteligente y la tecnología OFDMA. Mientras la tecnología de radio mejora y los costos bajan, la habilidad de incrementar la cobertura y la velocidad de transmisión usando MIMO (*Multiple Input, Multiple Output*, Múltiple Entrada, Múltiple Salida) creando diversidad en transmisión y/o recepción, generará un mejor desempeño en escenarios extremos. La instalación de estaciones base y clientes WiMAX es sencilla y económica, gracias a las bondades de la tecnología inalámbrica, la no necesidad de línea de vista para lograr la comunicación y la utilización de hardware estandarizado también aportan funcionalidad a los desarrollos.

La tecnología inalámbrica basada en IEEE 802.16-2004 es también una opción natural para las áreas rurales no cubiertas y áreas a las afueras de las ciudades con baja densidad de población. En estas áreas trabajan los WISP's (*Wireless Internet Service Provider*, Proveedor Inalámbrico del Servicio de Internet) para brindar el servicio.

Un aspecto importante del estándar IEEE 802.16-2004 es que define un nivel MAC que soporta múltiples enlaces físicos [25]. Esto es esencial para que los fabricantes de equipos puedan diferenciar sus productos y ofrecer soluciones adaptadas a diferentes entornos de uso.

## **2.4.3. Latencia y** *Jitter* **(QoS)**

La capacidad de transmitir voz es extremadamente importante, especialmente en mercados que no presten éste servicio o cubiertos por infraestructuras que no ofrecen diferenciación de tráfico. Por esta razón el estándar IEEE 802.16-2004 incluye características de QoS, lo cual resulta adecuado para el soporte de diferentes tipos de servicio como es el caso de VoIP, datos y vídeo. Por ejemplo, la voz y el vídeo requieren de una baja latencia. Es claro que no solo valores pequeños en el retardo garantizan un buen servicio, en ocasiones es más importante conocer la variación del mismo (*jitter*). Las características de garantía requeridas por el nivel MAC del IEEE 802.16-2004, permiten al operador brindar simultáneamente servicios con niveles de calidad altamente garantizados para clientes de negocios y servicio de alto volumen '*best effort*' a clientes de hogares, similares a niveles de servicio de cable, todos dentro de la misma área de servicio perteneciente a una estación base [19].

Los parámetros cobertura, *throughput* y retardo (*jitter*) permiten a través de un análisis de sus características y utilizando una herramienta de simulación, obtener resultados sobre el funcionamiento y el desempeño de una red WiMAX que ofrecen el desarrollo de

posibles soluciones en la prestación de acceso a Internet en diferentes escenarios típicos Colombianos.

La evaluación a nivel de sistema de una tecnología basada en sus parámetros de desempeño es una buena medida de sus características, capacidades y falencias, así como la exploración a través de una herramienta de simulación que permita estudiar estas características y sus diferentes comportamientos, los cuales faciliten el análisis de resultados con fines comparativos. Lo anterior brinda al presente trabajo de grado una base sólida que permite continuar con el buen desarrollo del mismo.

# **3. CARACTERIZACIÓN DE LOS ESCENARIOS TÍPICOS DE PRESTACIÓN DE SERVICIO PARA LAS TOPOLOGÍAS PMP Y MALLA DE WiMAX**

# **3.1. INTRODUCCIÓN**

Cuando se trata de planificar redes para brindar servicios de acceso se deben tener en cuenta ciertos aspectos que determinan el buen funcionamiento de la tecnología que se utiliza. En el capítulo anterior se definieron los parámetros de desempeño más relevantes aplicados a WiMAX teniendo en cuenta sus dos modos de operación, PMP y malla y las características (capacidades y limitaciones) del simulador. A continuación, se especificarán aspectos de orden geográfico y demográfico con el fin de proponer dos escenarios donde realizando un despliegue de las dos topologías, se pueda evaluar su desempeño de acuerdo a los parámetros escogidos, haciendo una análisis teórico y otro cuasi-práctico a través del simulador.

Cabe anotar que se deben tener en cuenta las capacidades del simulador NCTUns a nivel de estos aspectos, contando con que los escenarios caracterizados serán los que se usen para realizar las simulaciones.

La escogencia de un escenario determinado para el análisis de una tecnología inalámbrica tiene influencia en el desempeño que la misma presente, sus características tales como tamaño y forma influyen en los resultados que se puedan generar al momento de ser implantada y al momento de la planeación cuando se puede contar con una herramienta que permita simular los aspectos más relevantes.

# **3.2. ASPECTOS GEOGRÁFICOS**

Los escenarios propuestos para este trabajo de grado son dos casos particulares: uno con aspecto urbano y otro con aspecto rural, los cuales representan una referencia importante de entornos de servicio para una tecnología de acceso y en particular para las dos topologías de WiMAX. Estos escenarios permiten el análisis de las mismas en dos de las geografías habitadas más comunes que se presentan en Colombia, dado que en las regiones urbanas existe una buena concentración de habitantes y en las rurales aunque con menor grado de concentración, el número de habitantes es considerable, los cuales poseen necesidades de conectividad a Internet diferentes entre sí.

## **3.2.1. Zona Urbana**

La zona urbana característica para la simulación, puede ser comparada con la tercera parte de la ciudad de Popayán, donde el terreno tiene un tamaño aproximado de 9 kilómetros cuadrados tomado a partir de la zona centro de la ciudad y los usuarios tienen características particulares pero típicas para un acceso a Internet que se amplían más adelante. En la Figura  $20<sup>1</sup>$  se muestra el mapa de la zona escogida como escenario para la realización del trabajo de grado.

 <sup>1</sup> Fotografía tomada a partir del mapa catastral a escala 1:10,000 del Instituto Geográfico Agustín Codazzi

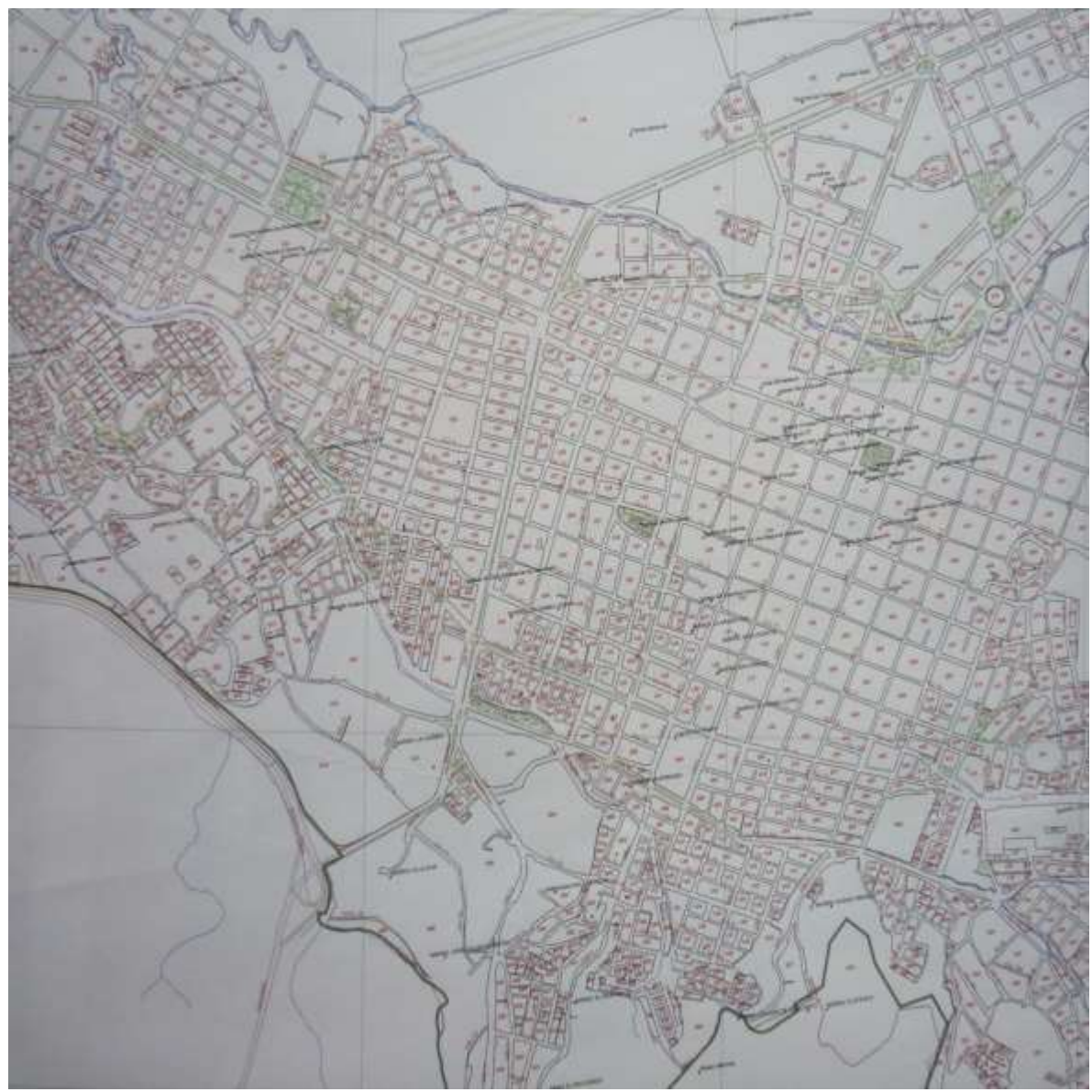

**Figura 20. Zona Urbana**

Como se puede observar esta zona corresponde a una región urbana con edificaciones masivas de diferentes características y un terreno plano en su mayoría, en donde se puede presentar LOS y NLOS. El ambiente de desarrollo se escoge de tal manera que permita un despliegue de las dos topologías de WiMAX en un escenario típico de servicio urbano caracterizado a partir de la zona centro de la ciudad de Popayán.

## **3.2.2. Zona Rural**

Cuando se trata de una zona rural lo que se quiere especificar es una zona con menor concentración de habitantes que en la urbana, pero que tienen cabeceras municipales y pueblos con mayor densidad poblacional. A diferencia de una zona urbana hay lugares donde no hay habitantes o hay muy pocos (una o dos casas) y donde brindar señal a estos sitios implica desperdicio de recursos técnicos y económicos.

Al ser un entorno rural las poblaciones generalmente están ubicadas a orillas de la vía de transporte, por lo que la forma de este escenario va a tener el aspecto de una línea con ciertos puntos de concentración separados a distancias considerables sobre una distancia total de 25 Km de extremo a extremo, sobre los cuales la mayoría de las comunicaciones se desarrollan en ambientes de LOS, teniendo en cuenta el soporte del simulador.

La Figura 21<sup>1</sup> tiene el bosquejo que muestra la zona escogida para la realización del trabajo de grado, la cual contiene sub-zonas que identifican los sectores de concentración de habitantes.

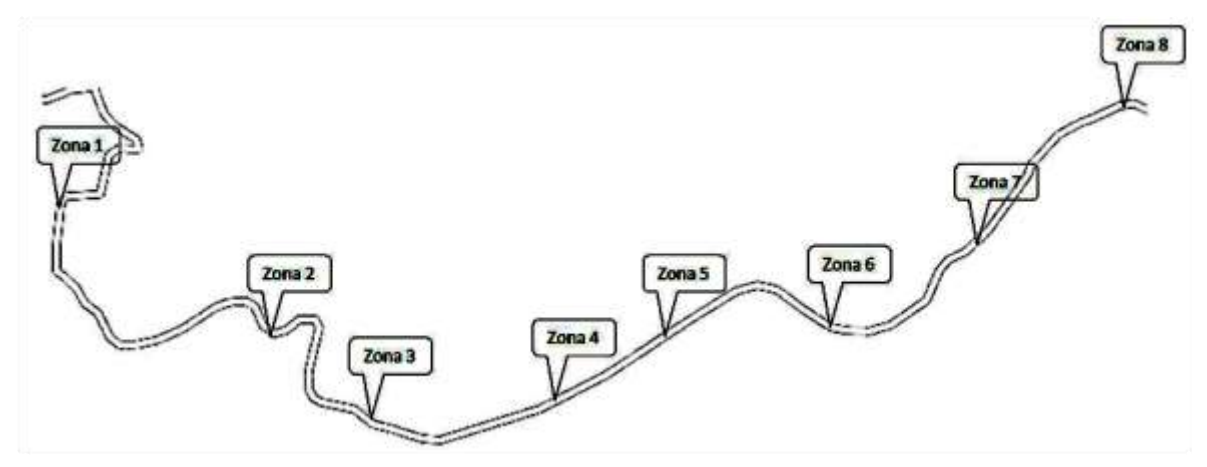

**Figura 21. Zona Rural**

Las distancias en línea recta entre cada una de las zonas de servicio a ser atendidas se consignan en la Tabla 5<sup>1</sup>.

| Zonas  |        | Distancia en metros |  |
|--------|--------|---------------------|--|
| Zona 1 | Zona 2 | 4219                |  |
| Zona 2 | Zona 3 | 2305                |  |
| Zona 3 | Zona 4 | 3129                |  |
| Zona 4 | Zona 5 | 2202                |  |
| Zona 5 | Zona 6 | 2775                |  |
| Zona 6 | Zona 7 | 2907                |  |
| Zona 7 | Zona 8 | 3486                |  |

**Tabla 5. Distancia entre Sub-Zonas Rurales**

La implementación de redes inalámbricas en este tipo de geografías es mucho más factible que la utilización de tecnologías cableadas, dadas las distancias entre usuarios, el terreno plano en su mayoría y las distancias hasta los puntos de acceso o de servicio de Internet cableado existentes.

<sup>1</sup> Región caucana tomada a partir de la herramienta Google Earth

## **3.3. ASPECTOS DEMOGRÁFICOS**

Dentro de los aspectos demográficos se consideran relevantes el número y las necesidades de conexión de los usuarios del servicio, las cuales se traducen en ancho de banda requerido y en número de usuarios para cada tipo de acceso.

### **3.3.1. Zona Urbana**

En el escenario planteado el número de usuarios total a atender será de 600 y se plantean tres tipos de usuarios con diferentes necesidades típicas de tráfico de acuerdo a [26].

1-) Usuario Tipo 1 250 usuarios 250 Kbps 2-) Usuario Tipo 2 200 usuarios 500 Kbps 3-) Usuario Tipo 3 150 usuarios 1000 Kbps

Además, se han definido porcentajes de uso de acuerdo a la hora de acceso a la red que permitan determinar el tráfico total que debe soportar la red, especificados en la Tabla 6.

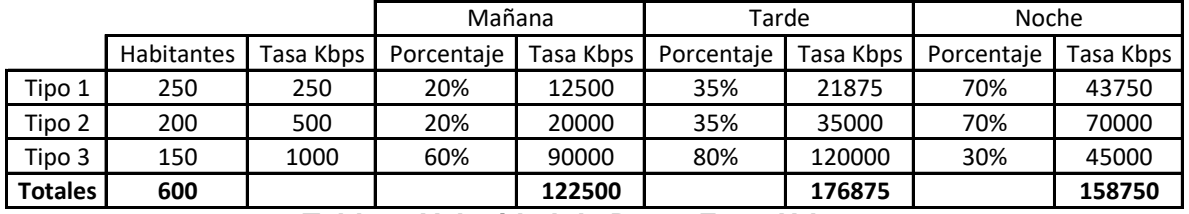

**Tabla 6. Velocidad de Datos Zona Urbana** 

Se realiza una relación respecto a la penetración total de usuarios de Internet en Colombia, siendo equitativos con los operadores. Para Colombia se tiene un promedio de usuarios de Internet de 5% [26] del total de los habitantes, lo que traduce que para el área urbana de Popayán con una población de 216000 habitantes existan 10800 usuarios y dado que se tienen 6 operadores, cada uno atendería a 1800 usuarios, como se toma la tercera parte de la ciudad se tiene un total de 600 usuarios de Internet para WiMAX. Esto da un promedio de 66.67 usuarios por kilómetro cuadrado.

De acuerdo a la Tabla 6 se tiene que se requiere en el momento de mayor acceso de usuarios a la red un total de 176875 Kbps para brindar el servicio de Internet a esta zona de la ciudad de Popayán.

El tamaño escogido se debe a que sería dispendioso trabajar en una zona más grande, además, contando con que se tendría el mismo tipo de tráfico y relativa ubicación de usuarios, es por eso que un área urbana de 9 Km cuadrados puede reflejar un muy buen escenario urbano, el cual también es adecuado dado el número de habitantes que se pueden atender en esta zona con el fin de analizar los parámetros de desempeño anotados.

### **3.3.2. Zona Rural**

En las zonas rurales la concentración de habitantes disminuye, para el caso particular del trabajo de grado se tiene en cuenta una comunidad de 4000 habitantes con un 5% de penetración del servicio en dicha comunidad, además, en el acceso rural se brindan velocidades de nivel inferior a las urbanas, un ejemplo es el servicio de datos satelital de compartel como lo anota [27], el cual maneja una velocidad de transmisión máxima de 1024 Kbps que debe ser compartida por los equipos que requieran la conexión y teniendo en cuenta el informe de la CRT (Comisión de Regulación de Telecomunicaciones) [26] se plantean dos tipos diferentes de usuarios para el escenario rural definidos para la realización del presente trabajo de grado de la siguiente forma:

- 1-) Usuario Tipo 1 189 250 Kbps
- 2-) Usuario Tipo 2 11 500 Kbps

Se ha definido también un porcentaje de uso de 40% en promedio para los dos tipos de usuario, las velocidades de transmisión de acuerdo a este porcentaje se observan en la Tabla 7.

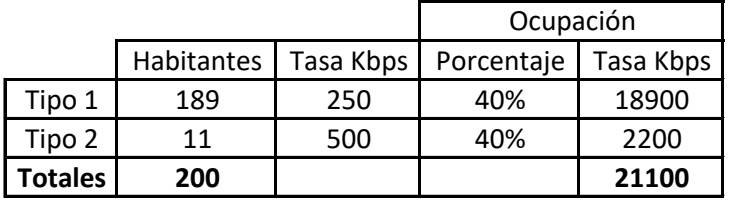

**Tabla 7. Velocidad de Datos Zona Rural**

De acuerdo con la Tabla 7 se tiene que el tráfico total a ser soportado por la red para el acceso de usuarios rurales es de 21100 Kbps.

En el caso rural se tuvo en cuenta la caracterización de las zonas del departamento del Cauca, donde la mayor concentración de habitantes esta en pequeñas comunidades ubicadas a orillas de la vía de transporte y separadas alrededor de 2 a 4 Km una de otra a través de la carretera y con el fin de tener un importante número de usuarios que atender se decide por una región de 25 Km sobre la carretera y que posee las 8 concentraciones mencionadas. No se tiene en cuenta un área específica, debido a que es una línea que sigue la carretera de acceso a esta zona.

## **3.4. CARACTERÍSTICAS DEL SIMULADOR**

NCTUns [28] es una herramienta que soporta simulaciones de múltiples protocolos de red, no se especializa en uno específicamente y es por eso que sus capacidades para cada tecnología son limitadas. Para el caso de WiMAX y demás tecnologías inalámbricas NCTUns permite la simulación de escenarios planos -dos dimensiones- no ajustados a tercera dimensión y es por eso que el tamaño de las edificaciones y/o los accidentes geográficos no representan una característica a tener en cuenta para las simulaciones consignadas en este trabajo en particular, es así como la escogencia de los escenarios está basada en este aspecto y en el hecho de que para los nodos WiMAX también existe LOS todo el tiempo dado que la herramienta solo permite el uso de obstáculos para enlaces inalámbricos cuando se trata de WiFi, por lo tanto los escenarios deben están enmarcados dentro de estas condiciones [28].

Las estaciones base de WiMAX PMP en NCTUns tienen una capacidad de 5 Mbps tanto para el enlace de subida como de bajada, pero se conoce de UNE que esta capacidad es de 8 Mbps por sector para enlaces de bajada en condiciones prácticas -manteniendo las características del servicio implementado en Colombia que trabaja en la banda de 3.5 GHz y utiliza canales de ancho de banda de 3.5 MHz-. Para el caso de WiMAX en malla no se tienen casos de nivel práctico implementados masivamente, por lo que la capacidad de cada enlace o mejor dicho de cada nodo se trabaja con el valor que presenta el simulador y que corresponde a 5 Mbps y con la posibilidad de generar cuatro sectores por cada estación base que generarían cada uno un sector o enlace con las características mencionadas.

Sobre la herramienta existe la posibilidad de colocar una imagen de la zona sobre la cual se desea simular, esta imagen será colocada a escala de acuerdo a las medidas del mapa y los ajustes de pixel por metro que tiene el simulador, así que al respecto de la cobertura y ubicación de estaciones base y nodos en general el simulador satisface en buena medida las expectativas.

## **3.5. PLANEACIÓN RED DE ACCESO**

Teniendo en cuenta las características de los escenarios de servicio a ser atendidos, en los aspectos geográficos y demográficos, se procede a especificar el número de estaciones base requeridas y sus ubicaciones de acuerdo a las necesidades de ancho de banda de bajada de los usuarios y a sus relativas ubicaciones.

## **3.5.1. Zona Urbana**

Para esta zona se requiere un ancho de banda total de 176875 Kbps, ahora se determinarán cuantas estaciones base se requieren para cada uno de los modos de operación de WiMAX y donde se deben ubicar.

## **3.5.1.1. Modo PMP**

Se tiene que por cada sector se tiene una capacidad de 8 Mbps y recomiendan los fabricantes -información obtenida en visita técnica a UNE sección Cali- que se ubiquen máximo 4 sectores por estación base -teniendo en cuenta que el proveedor de WiMAX (Siemens) para UNE posee estaciones base que soportan cuatro sectores- así que la capacidad total sería de 32 Mbps -se conoce de UNE Cali que en Popayán, una de las estaciones base se implementó con 6 sectores, lo que origina una capacidad de 48 Mbps, para ello se utilizan dos estaciones base de 4 sectores donde la primera se utiliza completamente y de la segunda solo se utilizan 2- y dividiendo los 176.875 Mbps requeridos entre 8 Mbps, se requerirían un total de 23 sectores que corresponderían a 6 estaciones base con las que se soportarían 184 Mbps implementando 5 estaciones con 4 sectores en cada una de ellas y una estación con tres sectores, que serian suficientes para atender el servicio de Internet inalámbrico para esta zona, el alcance máximo de una estación base PMP alcanza los 2 Km por lo que su ubicación en el entorno planteado depende de la ubicación y concentración de los usuarios a ser atendidos, teniendo en cuenta las 6 estaciones base resultantes, en promedio cada una atendería 1.5 Km cuadrados y asumiendo uniformidad en la distribución de usuarios con estaciones base que presenten áreas de cobertura tipo  $360^{\circ}$  el alcance máximo de una estación base o de cualquiera de sus sectores sería de 700 metros aproximadamente.

### **3.5.1.2. Modo Malla**

Con sectores de 5 Mbps, cada estación base soporta un total de 20 Mbps implementando cuatro como en PMP y se requiere que los enlaces tengan la mayor disponibilidad posible entonces para soportar los 176.875 Mbps se requieren 36 sectores que corresponderían a 9 estaciones base de malla que atenderían un total de 180 Mbps, contando con que cada enlace de salida a Internet a través de cada una de las estaciones base posea el número adecuado de usuarios y necesidades de ancho de banda por parte de cada uno de ellos, los alcances máximos para las estaciones base y nodos de malla de WiMAX llegan a los 2 Km también, por lo que en promedio en la distribución planteada una estación base atendería 1 Km cuadrado y asumiendo uniformidad en la distribución de usuarios con estaciones base que presenten áreas de cobertura tipo  $360^\circ$  el alcance máximo de una estación base o de cualquiera de sus sectores sería de 500 metros aproximadamente.

## **3.5.2. Zona Rural**

Para esta zona se tiene un ancho de banda de 21100 Kbps que deben ser atendidos sobre una extensión aproximada de 25 Km a lo largo de la carretera pero con distancias menores si se tiene en cuenta que la carretera presenta curvas, mientras que el enlace inalámbrico puede realizarse de manera recta.

En la Tabla 5 se mostraron las distancias en línea recta, útiles para el cálculo de los enlaces inalámbricos entre cada una de las zonas.

Como se puede observar en la Tabla 8 se tienen 8 sitios con concentración de usuarios, para los cuales se definen las siguientes características de número de usuarios y velocidades de transmisión de acuerdo al porcentaje de uso y al tipo de usuario mostrado en la Tabla 7.

Existen también 12 usuarios dispersos que se incluyen en la Tabla 8, que están distribuidos como se muestra en las Figuras 22 y 23 en donde para cada uno de ellos se tiene un ancho de banda de 250 Kbps.

| Zonas            | Usuarios |               |       |                     |
|------------------|----------|---------------|-------|---------------------|
|                  | Tipo 1   | Tipo 2        | Total | Tasa Requerida Kbps |
| Zona 1           | 33       | 3             | 36    | 3900                |
| Zona 2           | 7        |               | 7     | 700                 |
| Zona 3           | 7        |               | 7     | 700                 |
| Zona 4           | 7        |               | 7     | 700                 |
| Zona 5           | 17       | $\mathcal{P}$ | 19    | 2100                |
| Zona 6           | 7        |               | 7     | 700                 |
| Zona 7           | 11       | 1             | 12    | 1300                |
| Zona 8           | 88       | 5             | 93    | 9800                |
| <b>Dispersos</b> | 12       |               | 12    | 1200                |
| <b>Totales</b>   | 189      | 11            | 200   | 21100               |

**Tabla 8. Usuarios Rurales y Velocidad de Datos**

#### **3.5.2.1. Modo PMP**

Dadas las distancias entre los centros de mayor concentración de usuarios y buscando atender prioritariamente a éstos, se tiene que para cada uno de ellos se debe ubicar un sector de la estación base que atienda el servicio para los usuarios, por lo tanto se tendría la siguiente distribución de estaciones base.

Se requieren 5 estaciones base ubicadas como se muestra en la Figura 22 y con las especificaciones mostradas en la Tabla 9 para brindar cobertura al escenario.

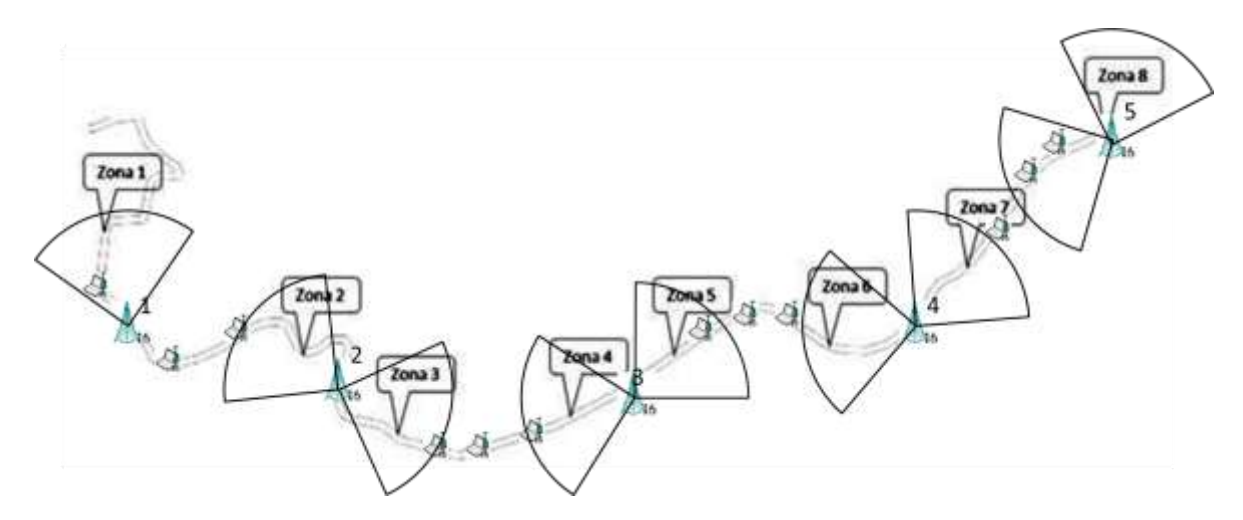

**Figura 22. Estaciones Base Modo PMP Zona Rural**

| Estación Base  | Zonas | Tasa Requerida Kbps | Tasa Soportada Kbps |
|----------------|-------|---------------------|---------------------|
|                |       | 3900                | 8000                |
|                | 2, 3  | 1400                | 16000               |
|                | 4, 5  | 2800                | 16000               |
|                | 6,7   | 2000                | 16000               |
| -5             | 8     | 9800                | 16000               |
| <b>Totales</b> |       | 19900               | 72000               |

**Tabla 9. Estaciones Base Modo PMP Zona Rural**

De los nodos que se encuentran dispersos en medio de las zonas que se aprecian en la Figura 22 existen 5 nodos de 12 que quedan por fuera del área de cobertura de las estaciones base PMP, debido a la distancia a la que se encuentran de las mismas ya que no se colocaría una estación base solo para atender a uno o dos usuarios, es así como el tráfico total incluyendo los 7 nodos dispersos que se pueden cubrir se incrementaría a 20600 Kbps teniendo en cuenta el ancho de banda y el porcentaje de uso de cada nodo, entonces se tendrían 72000 Kbps para atender 20600 Kbps, lo que se traduciría en un sobredimensionamiento de la velocidad requerida y pérdida de eficiencia de la misma.

#### **3.5.2.2. Modo Malla**

En el modo malla se manejan distancias de hasta 2 Km y dada la posibilidad de interconexión que existe entre los nodos de la red, que permiten un incremento de la cobertura sin necesidad de utilizar otras estaciones base, la configuración de las estaciones base de malla se puede observar en la Figura 23 y las características de cada estación se muestran en la Tabla 10.

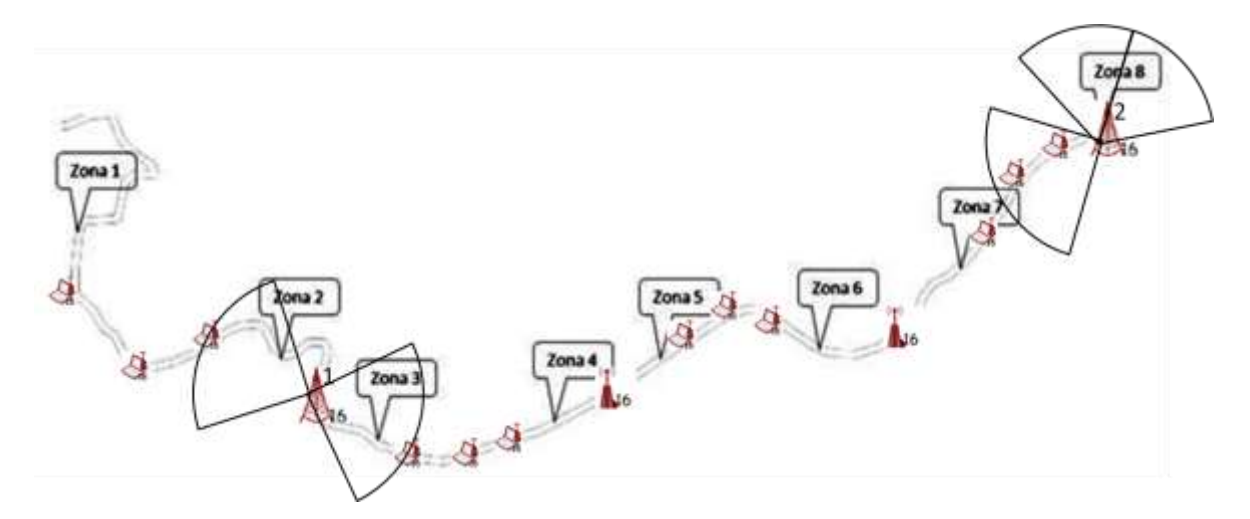

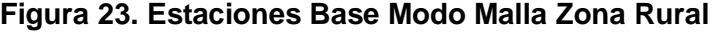

| <b>Estación Base</b> | Zonas        | Tasa Reguerida Kbps | Tasa Soportada Kbps |
|----------------------|--------------|---------------------|---------------------|
|                      | , 2, 3, 4, 5 | 8100                | 10000               |
|                      | 6, 7, 8      | 11800               | 15000               |
| Totales              |              | 19900               | 25000               |

**Tabla 10. Estaciones Base Modo Malla Zona Rural**

La cobertura completa de las zonas que conforman la zona rural se consigue con dos estaciones base como se muestra en la Figura 23, la estación base 1 con dos sectores y la estación base 2 con tres sectores. Dadas las distancias existentes entre las zonas propuestas los nodos dispersos permiten la interconexión desde las zonas aledañas con cobertura debido a la ubicación de las estaciones base que atienden estos sectores, pero existen dos sitios que por ausencia de usuarios se hace necesario la adición de dos nodos pasarela que se deben ubicar entre las zonas 4 y 5, y 6 y 7 para incrementar la cobertura de las dos estaciones base.

Se tendrían 25000 Kbps para atender 21100 Kbps, incluidos los nodos dispersos, lo que muestra relativa eficiencia en lo referente al tráfico requerido que se presenta dentro del escenario rural con relación al que se ofrece mediante la configuración en malla de WiMAX.

En los escenarios anteriormente descritos, tanto las características demográficas, como geográficas y las velocidades requeridas por los usuarios del servicio son muy representativas del entorno Colombiano, de esta manera y gracias a la información práctica adquirida en UNE Cali, se presentan escenarios muy cercanos a los reales donde WiMAX apunta para ofrecer las soluciones para lo que fue diseñado.

Aunque ni en el presente capítulo ni en los anteriores, se hayan consignado datos sobre resultados de la implementación de la herramienta de simulación o se hayan hecho apuntes sobre el desempeño comparativo de las dos topologías del estándar IEEE 802.16-2004, en este capítulo ya se pueden apreciar de forma teórica ciertas ventajas y desventajas de cada una de las topologías respecto a la otra de acuerdo al escenario de aplicación. En el siguiente capítulo se consigna la información provista por la herramienta de simulación y se obtienen resultados relacionados con el desempeño de las topologías de WiMAX.

# **4. SIMULACIÓN Y ANÁLISIS DE RESULTADOS DE LAS DOS TOPOLOGÍAS EN LOS ESCENARIOS PROPUESTOS**

### **4.1. NCTUns**

El simulador NCTUns [28] presenta nuevas versiones y mejoras cada año. Cuando se inició el proceso de consulta del mismo se encontraba en la versión 4.0 y funcionaba sobre *fedora core* 7, una versión posterior que corrigió inconvenientes fue presentada para funcionar sobre *fedora core* 8, a finales del año 2008 aparece la nueva versión del simulador, la 5.0 que trabajaba sobre *fedora core* 9 y la actualización más reciente (abril de 2009) que funciona sobre *fedora core* 10, sobre la cual se desarrolla la totalidad de las simulaciones consignadas en el presente trabajo de grado. Como ya se había anotado la distribución tanto del simulador y del sistema operativo es libre, así que se encuentra a disposición desde sus respectivas webs oficiales.

#### **4.1.1. Instalación del Simulador**

El proceso de instalación consta de dos partes: la primera es la instalación del sistema operativo y la segunda corresponde a la instalación del simulador, el proceso se puede observar con detalle en el Anexo A.

### **4.1.2. Proceso de Simulación**

El simulador está dividido en cuatro secciones, en la sección "D", a través de un entorno gráfico se pueden añadir nodos del tipo deseado y en la ubicación deseada solo con seleccionarlos de la barra superior a través de un clic, donde se encuentran todos los tipos soportados y ubicarlos sobre el área de simulación con otro clic, esto permite una rápida generación del entorno físico de simulación. En ésta sección se determina la pertenencia a la misma red de los nodos y la estación base de WiMAX, para que se generen las conexiones entre ellos. Para los nodos cableados se debe utilizar la opción de conexión cableada y realizarla haciendo clic de uno de los nodos y llevando el enlace hasta el otro con el cual se presenta conexión directa como se aprecia en la Figura 24.

La sección "E" es la segunda en el proceso de simulación y ésta tiene en cuenta los enlaces cableados y las subredes inalámbricas tipo WiMAX para generar automáticamente las direcciones IP de los nodos, la prelación inicia con las redes cableadas colocando sobre ellas direcciones IP de la forma 1.0.1.\*. Como en las simulaciones de este trabajo de grado solo se tiene una red cableada y una red WiMAX, para esta segunda se tiene que las direcciones IP son de la forma 1.0.2.\* y se van generando en orden ascendente iniciando por 1.0.1.1 y 1.0.2.1 respectivamente hasta completar el número total de nodos. Sobre ésta sección se realiza la determinación de los tráficos y tiempos de los mismos como se muestra en la Figura 25, estos tiempos se anotan para cada entorno y para cada modo en la sección 4.3. y 4.4. del presente documento.

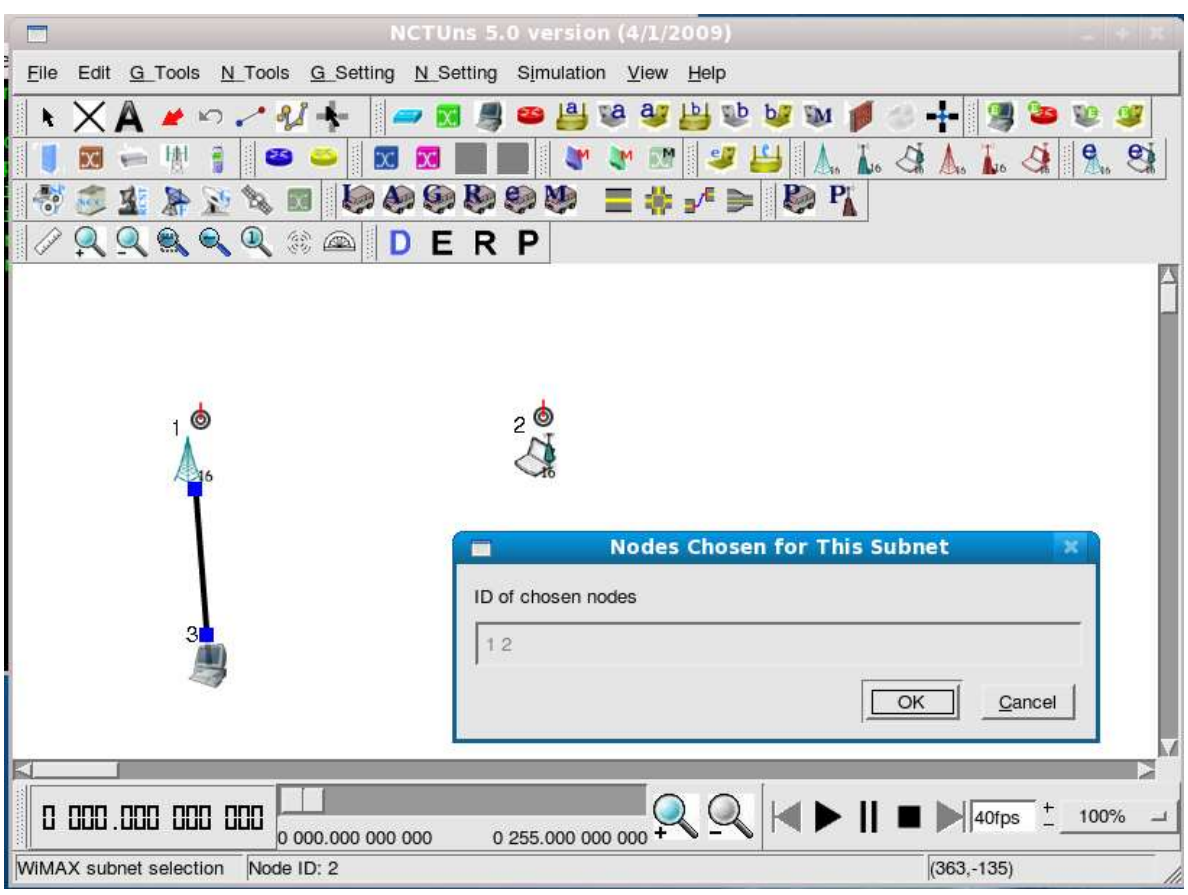

**Figura 24. Sección "D" Simulador NCTUns**

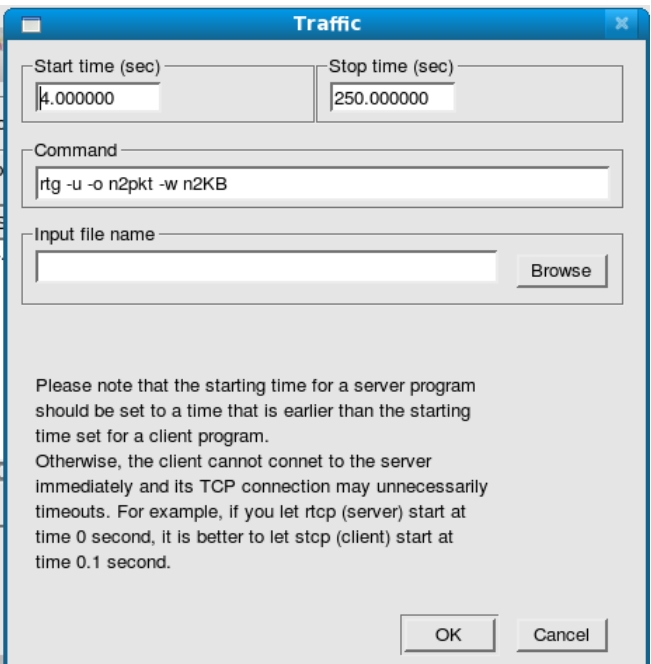

**Figura 25. Ejemplo de Recepción de Tipo de Tráfico para un Nodo**

Una vez finalizado el proceso de edición se pasa a la sección "R" donde se lleva a cabo la simulación después de que el simulador crea los archivos en blanco que van a ser llenados con la información que se obtenga de la misma. Para ejecutar la simulación se requiere escoger la opción "*Run*" del menú "*Simulation*", ubicado en la zona superior de la interfaz grafica de la herramienta.

La última sección es la "P" y sobre ésta se puede apreciar gráficamente el resultado de la simulación que fue realizada, la cual se presenta como un "*Play Back*" y muestra en modo gráfico el establecimiento de enlaces, los mensajes que transmiten las diferentes redes y los tráficos circulantes por la red. El *Play Back* se puede realizar en diferentes velocidades para apreciar con mayor facilidad los resultados y el comportamiento de la red.

La información anterior puede ser observada con más detalle en la descripción de la interfaz gráfica del simulador, que viene incluida dentro de la carpeta comprimida del mismo, en la carpeta documentos, en donde se consigna la forma como se debe realizar el proceso de montaje y simulación de las redes deseadas, además, se explican los tráficos y las capacidades de las mismas. También existe la posibilidad de poner sobre el área de simulación una imagen de fondo y ajustar la escala de la herramienta para que se pueda observar la simulación en un entorno planteado<sup>1</sup>.

# **4.2. APLICACIÓN DE LA METODOLOGÍA DE SIMULACIÓN DE EQUIPOS DE TELECOMUNICACIONES A LA SIMULACIÓN A NIVEL DE SISTEMA DE LAS TOPOLOGÍAS PMP Y MALLA DE WIMAX SOBRE LOS ESCENARIOS URBANO Y RURAL**

La metodología de simulación de equipos de telecomunicaciones propone un esquema que se basa en la metodología secuencial aplicada a la simulación y estudio de simulación de eventos discretos. Esta metodología define ciertos pasos que se deben realizar para definir un modelo de simulación, acogiendo las características del análisis y diseño orientado a objetos. Los pasos a realizar son los siguientes:

- 1-) Formulación del problema y plan de estudios
- 2-) Recolección y procesamiento de datos
- 3-) Formulación de un modelo de simulación
- 4-) Evaluación del modelo y los parámetros estimados
- 5-) Programación

- 6-) Validación del programa
- 7-) Diseño de experimentos
- 8-) Análisis de los datos obtenidos con la simulación
- 9-) Documentación e implementación de resultados

A continuación se describe el desarrollo de los 4 primeros pasos para la obtención del modelo de simulación de una red inalámbrica tipo WiMAX sobre las topologías PMP y malla en un escenario de servicio urbano y rural. Para este caso en particular, el paso de

<sup>1</sup> Las figuras de los escenarios y el proceso de simulación se consignan en el Anexo D

programación corresponde a la configuración de las redes WiMAX sobre el simulador NCTUns que se realizará en las secciones 4.3. y 4.4. del presente documento y a partir de ésta implementación se desarrollarán los pasos de validación del programa, diseño de experimentos y análisis de los datos obtenidos con la simulación en las secciones 4.3.4., 4.4.4 y 4.5. del presente documento.

# **4.2.1. Formulación del Problema y Plan de Estudios**

El propósito fundamental de esta fase es definir claramente los objetivos que motivan la simulación. Para conseguir este fin la metodología propone realizar las siguientes actividades:

- Adquirir información sobre el funcionamiento del sistema
- Identificar los fines de la simulación
- Formular los objetivos

A continuación se detalla el desarrollo de cada una de estas actividades.

## **4.2.1.1. Adquisición de Información sobre el Funcionamiento del Sistema**

La implementación de las redes WiMAX se lleva a cabo sobre dos entornos de servicio diferentes, un entorno urbano y otro rural, con el fin de generar elementos de juicio que permitan evaluar el desempeño de las topologías PMP y malla de WiMAX sobre despliegues de las mismas en los entornos planteados, todos los nodos recibirán el mismo tipo de tráfico que proviene de un nodo que simula datos provenientes de internet, pero los diferenciará la velocidad promedio de cada nodo durante el tiempo que utilice la red, para lo cual existirán tres tipos de nodos diferentes que manejaran en promedio 250 Kbps, 500 Kbps, 1000 Kbps y recibirán paquetes de datos de 1000 bytes sobre un tiempo de 84 segundos para los usuarios tipo 1 y 2 del entorno urbano, 192 segundos para los usuarios de tipo 3 del mismo entorno y 96 segundos para los dos tipos de usuarios definidos para el entorno rural, todos sobre una base de simulación total de 240 segundos.

Con el manejo de estos tráficos en el simulador se observarán y evaluarán los siguientes factores:

- Comportamiento del *throughput* en los nodos usuario, medido a través de promedio, máximos y mínimos durante el tiempo de simulación.
- Comportamiento del retardo y *jitter* dentro de los nodos pertenecientes a las redes PMP y malla.
- Establecimiento de la malla e incremento de cobertura a través de los nodos usuario.

## **4.2.1.2. Fines de la Simulación**

El propósito de esta simulación es comparar el desempeño de las topologías PMP y malla de WiMAX sobre dos escenarios típicos de servicio planteados en el capítulo 3, y verificar el comportamiento que cada una de las topologías presenta, dadas las características de los entornos planteados. El modelo de simulación de red corresponde a 7 tipos de simulaciones diferentes, 3 para el entorno urbano y 4 para el entorno rural. Las simulaciones del entorno urbano muestran el comportamiento de un sector de una estación base tanto en modo PMP como malla, entonces consisten en dos simulaciones que son unidas para mostrar el comportamiento de un sector PMP de 8 Mbps y la ultima que corresponde a la simulación de un sector de malla de 5 Mbps. Para el entorno rural se tienen tres simulaciones que ejemplifican cada una un sector de PMP para un total de 3 sectores y una simulación que muestra un sector en malla sobre la misma región de cobertura que se usa para PMP.

## **4.2.1.3. Formulación de los Objetivos de la Simulación**

La simulación de las topologías PMP y malla de WiMAX sobre los entornos urbano y rural permitirá cumplir con los siguientes objetivos:

- Determinar que tan uniforme es el comportamiento de la velocidad de transmisión percibida por cada nodo y el promedio al final del tiempo de simulación realizando una comparación entre lo que sucede con PMP y malla en cada uno de los entornos.
- Evaluar el retardo y *jitter* obtenidos con el fin de determinar cual de las dos topologías de WiMAX presenta mejores condiciones respecto a estos parámetros.
- Verificar que las redes en malla presentan coberturas más amplias gracias a que cada nodo se comporta como un punto de acceso a la red.
- Definir cual de las dos topologías presenta mejores condiciones de servicio en cada uno de los entornos planteados, teniendo en cuenta el punto de vista del usuario y del operador.

#### **4.2.2. Recolección y Procesamiento de Datos**

Para cumplir con el objetivo de identificar los elementos y propiedades del sistema a simular se recurrió a la información disponible en estándar IEEE 802.16-2004, a los estudios técnicos de Siemens y a la experiencia práctica que han obtenido en UNE Cali con la implementación de WiMAX PMP, así como también a una evaluación de los elementos influyentes del simulador.

Con lo anterior se definieron las capacidades para los sectores PMP y malla en 8 Mbps y 5 Mbps respectivamente, y se constata el funcionamiento de las redes PMP sobre coberturas de máximo 2 Km desde la estación base, así como de 2 Km para cualquier nodo de la malla. La determinación de la cantidad de usuarios para el entorno urbano se lleva a cabo realizando una distribución uniforme sobre el área de 9 Km cuadrados escogida y para el entorno rural se presentan grupos de usuarios dentro de la región planteada ubicados en zonas distanciadas entre 2 Km y 4 Km la una de la otra.

El simulador soporta tres tipos de nodos para cada topología que son una estación base, un nodo cliente y un nodo pasarela, dentro del proceso de simulación que se llevará a cabo se utilizaran los tres tipos de nodos en el modo malla y solo los nodos estación base y cliente en PMP.

# **4.2.3. Formulación del Modelo de Simulación**

Después de un estudio exhaustivo de las dos topologías de WiMAX y siguiendo los fines y objetivos que se plantean en esta metodología de simulación, se procede a plantear un modelo de simulación considerando únicamente los aspectos de mayor interés y utilidad para la consecución de estos objetivos, ignorando aquellos que son menos relevantes bajo el enfoque del proyecto. Esta abstracción permite, reducir la complejidad del sistema, mostrar con claridad los procesos que son objeto de estudio, y trasladar con facilidad el modelo hacia su implementación en la herramienta de simulación NCTUns.

La Figura 26 presenta la estructura general del sistema PMP basado en un sector de 4 Mbps de simulación en el entorno urbano.

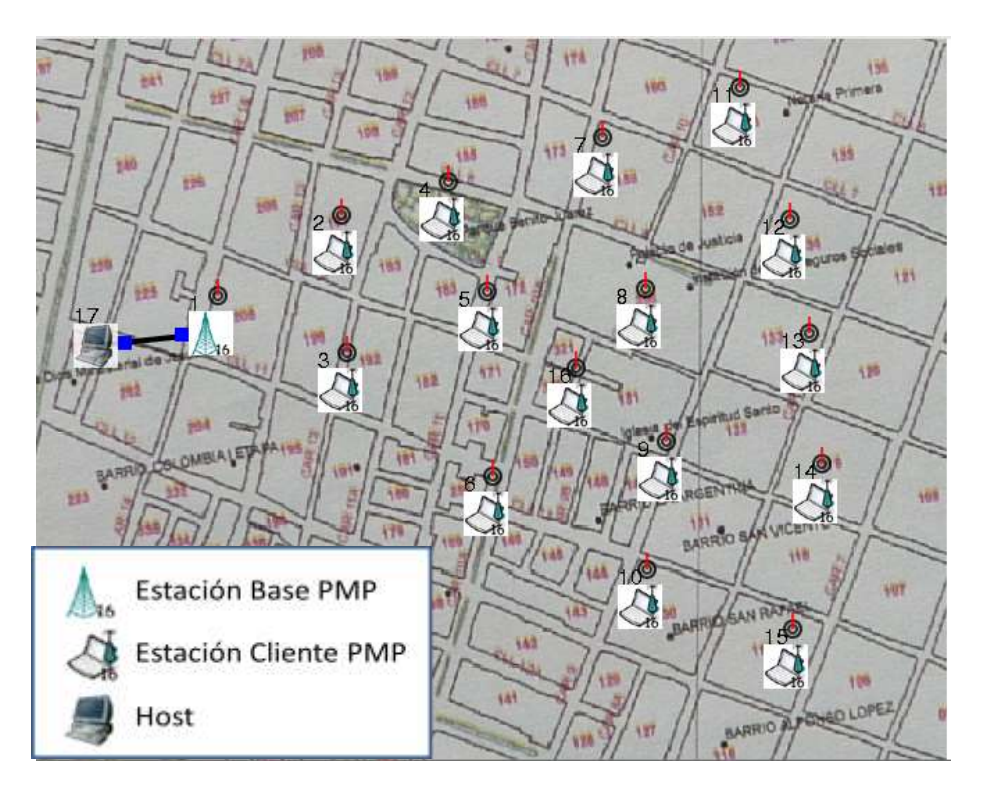

**Figura 26. Sector de simulación PMP\_1 entorno urbano**

## **4.2.3.1. Estación base PMP**

- Función: Permitir conectividad inalámbrica a las estaciones cliente PMP.
- Señales de entrada: Señal digital que corresponde al tráfico generado por el host.
- Variables de entrada: Tasa de datos de 4 Mbps.
- Señales de salida: Señales digitales que corresponden a los acuerdos de tasa máxima y conexión para las estaciones cliente, y al tráfico que es enviado a cada una de ellas.
- Variables de salida: Tasa de datos de 4 Mbps.

#### **4.2.3.2. Estación cliente PMP**

Función: Recibir tráfico proveniente del host, a través de la estación base.

- Señales de entrada: Señales digitales que corresponden al tráfico y a la limitación de la velocidad generadas por la estación base PMP.
- Variables de entrada: Tasa de datos de acuerdo al tipo de usuario (250 Kbps, 500 Kbps, 1000 Kbps).
- Señales de salida: No tiene.
- Variables de salida: Tasa de datos de acuerdo al tipo de usuario.

## **4.2.3.3. Host**

- Función: Simular envío tráfico de Internet a todas las estaciones cliente PMP.
- Señales de entrada: No tiene.
- Variables de entrada: Velocidad promedio, tiempo y tamaño de paquete para el tráfico hacia cada estación cliente.
- Señales de salida: Señales digitales que corresponden al tráfico para cada tipo de usuario.
- Variables de salida: Tasa de datos promedio de acuerdo a cada usuario.

La Figura 27 presenta la estructura general del sistema malla basado en una parte del escenario de servicio rural.

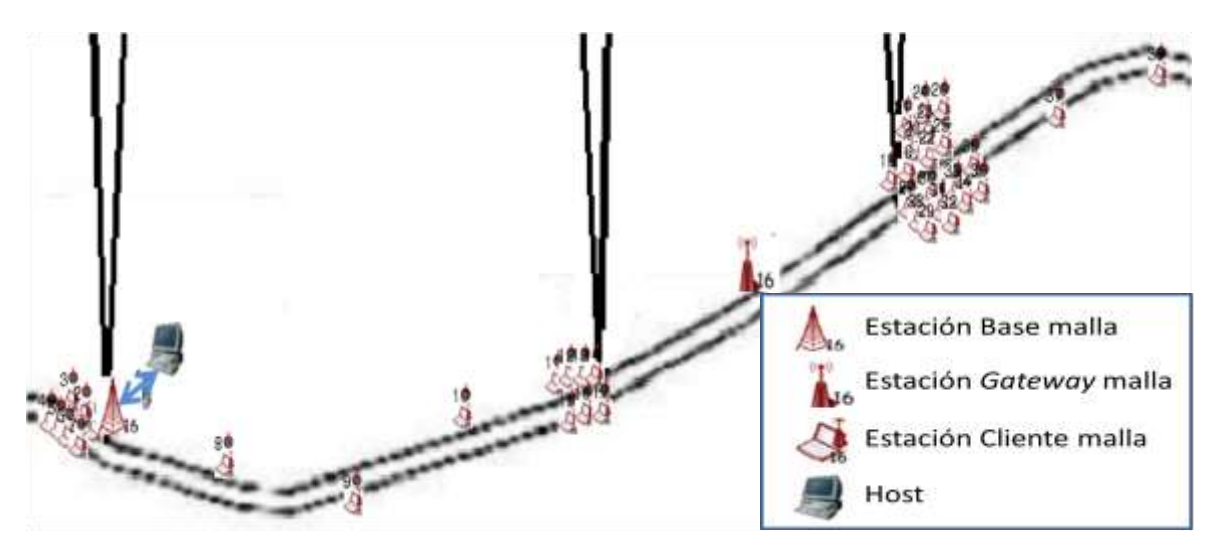

**Figura 27. Sector de Simulación Malla Entorno Rural**

## **4.2.3.4. Estación Base Malla**

- Función: Permitir conectividad inalámbrica a las estaciones cliente malla hacia el host.
- Señales de entrada: Señal digital que corresponde al tráfico generado por el host.
- Variables de entrada: Tasa de datos de 5 Mbps.
- Señales de salida: Señal digital que corresponde al tráfico que es enviado a cada una de las estaciones cliente.
- Variables de salida: Tasa de datos de 4 Mbps.

# **4.2.3.5. Estación Cliente Malla**

- Función: Recibir tráfico proveniente del host, a través de la estación base, u otra estación cliente y generar cobertura para otras estaciones cliente.
- Señales de entrada: Señales digitales que corresponden al tráfico y a información al respecto del estado de la malla.
- Variables de entrada: No tiene.
- Señales de salida: Señales digitales que corresponden a información de la malla y a tráfico para otras estaciones cliente.
- Variables de salida: Tasa de datos de acuerdo al tipo de usuario.

## **4.2.3.6. Estación Pasarela Malla**

- Función: Generar de cobertura a estaciones cliente alejadas.
- Señales de entrada: Señales digitales que corresponden al tráfico y a información al respecto del estado de la malla.
- Variables de entrada: No tiene.
- Señales de salida: Señales digitales que corresponden a información de la malla y a tráfico para estaciones cliente.
- Variables de salida: No tiene.

## **4.2.3.7. Host**

- Función: Simular envío tráfico de Internet a todas las estaciones cliente malla.
- Señales de entrada: No tiene.
- Variables de entrada: Velocidad promedio, tiempo y tamaño de paquete para el tráfico hacia cada estación cliente.
- Señales de salida: Señales digitales que corresponden al tráfico para cada tipo de usuario.
- Variables de salida: Tasa de datos promedio de acuerdo a cada usuario.

# **4.2.4. Evaluación del Modelo**

La metodología propone realizar una evaluación del modelo obtenido con el fin de ajustar los valores de los límites y los rangos considerados por las variables de los diferentes procesos teniendo en cuenta las características de cada objeto definidas en la sección 4.2.3. y las relaciones funcionales respectivas de forma que los resultados sean lo más cercano a la realidad. Los factores que se deben tener en cuenta para realizar la evaluación son:

- Verificación de la correcta descripción de las variables. Evaluar, si es posible, que se estén empleando variables redundantes o que sean necesarias más variables de las utilizadas.
- Examinar la complejidad resultante de cada objeto (o componente) en que se divide el sistema, considerando el número de atributos y servicios que posee, las variables que maneja y la interacción entre las mismas.
- Evaluar si el modelo generado satisface los objetivos planteados.
- Evaluar si con la complejidad del proyecto, de manera global, resulta procedente continuar.
- Por último, se debe evaluar en compañía de las personas interesadas en el desarrollo del proyecto de simulación, si el porcentaje en el cual se está cumpliendo con los objetivos propuestos inicialmente es tal que se puede continuar con él o es necesario el replanteamiento completo del modelo.

Después de analizar cada uno de los objetos, y teniendo en cuenta el estándar IEEE 802.16, el estudio *WayMAX* de Siemens y el caso práctico de UNE Cali, se puede decir que el tipo y número de variables definidas para cada componente satisfacen los requisitos para la representación de la información de entrada y salida de cada uno de los procesos del sistema total.

La complejidad de cada componente es muy baja debido a que la cantidad de variables a analizar es pequeña, lo cual permite visualizar claramente los comportamientos y procesos de interés definidos en los objetivos y fines de esta simulación.

De acuerdo al modelo planteado y a los objetivos definidos, se puede concluir que este modelo base para todas las simulaciones permite evaluar y observar adecuadamente el comportamiento de cada uno de los nodos pertenecientes a la red y evaluar su desempeño de acuerdo a unos parámetros definidos en los escenarios planteados. Finalmente se puede afirmar que es viable continuar con el proyecto.

## **4.3. OBSERVACIONES GENERALES**

A continuación, se mencionan observaciones que se deben tener en cuenta dentro del proceso de simulación y que facilitan la comprensión de los perfiles de simulación y la puesta en marcha de la misma y brindan bases para una mejor interpretación de los resultados obtenidos.

Por el lado de la velocidad de transmisión de datos se simula sobre la base de un sector de atención de usuarios de 8 Mbps dentro de la topología PMP y de 5 Mbps para las estaciones base de la configuración en malla; dado que el simulador solo soporta velocidades de datos de hasta 5 Mbps para redes inalámbricas tipo WiMAX, cada sector PMP se representa por medio de dos sectores limitados cada uno en 4 Mbps.

El tiempo de uso de la red por parte de cada uno de los nodos se distribuye de tal forma que en ningún momento se sobrepase la velocidad máxima deseada, 4 Mbps en un sector PMP y 5 Mbps en una BS de malla y se mantenga un promedio para toda la red.

Dentro de cada simulación se debe esperar determinado tiempo para el establecimiento de las redes, este tiempo es dependiente de cada caso en particular, es así como se hace una prueba inicial sin colocar ningún tipo de tráfico y se espera a que el simulador indique que se encuentra conformada la red completamente y está libre para realizar transmisiones y recepciones de tráfico desde y hacia cualquier nodo antes de realizar cualquier inclusión de tráfico, ya que de esta manera se garantiza la no pérdida de datos en el tráfico generado y el correcto funcionamiento del simulador.

La especificación del tráfico al simulador se realiza en la sección "E" y en cada nodo existen tres casillas que deben ser llenadas, las casillas corresponden a tiempo de inicio, tiempo de fin y tipo de tráfico. Los tiempos de recepción para cada usuario se colocan desde el valor de inicio más pequeño posible hasta el valor de fin más alto, mientras que para el envío de tráfico se tienen en cuenta valores que se mostrarán más adelante en las tablas de distribución de tiempo de transmisión correspondientes a inicio y fin de la comunicación por parte de cada nodo. El tipo de tráfico fue escogido entre dos tipos diferentes que fueron explorados en la herramienta que son los pares "stcp y rtcp" que generan tráfico TCP y "stg y rtg" en los modos TCP, UDP y auto similar (*self-similar*) y la elección se inclinó hacia par "stg y rtg" debido a que permitía un análisis en cuanto a promedio de velocidad de datos y retardo de los paquetes enviados, algo que era imposible con los otros tipos de tráfico, además, contando con que para el modo malla no existe la posibilidad de limitar el tráfico de los usuarios como en PMP, donde existe la posibilidad de determinar la velocidad máxima de datos que un usuario puede manejar por medio de la BS.

Envío de Tráfico:

# *stg -s [a] [b] [c] [d] IP*

-s = donde se especifica el tipo de tráfico "stg" que se va a usar dado que existe TCP "-t", UDP "-u" y auto similar que corresponde a "-s".

a = donde se especifica la velocidad de datos promedio en KBps

b = este parámetro debe contener el tamaño promedio de los paquetes a enviar

c = aquí se especifica el tiempo de duración del tráfico, el cual se deduce de restar el tiempo final menos el tiempo inicial de transmisión

d = donde se da un nombre para el archivo de salida que muestra el tamaño de cada paquete a enviado

IP = se cambia por la dirección IP a la cual se va a enviar el tráfico

El tipo de tráfico auto similar, "-s", posee las características del trafico UDP y genera al final de todo el envío de paquetes dentro del tiempo determinado para la transmisión, un promedio en la velocidad de los datos y en el tamaño de los paquetes equivalente al que se le anota en los parámetros [a] y [b].

Recepción de Tráfico:

## *rtg -u -o [e] -w [f]*

-u = donde se especifica que se está recibiendo tráfico de tipo UDP, para TCP se usa "-t"

e = aquí se da un nombre al archivo de salida que muestra la recepción de cada paquete y su tiempo de retardo

f = se cambia por un nombre para el archivo de salida que muestra la velocidad de datos cada segundo en KBps

El formato de los archivos de salida es de tipo texto y se deben exportar a tablas de Excel ajustando los formatos de separación de decimales al signo "." para que se puedan realizar las operaciones matemáticas y los análisis respectivos, este procedimiento debe realizarse para cada nodo exportando los archivos de resultados de cada uno de ellos, los cuales contienen el *throughput* y la información del retardo. Éste proceso demanda suficiente tiempo y cuidado para obtener tablas de Excel que faciliten la interpretación de los mismos y la posterior generación de gráficas. En este trabajo de grado se toma en cuenta para la separación de miles la coma "," y para la separación de decimales el punto ".", este sistema es comúnmente conocido como el sistema inglés.

### **4.4. ENTORNO URBANO**

#### **4.4.1. Modo PMP**

El escenario de simulación del entorno urbano presenta características particulares; se simula sobre la base de un sector de atención de usuarios de 8 Mbps; teniendo en cuenta la cantidad de usuarios existentes en toda la zona urbana, la ca intidado de sectores y el porcentaje de uso de la red en el momento cuando el ancho de banda requerido se hace máximo, se determina una distribución uniforme que permita un análisis del comportamiento de los sectores similares dentro de la zona urbana sobre una base de tiempo de actividad de la red de 4 minutos (240 segundos), los análisis de uniformidad en la cantidad de usuarios y tiempo de ocupación de la red se muestran en las Tablas 11 y 12 y las características para un sector en la Tabla 13.

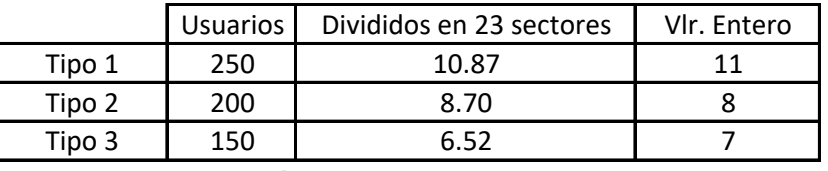

**Tabla 11. Número de Usuarios por Sector**

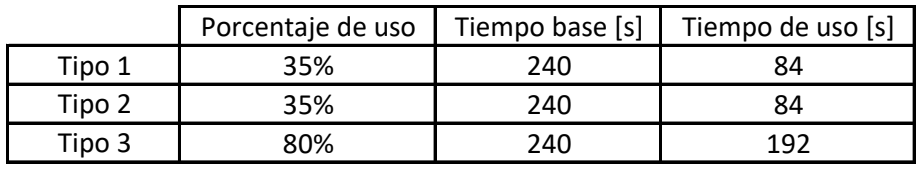

**Tabla 12. Tiempo de Uso por Tipo de Usuario**

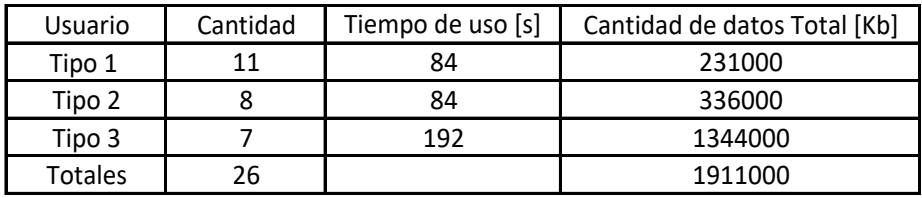

**Tabla 13. Características de un Sector PMP**

La cantidad de datos total soportada en los 4 minutos es de 1,920,000 Kb y es suficiente para atender los datos especificados en la Tabla 13. Dado que el simulador sólo soporta velocidades de datos de hasta 5 Mbps para redes inalámbricas tipo PMP de WiMAX, un sector se distribuye en dos sectores de máximo 4 Mbps con especificaciones anotadas en las Tablas 14 y 15.

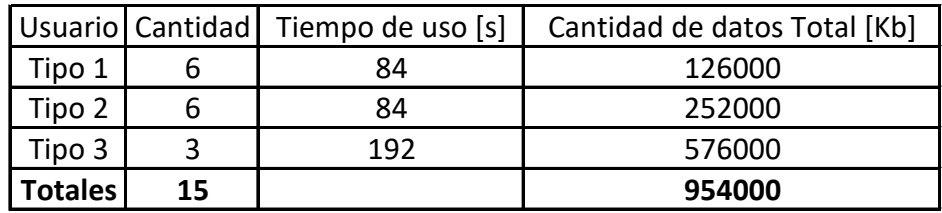

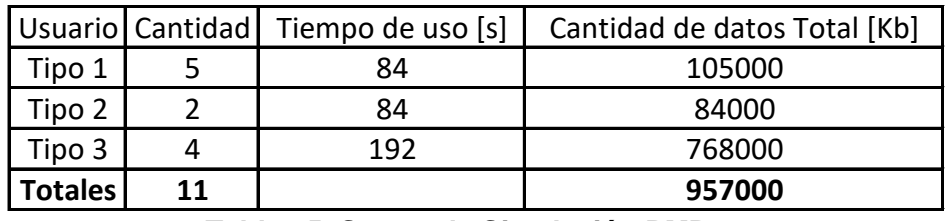

**Tabla 14. Sector de Simulación PMP\_1**

**Tabla 15. Sector de Simulación PMP\_2**

El tiempo de uso de la red se distribuye de tal forma que en ningún momento se sobrepase la velocidad máxima deseada, establecida en 4 Mbps para la simulación y se mantenga un promedio para toda la red<sup>1</sup>, en las Tablas 16 y 17 se especifica este tiempo que es la base para la generación del tráfico dentro del simulador.

El número delante de cada nodo (1 o 2) representa a cuál de los sectores de simulación PMP pertenece, el nombre del nodo es importante en la generación de los archivos sobre los cuales se obtienen resultados de la simulación. La Figura 28 ilustra la topología para la simulación del sector PMP\_1 dentro de la herramienta, sobre la que se aprecia el mapa de fondo y los elementos incluidos dentro del simulador<sup>2</sup>.

 $\overline{a}$ 

<sup>1</sup> Las tablas sobre la distribución uniforme del tráfico durante el tiempo de simulación se presentan en el Anexo E, aplica también para la malla y para el entorno rural

<sup>2</sup> Las imágenes capturadas del simulador que incluyen las topologías para todos los casos de simulación se consignan en el Anexo D

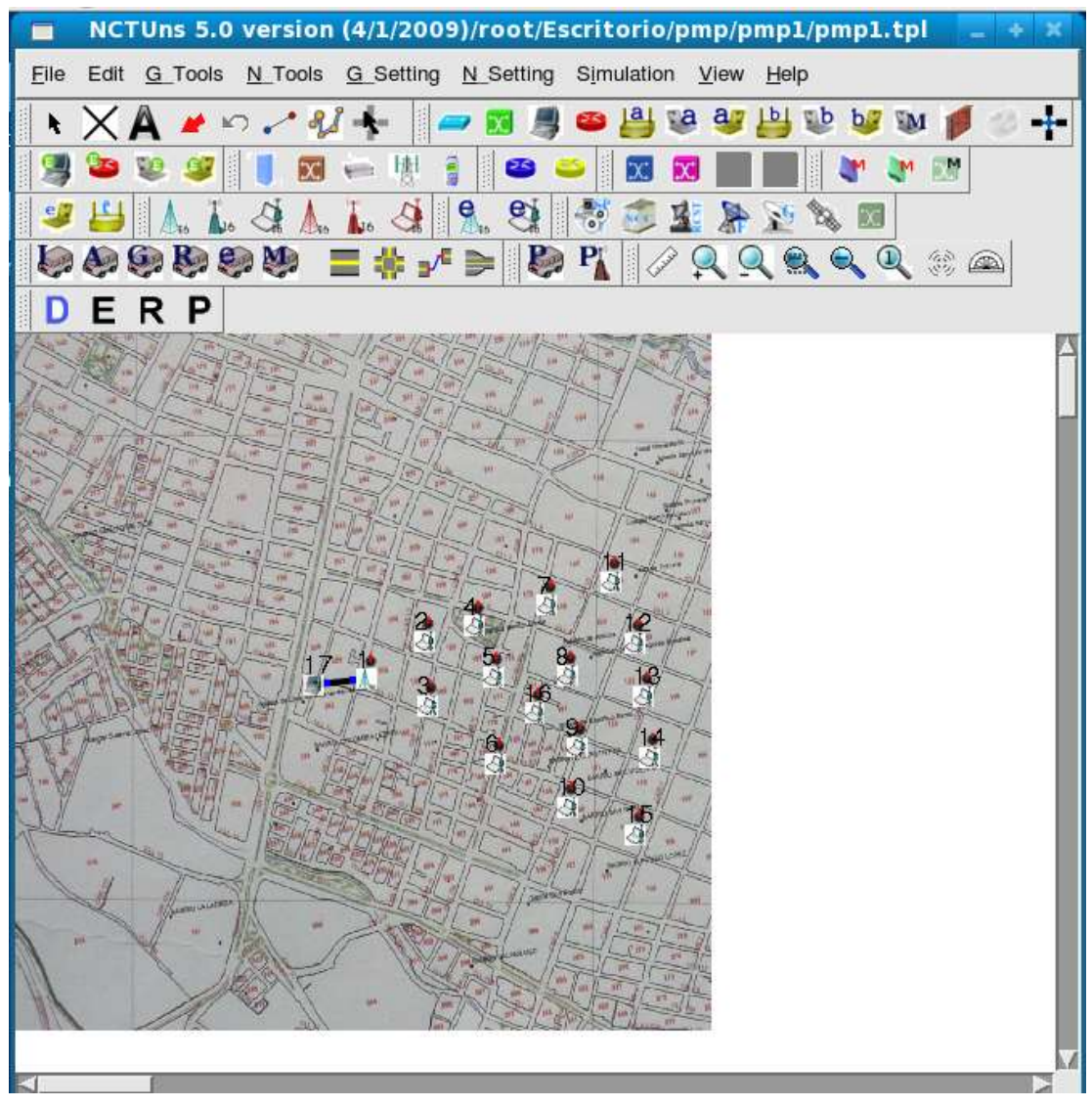

**Figura 28. Topología del Sector de Simulación PMP\_1** 

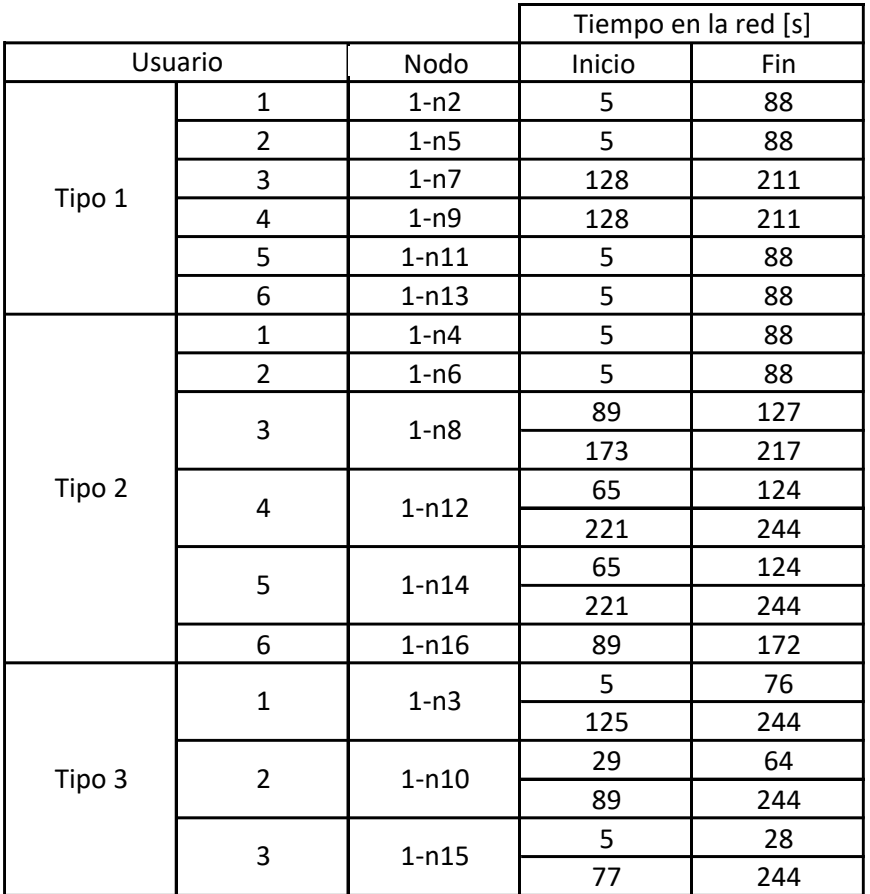

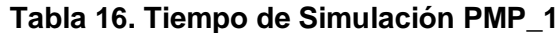

El tiempo inicial de la simulación está indicado en 5 segundos dado que se debe dejar un tiempo para el establecimiento de la red WiMAX que es de 2 segundos, en el cual la estación base y los nodos se inicializan y crean sus respectivos enlaces.

En PMP\_2, entre los segundos 193 y 204 se presenta una sobrecarga de la red debido a que la distribución del tráfico durante estos doce segundos excede el máximo soportado por la capacidad del sector dentro del simulador (4 Mbps), sobrecarga que es imposible evitar mediante cualquier distribución de tráfico sin demasiados cortes o divisiones, la sobrecarga se presenta por valor de 250 Kbps.

Los tiempos de recepción para cada usuario se limitan únicamente con el tiempo total de simulación, mientras que para el envío de tráfico se tienen en cuenta los valores que se consignan en las tablas correspondientes a inicio y fin de la transmisión de datos.

|         |                | Tiempo en la red [s] |        |     |
|---------|----------------|----------------------|--------|-----|
| Usuario |                | Nodo                 | Inicio | Fin |
|         | $\mathbf{1}$   | $2-n2$               | 5      | 52  |
|         |                |                      | 197    | 232 |
|         | $\overline{2}$ | $2-n4$               | 5      | 52  |
|         |                |                      | 197    | 232 |
|         |                | $2-n6$               | 5      | 28  |
|         | 3              |                      | 41     | 64  |
| Tipo 1  |                |                      | 197    | 232 |
|         |                | $2-n8$               | 5      | 52  |
|         | 4              |                      | 197    | 208 |
|         |                |                      | 221    | 244 |
|         |                |                      | 5      | 40  |
|         | 5              | $2 - n10$            | 53     | 64  |
|         |                |                      | 197    | 220 |
|         |                |                      | 233    | 244 |
|         | $\mathbf{1}$   | $2-n7$               | 29     | 64  |
| Tipo 2  |                |                      | 197    | 244 |
|         | $\overline{2}$ | $2-n9$               | 5      | 52  |
|         |                |                      | 197    | 232 |
| Tipo 3  | $\mathbf{1}$   | $2-n3$               | 5      | 40  |
|         |                |                      | 53     | 196 |
|         |                |                      | 233    | 244 |
|         | $\overline{2}$ | $2-n5$               | 5      | 196 |
|         | 3              | $2 - n11$            | 41     | 52  |
|         |                |                      | 65     | 244 |
|         | 4              | $2 - n12$            | 53     | 244 |

**Tabla 17. Tiempo de Simulación PMP\_2**

### **4.4.2. Modo Malla**

Para el modo malla se tiene una velocidad de datos de 5 Mbps por cada sector y la cantidad y tipo de usuarios para un sector se denotan en la Tabla 18.

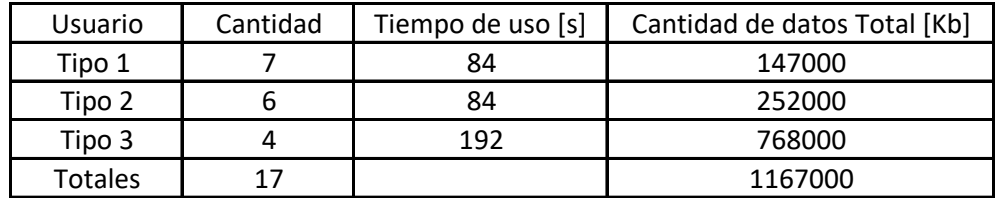

#### **Tabla 18. Características de un Sector Malla**

El tiempo de uso de la red se distribuye de tal forma que en ningún momento se sobrepase la velocidad máxima soportada (5 Mbps) por el simulador. En la Tabla 19 se especifica este tiempo que es la base para la generación del tráfico dentro del simulador.

|         |                | Tiempo en la red [s] |        |     |
|---------|----------------|----------------------|--------|-----|
| Usuario |                | Nodo                 | Inicio | Fin |
|         | $\mathbf{1}$   | n3                   | 61     | 144 |
|         | $\overline{2}$ | n <sub>5</sub>       | 61     | 144 |
|         | 3              | n7                   | 61     | 144 |
|         | 4              | n9                   | 61     | 144 |
|         | 5              | n11                  | 169    | 240 |
| Tipo 1  |                |                      | 289    | 300 |
|         |                |                      | 157    | 204 |
|         | 6              | n13                  | 241    | 264 |
|         |                |                      | 289    | 300 |
|         |                | n15                  | 157    | 168 |
|         | $\overline{7}$ |                      | 205    | 264 |
|         |                |                      | 289    | 300 |
|         | $\mathbf{1}$   | n2                   | 61     | 144 |
|         | $\overline{c}$ | n6                   | 61     | 144 |
|         | 3              | n10                  | 157    | 216 |
| Tipo 2  |                |                      | 265    | 288 |
|         | 4              | n14                  | 205    | 288 |
|         | 5              | n18                  | 205    | 288 |
|         | 6              | n17                  | 217    | 300 |
| Tipo 3  | $\mathbf{1}$   | n4                   | 61     | 204 |
|         |                |                      | 253    | 300 |
|         | $\mathbf 2$    | n8                   | 61     | 252 |
|         | 3              | n12                  | 109    | 300 |
|         | 4              | n16                  | 61     | 96  |
|         |                |                      | 145    | 300 |

**Tabla 19. Tiempo de Simulación Malla**

En la simulación de la red en malla sobre NCTUns se debe esperar a que la malla se establezca completamente, para evitar pérdidas de datos en los tráficos generados, es así como se hace una prueba inicial sin colocar ningún tipo de tráfico y se espera a que el simulador indique que está conformada la red y está libre para realizar transmisiones y recepciones de tráfico desde y hacia cualquier nodo, este tiempo dentro de la simulación fue de 50 segundos pero por seguridad y experiencia con simulaciones previas este valor fue incrementado en 10 segundos por lo que a partir de 60 segundos se empiezan a generar los tráficos.

#### **4.4.3. Tráfico Utilizado en el Simulador**

A continuación, se especifican tres ejemplos sobre los tipos de tráfico utilizados en la simulación. Los envíos se realizan desde un nodo conectado a la estación base de WiMAX que simula tráfico desde Internet.

Ejemplo 1. Nodo 1-n2 de 250 Kbps con tiempo de tráfico 84 segundos
Para la recepción:

rtg -u -o n2pkt -w n2KB

Para el envío:

stg -s 32 1000 84 n2 1.0.2.2

Ejemplo 2. Nodo 2-n7 de 200 Kbps con tiempo de tráfico 84 segundos en dos divisiones.

Para la recepción:

rtg -u -o n7pkt -w n7KB

Para el envío:

stg -s 64 1000 36 n7 1.0.2.7

stg -s 64 1000 48 n7 1.0.2.7

Ejemplo 3. Nodo n8 de 1000 Kbps con tiempo de tráfico 192 segundos

Para la recepción:

rtg -u -o n8pkt -w n8KB

Para el envío:

stg -s 128 1000 192 n8 1.0.2.8

Como se puede observar en el ejemplo 2, si el tráfico está distribuido en varios bloques de tiempo, para cada una de ellos se anota un tráfico separado indicando las características que éste posee, cambiando el tiempo de duración de cada parte del tráfico y teniendo en cuenta el tiempo de inicio y de fin del mismo.

### **4.4.4. Resultados de Simulación**

Dentro de los parámetros a analizar para las simulaciones se encuentran la cobertura, el *throughput* y el retardo, sobre estos parámetros se pueden analizar diferencias y características importantes en los resultados que se obtienen con el trabajo investigativo, teórico y con las simulaciones en el tipo de tráfico escogido.

### **4.4.4.1. Modo PMP**

En la Tabla 20 se observan los datos correspondientes a los nodos de los tres tipos en lo que respecta al promedio de velocidad de transferencia de datos medida en Kbps y se especifican el valor máximo y mínimo para cada nodo<sup>1</sup>.

|        | Nodo      | Promedio | Maximo   | Minimo  |
|--------|-----------|----------|----------|---------|
|        | $1-n2$    | 244.918  | 342.516  | 131.492 |
|        | $1 - n5$  | 245.018  | 342.516  | 131.492 |
|        | $1-n7$    | 245.018  | 342.516  | 131.492 |
|        | $1 - n9$  | 245.018  | 342.516  | 131.492 |
|        | $1 - n11$ | 244.918  | 342.516  | 131.492 |
| Tipo 1 | $1 - n13$ | 244.918  | 342.516  | 131.492 |
|        | $2-n2$    | 241.817  | 329.180  | 154.320 |
|        | $2-n4$    | 241.817  | 321.648  | 154.320 |
|        | $2-n6$    | 237.870  | 324.094  | 139.109 |
|        | $2-n8$    | 237.473  | 330.844  | 139.109 |
|        | $2 - n10$ | 234.048  | 330.844  | 150.594 |
|        | $1-n4$    | 493.727  | 654.867  | 323.484 |
|        | $1 - n6$  | 493.727  | 654.867  | 332.258 |
|        | $1 - n8$  | 481.531  | 637.859  | 320.641 |
|        | $1-n12$   | 483.518  | 644.609  | 328.219 |
|        | $1 - n14$ | 483.518  | 644.609  | 328.219 |
|        | $1 - n16$ | 493.830  | 654.867  | 323.484 |
|        | $2 - n7$  | 483.344  | 636.703  | 323.531 |
| Tipo 2 | $2-n9$    | 483.243  | 636.703  | 323.531 |
|        | $1-n3$    | 982.456  | 1291.773 | 707.117 |
|        | $1 - n10$ | 982.070  | 1351.758 | 687.180 |
|        | $1 - n15$ | 982.033  | 1352.734 | 684.258 |
|        | $2-n3$    | 976.684  | 1296.062 | 697.969 |
|        | $2-n5$    | 987.415  | 1355.250 | 690.852 |
|        | $2 - n11$ | 980.934  | 1364.805 | 692.219 |
| Tipo 3 | $2 - n12$ | 987.459  | 1363.969 | 690.852 |
|        |           |          |          |         |

**Tabla 20. Velocidad de Datos Nodos PMP**

En la Figura 29 se muestra el tráfico circulante en todo el sector PMP<sup>2</sup>.

 <sup>1</sup> Las tablas de tráficos y retardos para cada nodo se consignan en el Anexo E presentado de manera digital debido a que los tráficos contienen resultados en 250 y 310 filas y los retardos desde 2000 hasta 25000 filas. Aplica también para las tablas de malla y para el entorno rural <sup>2</sup> Las figuras de tráfico para cada nodo se consignan en el Anexo B. Aplica también para las figuras de los nodos de Malla y para el entorno rural

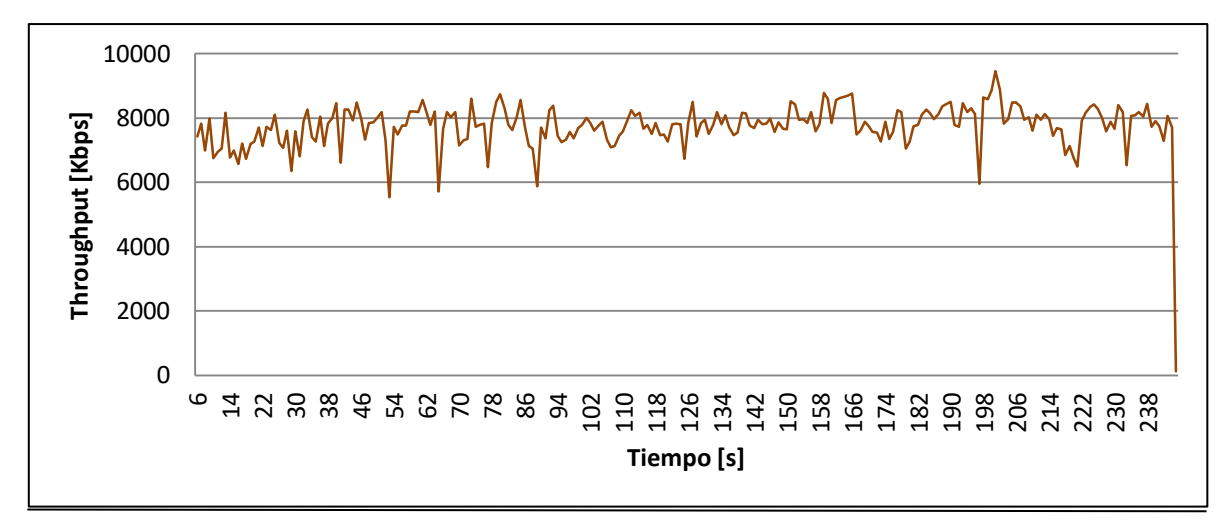

**Figura 29. Tráfico Sector PMP**

Sobre los retardos se tiene una tabla resumen similar en la que se consignan el promedio y los máximos y mínimos de los retardos para cada nodo medidos en milisegundos. La Tabla 21 contiene estos resultados, cabe anotar que los valores de retardos se obtienen de cada paquete que se transmite y que llega a su destino. Existe un conteo de paquetes perdidos, pero dado que la red no presenta sobrecargas en sus capacidades totales no se presentan dichos paquetes. Las estaciones, en el momento en que los retardos sean muy grandes pueden dar prelación al tráfico "*stg*" para que estos valores disminuyan. En una red normalmente se presentan varios episodios de incremento en el retardo debido a la ocupación de los recursos por parte de muchos de los usuarios.

|        | Nodo      | Promedio | Maximo | Minimo |
|--------|-----------|----------|--------|--------|
|        | $1-n2$    | 16.761   | 38.070 | 4.106  |
|        | $1 - n5$  | 14.511   | 37.950 | 4.149  |
|        | $1-n7$    | 12.864   | 24.330 | 4.831  |
|        | $1 - n9$  | 12.824   | 26.941 | 4.831  |
|        | $1 - n11$ | 13.623   | 28.293 | 4.150  |
| Tipo 1 | $1 - n13$ | 15.940   | 37.951 | 4.107  |
|        | $2-n2$    | 16.020   | 38.242 | 5.667  |
|        | $2-n4$    | 14.018   | 28.510 | 5.667  |
|        | $2-n6$    | 13.238   | 28.282 | 2.518  |
|        | $2-n8$    | 12.934   | 28.510 | 3.067  |
|        | $2 - n10$ | 14.997   | 28.631 | 5.668  |
|        | $1 - n4$  | 12.859   | 31.228 | 2.064  |
|        | $1 - n6$  | 13.760   | 28.378 | 2.604  |
|        | $1 - n8$  | 12.334   | 28.231 | 4.341  |
| Tipo 2 | $1-n12$   | 12.081   | 25.286 | 2.738  |
|        | $1 - n14$ | 12.131   | 31.665 | 2.738  |
|        | $1 - n16$ | 11.958   | 18.270 | 4.038  |
|        | $2 - n7$  | 12.483   | 28.470 | 2.362  |
|        | $2-n9$    | 13.636   | 37.689 | 3.643  |
|        | $1-n3$    | 12.323   | 52.027 | 2.527  |
|        | $1 - n10$ | 12.482   | 51.903 | 2.417  |
|        | $1 - n15$ | 12.162   | 44.445 | 2.584  |
| Tipo 3 | $2-n3$    | 12.077   | 30.527 | 3.305  |
|        | $2-n5$    | 11.765   | 29.527 | 3.111  |
|        | $2 - n11$ | 12.125   | 42.278 | 3.209  |
|        | $2 - n12$ | 12.133   | 39.402 | 3.986  |

**Tabla 21. Retardos Nodos PMP**

### **4.4.4.2. Modo Malla**

El comportamiento del tráfico a través de cada nodo en un sector de 5 Mbps se observa en la Tabla 22, el tiempo de simulación para el modo malla es mucho más alto que el tiempo de simulación para el modo PMP, mientras que una red PMP de 4 Mbps y 15 nodos tarda 25 minutos en generar resultados de simulación, la red en malla tarda 1 hora y media para simular 17 nodos sobre 5 Mbps, utilizando un procesador de 2.3 GHz en el equipo de simulación.

|        | Nodo           | Promedio | Maximo   | Minimo |
|--------|----------------|----------|----------|--------|
|        | n3             | 244.918  | 342.516  | 73.664 |
|        | n5             | 244.918  | 475.703  | 30.93  |
|        | n7             | 244.918  | 384.086  | 48.492 |
| Tipo 1 | n9             | 244.918  | 447.594  | 0      |
|        | n11            | 241.331  | 447.688  | 0      |
|        | n13            | 237.473  | 478.477  | 0      |
|        | n15            | 237.588  | 661.719  | 0      |
|        | n <sub>2</sub> | 493.727  | 1313.687 | 6.375  |
|        | n6             | 493.830  | 1182.109 | 0      |
| Tipo 2 | n10            | 483.518  | 1395.43  | 56.047 |
|        | n14            | 493.830  | 1544.141 | 0      |
|        | n18            | 493.830  | 1929.812 | 0      |
|        | n17            | 493.830  | 1833.914 | 0      |
| Tipo 3 | n4             | 982.494  | 3044.656 | 0      |
|        | n8             | 987.415  | 3276.359 | 0      |
|        | n12            | 987.459  | 3160.125 | 0      |
|        | n16            | 981.904  | 4105.523 | 0      |

**Tabla 22. Velocidad de Datos Nodos Malla**

Las características que presenta el tráfico total del sector en malla se puede apreciar en la Figura 30.

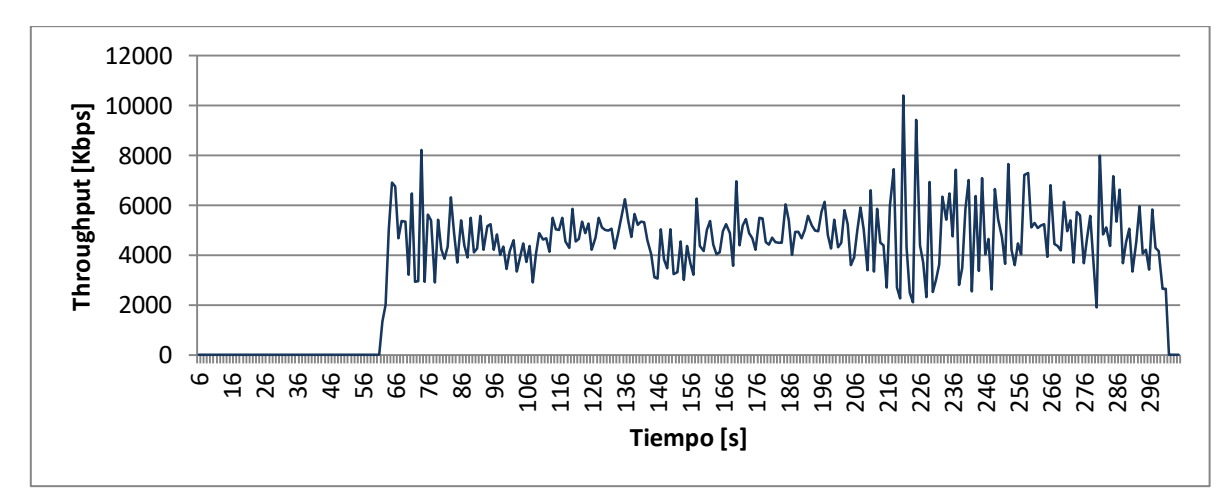

**Figura 30. Tráfico Sector Malla**

Los retardos promedio para cada nodo del sector de malla se consignan en la Tabla 23 al igual que los valores máximos y mínimos para cada uno.

|        | Nodo           | Promedio | Maximo   | Minimo |
|--------|----------------|----------|----------|--------|
|        | n3             | 32.817   | 980.329  | 0.197  |
|        | n5             | 45.305   | 1231.683 | 0.250  |
|        | n7             | 41.964   | 1159.667 | 0.259  |
| Tipo 1 | n9             | 67.080   | 1286.434 | 0.352  |
|        | n11            | 111.192  | 1297.427 | 0.161  |
|        | n13            | 81.699   | 1299.158 | 0.210  |
|        | n15            | 465.533  | 2474.041 | 0.841  |
|        | n <sub>2</sub> | 289.142  | 2311.410 | 0.635  |
|        | n6             | 128.575  | 1571.867 | 0.187  |
| Tipo 2 | n10            | 134.749  | 1551.833 | 0.093  |
|        | n14            | 304.959  | 1546.771 | 0.966  |
|        | n18            | 803.097  | 2999.566 | 1.742  |
|        | n17            | 794.420  | 2853.650 | 3.539  |
|        | n4             | 328.550  | 2111.230 | 0.896  |
|        | n8             | 390.216  | 2190.730 | 0.897  |
| Tipo 3 | n12            | 396.354  | 2123.105 | 0.897  |
|        | n16            | 930.471  | 5705.897 | 1.731  |

**Tabla 23. Retardos Nodos Malla**

### **4.5. ENTORNO RURAL**

En el capítulo anterior ya se definió la cantidad de las estaciones base y la ubicación de cada una de ellas para cada topología con el fin de lograr dar la cobertura y la velocidad de datos requeridas en el escenario rural, lo cual aparece mostrado en la Figura 22 y Tabla 9 para la topología PMP y en la Figura 23 y Tabla 10 para la topología en malla. Del escenario rural presentado se elije realizar la simulación de la zona más representativa del mismo para asegurar la obtención de datos que hagan referencia claramente a la zona rural, para el resto del escenario se asume de manera apropiada un comportamiento directamente relacionado al presentado en la zona elegida.

Las zonas a las cuales se les va a brindar el servicio mediante la simulación son: zona 3, zona 4 y zona 5, además, cercano a ellas se encuentran nodos dispersos que dependiendo de la topología van a poseer o no cobertura como se muestra posteriormente.

Los datos sobre las zonas elegidas se presentan en la Tabla 24, cabe recordar que en estas se implementa el porcentaje de uso (40%) definido para este entorno, para el cálculo de la velocidad de transferencia de datos que se presenta.

|                |        | <b>Usuarios</b> | Velocidad de Datos [Kbps] |
|----------------|--------|-----------------|---------------------------|
| Zona           | Tipo 1 | Tipo 2          |                           |
|                |        |                 | 700                       |
|                |        |                 | 700                       |
|                | 17     |                 | 2100                      |
| Dispersos      |        |                 | 600                       |
| <b>Totales</b> | 37     |                 | 4100                      |

**Tabla 24. Zona y Velocidad de Datos a Simular**

En una base de simulación de 240 segundos, cada uno de los nodos recibe información durante un total de 96 segundos, debido a que el porcentaje de uso es el mismo tanto para los nodos tipo 1 como para los nodos tipo 2 e igual a 40%.

## **4.5.1. Modo PMP**

Como se aprecia en la Figura 22 y en la Tabla 9, se hace necesario el uso de tres sectores PMP para brindar servicio a las zonas 3, 4 y 5 del entorno rural. Al observar la Tabla 24 se tiene que la velocidad de datos de cada zona es notablemente inferior a los 8 Mbps que brinda cada sector PMP, sin embargo la configuración de la red debe ser de esta forma debido a que se debe ofrecer garantía tanto en la velocidad de transmisión como en la cobertura. A continuación se anotan las especificaciones de cada sector en las Tablas 25, 26 y 27.

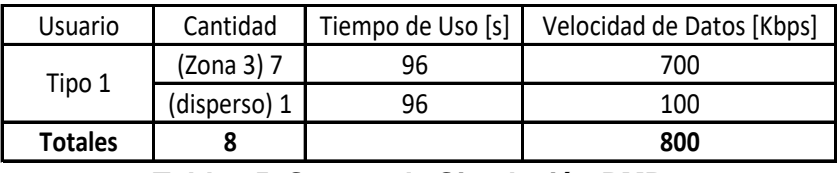

| Usuario        | Cantidad     | Tiempo de Uso [s] | Velocidad de Datos [Kbps] |
|----------------|--------------|-------------------|---------------------------|
|                | (Zona 4) 7   | 96                | 700                       |
| Tipo 1         | (disperso) 1 | 96                | 100                       |
| <b>Totales</b> |              |                   | 800                       |

**Tabla 25. Sector de Simulación PMP1**

#### **Tabla 26. Sector de Simulación PMP2**

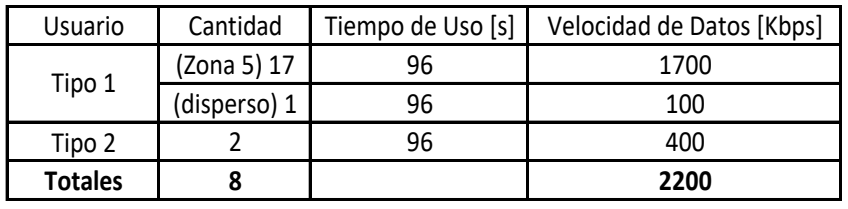

### **Tabla 27. Sector de Simulación PMP3**

Para este caso debido a la gran diferencia entre la velocidad de datos requerida y la soportada por los sectores PMP, no es posible que exista un desborde sobre la misma, pero de igual forma el tráfico se dividió de forma cuasi-uniforme sobre el periodo de 240 segundos.

En las Tablas 28 y 29 se muestra la distribución de tráfico para cada uno de los sectores en cada uno de sus nodos, La Tabla 28 representa los dos primeros sectores debido a similitud en las características referentes a la cantidad y tráfico en los nodos en cada uno de ellos. El número delante de cada nodo define el sector al que el nodo pertenece.

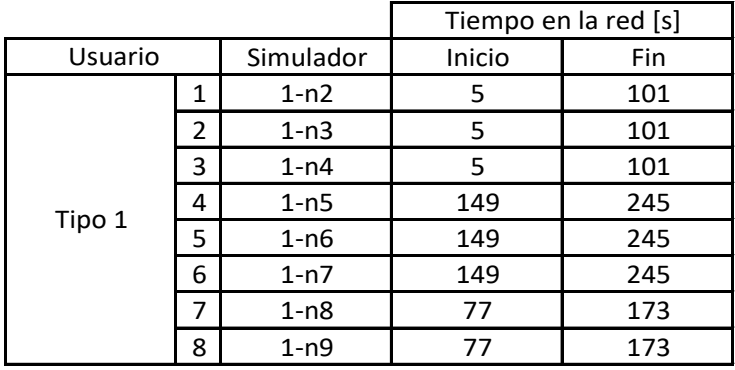

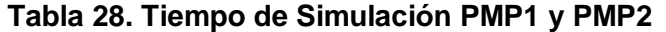

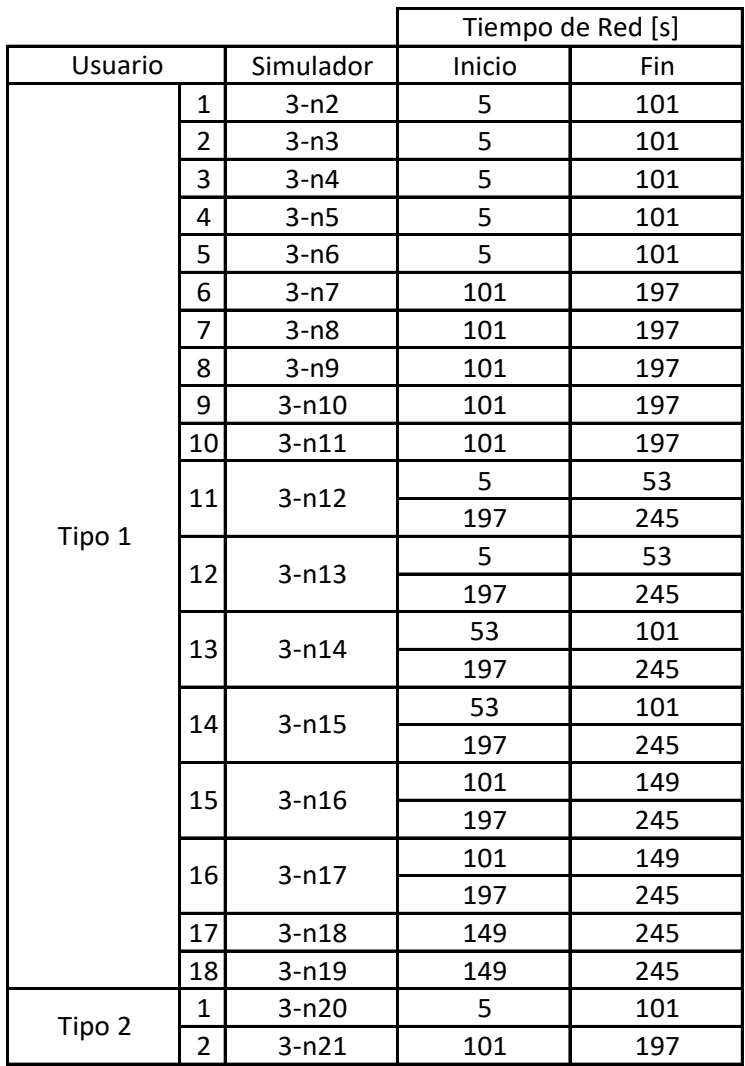

**Tabla 29. Tiempo de Simulación PMP3**

Del mismo modo que en el entorno urbano para la topología PMP, el tiempo de inicio de transmisión es de 5 segundos para darle tiempo a la red de que se inicialice.

# **4.5.2. Modo Malla**

Para brindar servicio a las zonas 3, 4 y 5 del entorno rural se hace necesario solo una estación base de malla de 5 Mbps como se puede observar en la Figura 23 y la Tabla 10. Con el modo de operación en malla se ofrecen garantías en cuanto a velocidad de datos y cobertura en las estaciones cliente con la ayuda de la implementación de una pasarela para la ampliación de cubrimiento. A continuación se anotan las especificaciones de la malla en la Tabla 30.

| Usuario        | Cantidad     | Tiempo de Uso [s] | Velocidad de Datos [Kbps] |
|----------------|--------------|-------------------|---------------------------|
|                | (Zona 3) 7   | 96                | 700                       |
|                | (Zona 4) 7   | 96                | 700                       |
| Tipo 1         | (Zona 5) 17  | 96                | 1700                      |
|                | (disperso) 5 | 96                | 500                       |
| Tipo 2         |              | 96                | 400                       |
| <b>Totales</b> | 8            |                   | 4000                      |

**Tabla 30. Sector de Simulación Malla**

Sobre los 240 segundos tomados como base para la simulación, se realizó la distribución del tráfico de cada nodo de tal manera que la capacidad de 5 Mbps que soporta el sector malla no sea excedida. En la Tabla 31 se muestra la distribución del tiempo de comunicación para los nodos de la malla utilizada en la generación de tráfico de cada uno de ellos.

La topología vista desde el entorno de simulación se muestra en la Figura 31<sup>1</sup>.

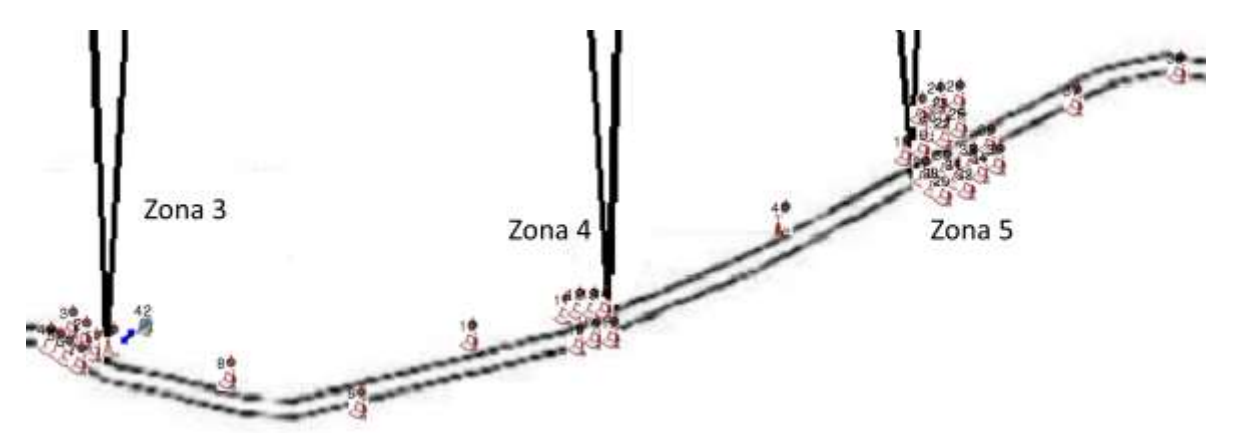

**Figura 31. Topología de Simulación Malla**

 <sup>1</sup> Las imágenes capturadas del simulador que incluyen las topologías para todos los casos de simulación se consignan en el Anexo D

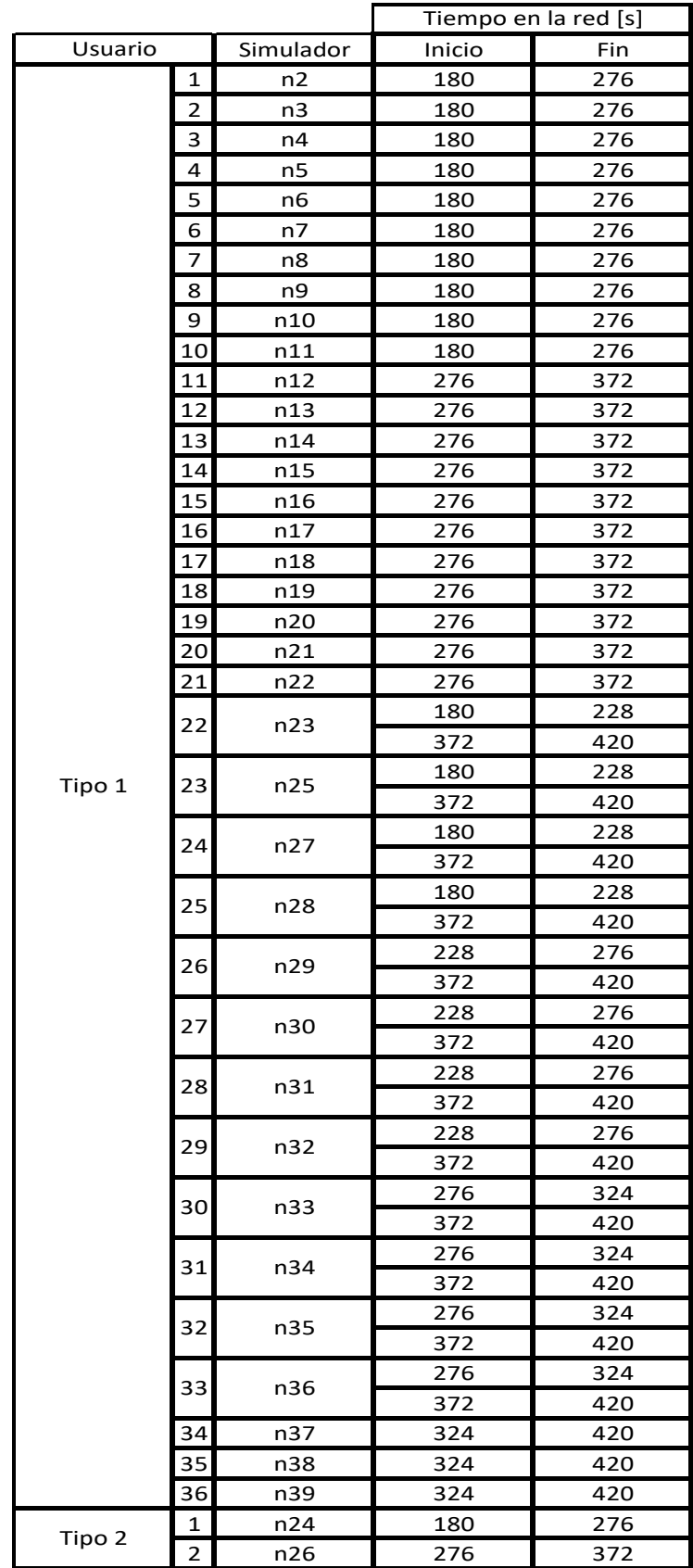

**Tabla 31. Tiempo de Simulación Malla**

El tiempo de inicio de transmisión de tráfico se observa con un valor de 180 segundos, en ocasiones la inicialización de la red duraba alrededor de 35 segundos menos, pero por el tamaño de la red y las posibles variaciones se decidió tomar ese tiempo antes de empezar a transmitir para que no se presentasen inconvenientes en las transmisiones o en el simulador.

## **4.5.3. Tráfico Utilizado en el Simulador**

Las características en la configuración del tráfico tanto en la transmisión como en la recepción dadas para el modo PMP como para el modo malla en el entorno rural son idénticas a las utilizadas dentro del entorno urbano, cabe anotar que las configuraciones de tráfico dentro del entorno rural se realizan con mayor facilidad gracias a que el porcentaje de utilización de la red es el mismo para todos los usuarios, además, la velocidad de datos ofrecida por las estaciones base soporta fácilmente la solicitada por los clientes.

# **4.5.4. Resultados de Simulación**

A continuación se presentan los resultados obtenidos dentro del entorno rural, mostrando con ellos parámetros de desempeño dentro de cada topología en el entorno rural propuesto.

## **4.5.4.1. Modo PMP**

En las Tablas 32, 33 y 34 se observan las velocidades de datos promedio de cada nodo medidas en Kbps en los sectores 1, 2 y 3 respectivamente, además de los máximos y mínimos de transmisión de cada estación cliente.

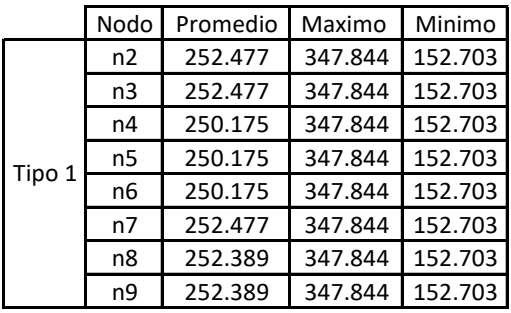

**Tabla 32. Velocidad de Datos Nodos PMP1**

|        | Nodo           | Promedio | Maximo  | Minimo  |
|--------|----------------|----------|---------|---------|
|        | n2             | 252.477  | 347.844 | 152.703 |
|        | n3             | 252.477  | 347.844 | 152.703 |
|        | n4             | 250.175  | 347.844 | 152.703 |
| Tipo 1 | n <sub>5</sub> | 250.175  | 347.844 | 152.703 |
|        | n6             | 250.175  | 347.844 | 152.703 |
|        | n7             | 252.477  | 347.844 | 152.703 |
|        | n8             | 252.389  | 347.844 | 152.703 |
|        | n9             | 252.389  | 347.844 | 152.703 |

**Tabla 33. Velocidad de Datos Nodos PMP2**

|        | Nodo | promedio | Maximo  | Minimo  |
|--------|------|----------|---------|---------|
|        | n2   | 252.389  | 356.719 | 152.703 |
|        | n3   | 252.389  | 347.844 | 152.703 |
|        | n4   | 250.088  | 356.719 | 145.586 |
|        | n5   | 252.389  | 347.844 | 152.703 |
|        | n6   | 252.389  | 347.844 | 152.703 |
|        | n7   | 252.420  | 347.844 | 152.703 |
|        | n8   | 252.420  | 347.844 | 152.703 |
|        | n9   | 252.420  | 356.719 | 145.586 |
|        | n10  | 250.118  | 347.844 | 152.703 |
| Tipo 1 | n11  | 252.420  | 347.844 | 152.703 |
|        | n12  | 252.445  | 332.625 | 165.523 |
|        | n13  | 247.185  | 342.398 | 165.523 |
|        | n14  | 252.511  | 342.398 | 165.523 |
|        | n15  | 252.511  | 342.398 | 165.523 |
|        | n16  | 252.511  | 332.625 | 173.414 |
|        | n17  | 247.737  | 342.398 | 173.414 |
|        | n18  | 252.477  | 347.844 | 152.703 |
|        | n19  | 250.175  | 347.844 | 152.703 |
|        | n20  | 508.882  | 682.039 | 352.977 |
| Tipo 2 | n21  | 508.971  | 682.039 | 352.977 |

**Tabla 34. Velocidad de Datos Nodos PMP3**

En las Figuras 32, 33 y 34 se muestra el tráfico de la velocidad total de transferencia de datos sobre cada uno de los tres sectores PMP generado por la suma instantánea de las transmisiones de cada uno de los nodos pertenecientes a cada sector.

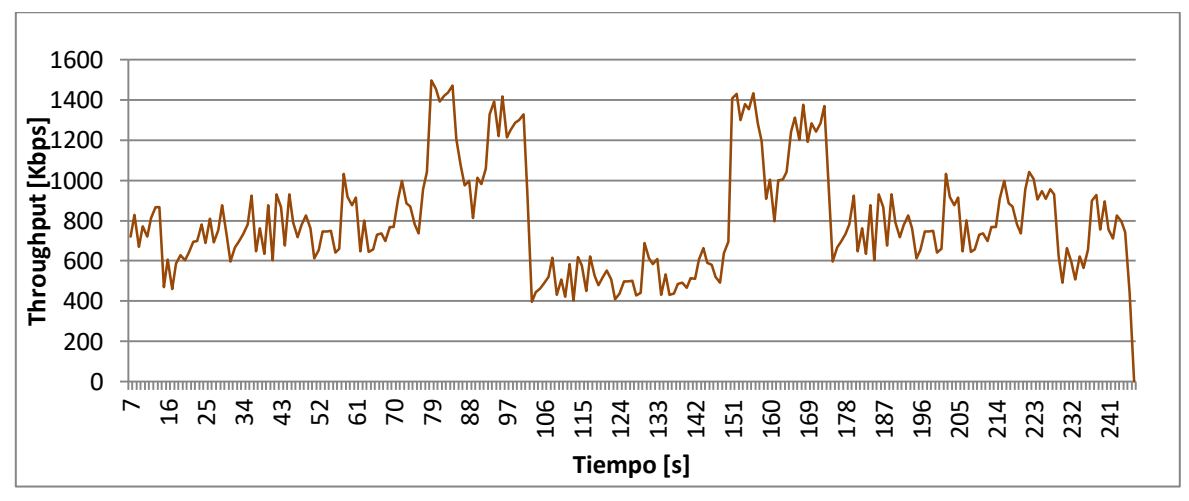

**Figura 32. Tráfico Sector PMP1**

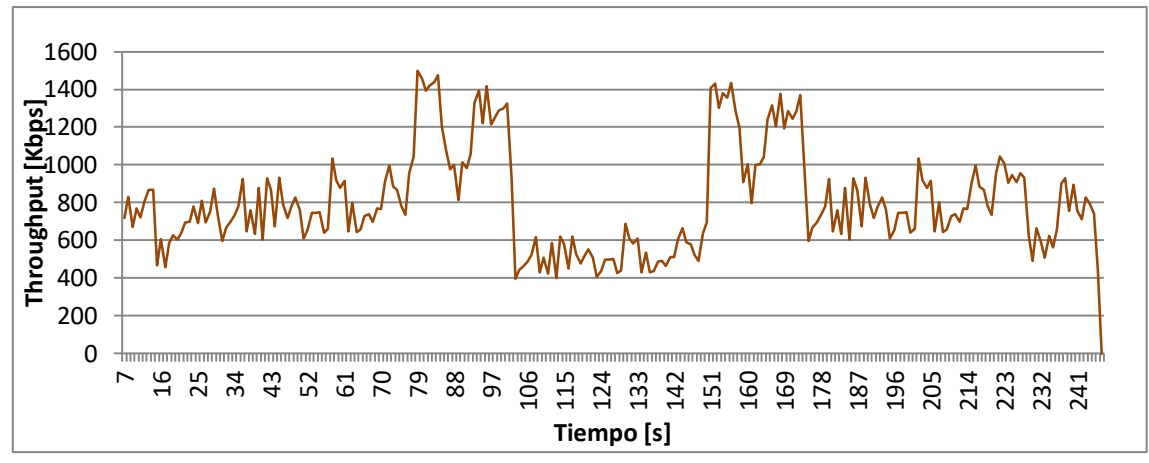

**Figura 33. Tráfico Sector PMP2**

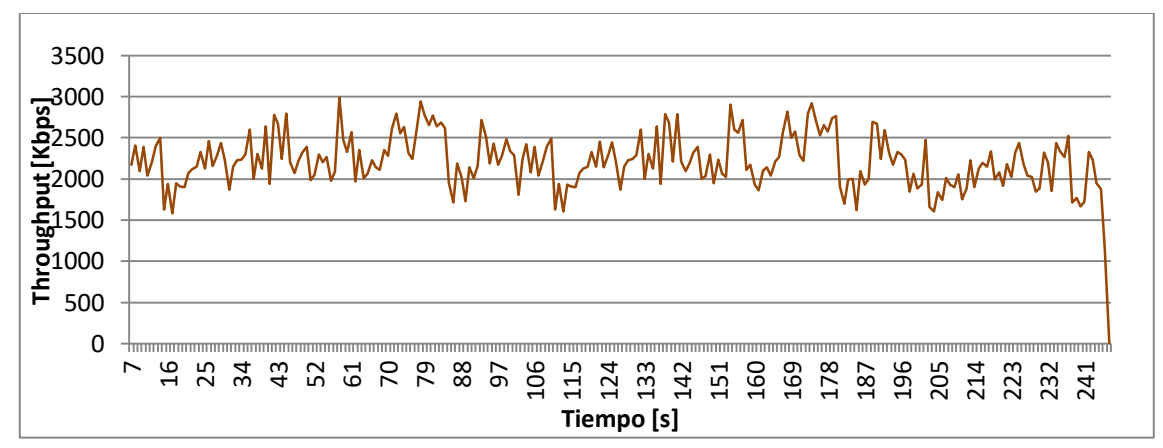

**Figura 34. Tráfico Sector PMP3**

Sobre los retardos presentados en la red, se tienen las Tablas 35, 36 y 37, donde se muestran el retardo en milisegundos promedio, máximo y mínimo presentado en los paquetes de cada nodo en cada uno de los sectores PMP. Se debe tener en cuenta que estos resultados se obtuvieron para paquetes de un tamaño de 1,000 bytes, el cual puede ser variado para asemejarlo a ciertos tipos de tráfico.

|        | Nodo     | Promedio (ms) | Maximo (ms) | Minimo (ms) |
|--------|----------|---------------|-------------|-------------|
|        | $1-n2$   | 9.000         | 15.526      | 1.605       |
|        | $1-n3$   | 7.998         | 18.351      | 1.119       |
|        | $1 - n4$ | 8.022         | 18.351      | 0.905       |
| Tipo 1 | $1 - n5$ | 8.989         | 15.526      | 0.905       |
|        | $1 - n6$ | 8.991         | 18.448      | 0.905       |
|        | $1-n7$   | 8.986         | 15.526      | 1.119       |
|        | $1 - n8$ | 8.998         | 18.448      | 1.427       |
|        | $1 - n9$ | 8.982         | 18.449      | 0.971       |

**Tabla 35. Retardos Nodos PMP1**

|        | Nodo   | Promedio (ms) | Maximo (ms) | Minimo (ms) |
|--------|--------|---------------|-------------|-------------|
|        | $2-n2$ | 9.000         | 15.526      | 1.606       |
|        | $2-n3$ | 7.997         | 18.352      | 1.12        |
|        | $2-n4$ | 8.023         | 18.352      | 0.906       |
|        | $2-n5$ | 8.993         | 15.527      | 0.906       |
| Tipo 1 | $2-n6$ | 8.993         | 18.449      | 0.906       |
|        | $2-n7$ | 8.986         | 15.527      | 1.12        |
|        | $2-n8$ | 8.998         | 25.227      | 1.428       |
|        | $2-n9$ | 8.980         | 25.227      | 0.972       |

**Tabla 36. Retardos Nodos PMP2**

|        | Nodo      | Promedio (ms) | Maximo (ms) | Minimo (ms) |
|--------|-----------|---------------|-------------|-------------|
|        | $3-n2$    | 14.599        | 28.567      | 3.752       |
|        | $3-n3$    | 14.865        | 28.479      | 3.583       |
|        | $3-n4$    | 15.518        | 31.981      | 3.752       |
|        | $3 - n5$  | 15.563        | 28.479      | 3.752       |
|        | $3 - n6$  | 14.069        | 28.207      | 3.752       |
|        | $3-n7$    | 12.661        | 23.773      | 2.537       |
|        | $3-n8$    | 13.127        | 23.773      | 2.932       |
|        | $3-n9$    | 13.257        | 23.42       | 2.537       |
| Tipo1  | $3-n10$   | 12.747        | 23.773      | 2.488       |
|        | $3 - n11$ | 12.734        | 19.196      | 2.309       |
|        | $3 - n12$ | 15.036        | 28.567      | 4.589       |
|        | $3 - n13$ | 14.435        | 31.981      | 2.089       |
|        | $3-n14$   | 12.708        | 27.543      | 1.112       |
|        | $3 - n15$ | 11.548        | 26.728      | 0.824       |
|        | $3-n16$   | 13.085        | 25.252      | 1.112       |
|        | $3 - n17$ | 13.284        | 23.42       | 0.824       |
|        | $3-n18$   | 11.288        | 23.52       | 1.055       |
|        | $3-n19$   | 10.729        | 23.521      | 0.99        |
| Tipo 2 | $3-n20$   | 12.025        | 28.48       | 1.013       |
|        | 3-n21     | 11.203        | 28.48       | 0.952       |

**Tabla 37. Retardos Nodos PMP3**

#### **4.5.4.2. Modo Malla**

En la Tabla 38, se muestra las velocidades de transmisión de cada nodo dentro de la malla expresadas en Kbps; la velocidad de transferencia promedio, la velocidad de transferencia pico y la velocidad de transferencia más baja se calculan en cada uno de los segundos en que el tráfico del nodo se configuró para transmitir datos.

|        | Nodo           | Promedio | Maximo   | Minimo  |
|--------|----------------|----------|----------|---------|
| Tipo 1 | n <sub>2</sub> | 252.333  | 357.352  | 139.086 |
|        | n3             | 252.389  | 446.430  | 0       |
|        | n4             | 252.333  | 453.859  | 109.375 |
|        | n <sub>5</sub> | 252.333  | 578.570  | 71.922  |
|        | n6             | 252.333  | 446.430  | 145.586 |
|        | n7             | 252.333  | 479.930  | 27.68   |
|        | n8             | 252.332  | 636.070  | 0       |
|        | n9             | 252.333  | 501.703  | 0       |
|        | n10            | 252.389  | 790.109  | 0       |
|        | n11            | 252.477  | 634.219  | 0       |
|        | n12            | 252.477  | 448.937  | 0       |
|        | n13            | 250.264  | 632.211  | 0       |
|        | n14            | 252.420  | 575.734  | 0       |
|        | n15            | 252.477  | 648.203  | 0       |
|        | n16            | 252.420  | 480.258  | 0       |
|        | n17            | 252.477  | 675.719  | 0       |
|        | n18            | 194.715  | 1084.398 | 0       |
|        | n19            | 191.353  | 923.203  | 0       |
|        | n20            | 198.073  | 635.055  | 0       |
|        | n21            | 198.073  | 536.344  | 0       |
|        | n22            | 194.106  | 1123.242 | 0       |
|        | n23            | 198.073  | 952.930  | 0       |
|        | n25            | 252.420  | 821.219  | 0       |
|        | n27            | 194.715  | 1400.242 | 0       |
|        | n28            | 194.715  | 778.563  | 0       |
|        | n29            | 124.712  | 1407.609 | 0       |
|        | n30            | 123.388  | 1167.680 | 0       |
|        | n31            | 194.614  | 841.578  | 0       |
|        | n32            | 194.614  | 848.094  | 0       |
|        | n33            | 194.649  | 928.305  | 0       |
|        | n34            | 194.549  | 912.078  | 0       |
|        | n35            | 193.164  | 725.727  | 0       |
|        | n36            | 126.190  | 725.727  | 0       |
|        | n37            | 252.420  | 1175.898 | 0       |
|        | n38            | 252.420  | 1132.172 | 0       |
|        | n39            | 252.420  | 1326.047 | 0       |
| Tipo 2 | n24            | 505.582  | 1797.891 | 0       |
|        | n26            | 498.904  | 2974.461 | 0       |

**Tabla 38. Velocidad de Datos Nodos Malla**

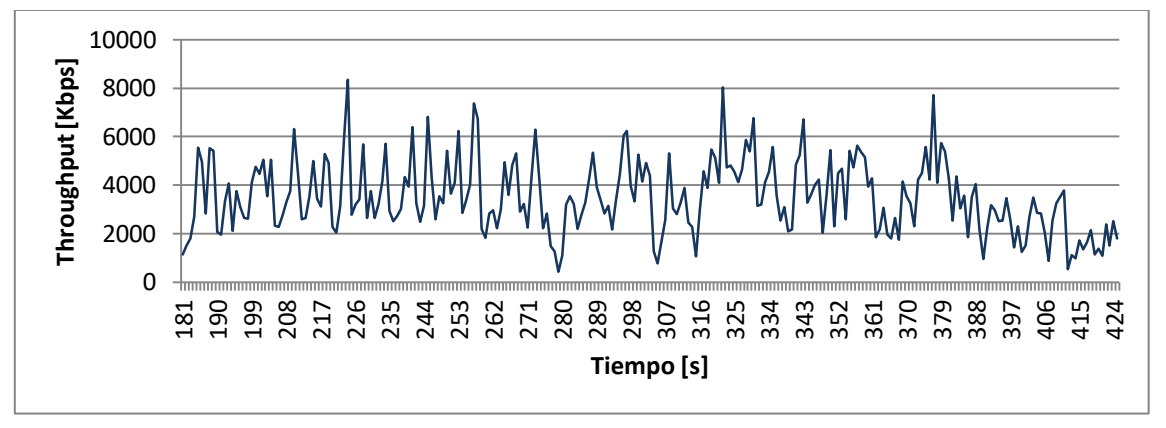

El tráfico total generado por los nodos que conforman la malla se aprecia en la Figura 35.

**Figura 35. Tráfico Sector Malla**

A continuación se muestra la Tabla 39, donde están consignados los valores de retardo promedio de los paquetes transmitidos por cada nodo en la configuración de malla del entorno rural, además, el retardo máximo y mínimo presentado sobre el paquete respectivo en toda la transmisión.

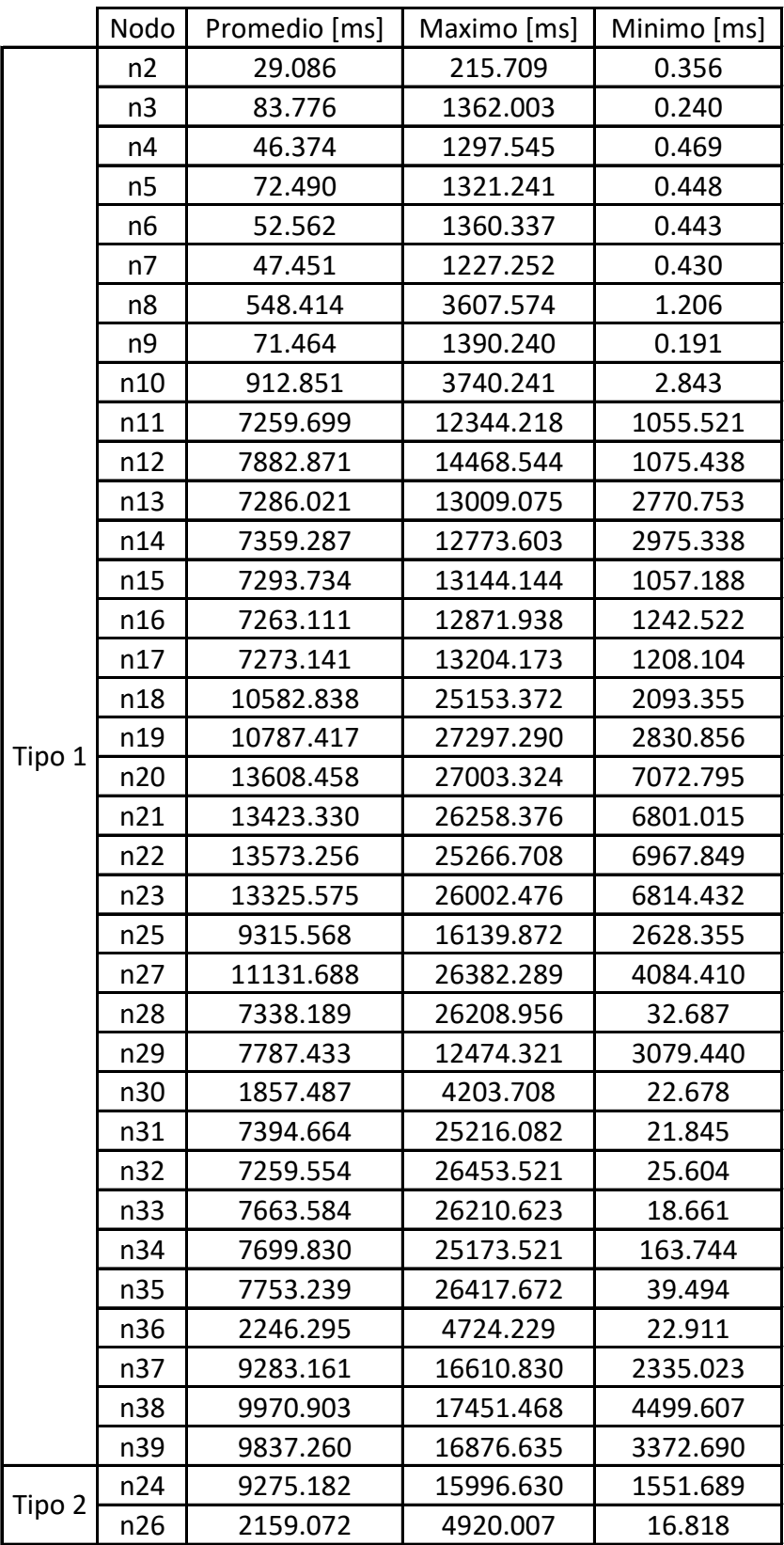

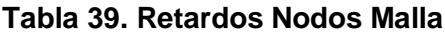

# **4.6. ANÁLISIS DE RESULTADOS**

El fin de evaluar el desempeño de WiMAX en sus dos topologías se lleva al punto de comparar el comportamiento de las mismas en los dos entornos planteados, es así como se tendrá un análisis al respecto del comportamiento de WiMAX teniendo en cuenta los parámetros de desempeño propuestos y los resultados obtenidos de las simulaciones, la teoría y las investigaciones realizadas.

## **4.6.1. Entorno urbano**

## **4.6.1.1. Visión General**

El desarrollo de una red urbana requiere de la correcta atención de las necesidades de los usuarios, si se trata de un mercado donde existe suficiente oferta del servicio de acceso a internet se debe tener en cuenta la competencia con el fin de mejorar en la prestación del servicio de forma tal que mantenga a los usuarios satisfechos; en términos de efectividad de la red se evalúan parámetros tales como el *throughput* y el retardo de los paquetes, que son una buena medida de las características de la misma. Para un operador que ofrezca el servicio de acceso inalámbrico tipo WiMAX es importante definir una buena cobertura de su red de acceso si se espera que el servicio tenga portabilidad o que brinde acceso a los usuarios en cualquier sitio de la parte urbana.

## **4.6.1.2. Análisis de Cobertura**

Debido al proceso de investigación y análisis del estándar IEEE 802.16-2004, el estudio de las características de los equipos "*WayMAX"* de Siemens y los conocimientos adquiridos en visita técnica a UNE Cali se encuentran aspectos importantes que influyen en los resultados de la cobertura del servicio. WiMAX en el modo PMP ofrece una cobertura de hasta 2 Km para brindar velocidades de datos por sector de 8 Mbps, esta distancia es suficiente cuando en un entorno urbano como el planteado se tiene una zona de 9 Km cuadrados dividida en 23 sectores debido a la cantidad de usuarios y al tráfico circulante por la red, por lo que si se divide uniformemente para las 6 estaciones requeridas, se tiene un área de atención de 1.5 Km cuadrados para cada estación base, lo que aproximadamente daría un radio de cobertura de 700 metros.

Sobre el modo malla se realizaron análisis similares sobre una cobertura máxima de 2 Km, donde el aspecto relevante a tener en cuenta es la capacidad en términos de tráfico que soporta un sector, mas no las distancias existentes entre los usuarios y la estación base como en PMP. Como resultado sobre el análisis de cobertura se especifican en la Tabla 40 los valores de sensibilidad establecidos por el estándar de acuerdo a la modulación utilizada, además de los valores de potencia y cobertura de los diferentes equipos *WayMAX* (BS y SS) que se presentan como resultado de un estudio realizado por Siemens<sup>1</sup> para la implementación de sus soluciones, que se consignan en las Tablas 41<sup>1</sup> y 42 1 .

  $1$  El documento sobre el estudio e información relevante sobre los equipos y las implementaciones de las soluciones *WayMAX* de Siemens aparecen en el Anexo E

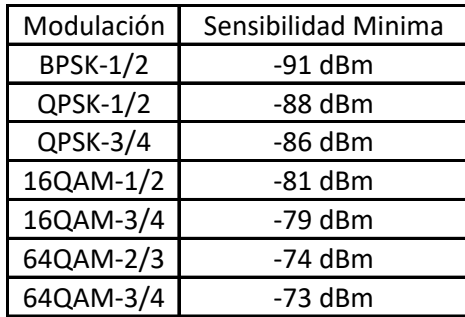

**Tabla 40. Sensibilidad Estándar IEEE 802.16-2004**

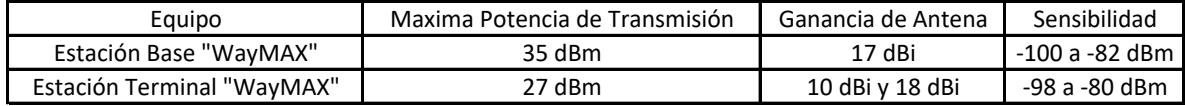

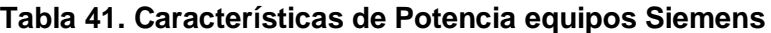

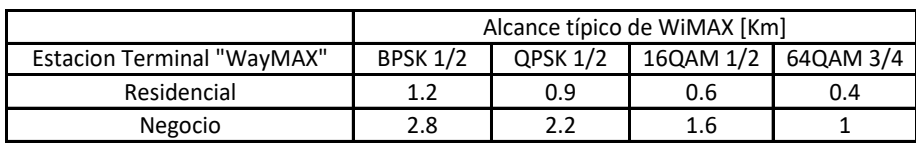

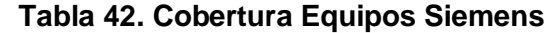

Con estos datos se puede determinar que el uso que se le da a WiMAX en el simulador corresponde a las coberturas que los equipos han mostrado en las pruebas realizadas por Siemens, al igual que a los datos de cobertura entregados por UNE.

### **4.6.1.3. Análisis de** *Throughput*

Para iniciar con el análisis de *throughput* inicialmente se definen los valores que utilizan los equipos de Siemens en la Tabla 43<sup>1</sup>.

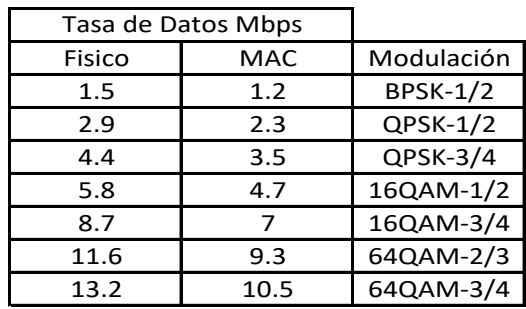

**Tabla 43.** *Throughput* **por Sector** *WayMAX*

En el entorno real ésta capacidad de uso se ve reducida y se conoce que el valor máximo de *throughput* para la implementación realizada por UNE en estos equipos es de 8 Mbps por sector y los valores típicos están entre 7 Mbps y 7.5 Mbps, según estos datos y la verificación del propio código, la herramienta de simulación utiliza modulación BPSK-1/2 sobre una estación base de patrón de radiación omnidireccional. La estación base posee soporte para un tráfico total de 5 Mbps aproximadamente y que se utiliza como un sector

 <sup>1</sup> Documento sobre *WayMAX* Siemens, Anexo E

para la realización del presente trabajo de grado, en el cual se toma como referente los 8 Mbps alcanzados por UNE en algunos de sus sectores. La capacidad para brindar conexión a un usuario se ve limitada por las capacidades de los sectores de la estación base y no por el equipo terminal de usuario el cual puede soportar hasta 15 Mbps.

Del análisis del *throughput* total de un sector PMP y malla mostrados en las Figuras 29 y 30 respectivamente se puede observar que se presentan mayores variaciones (picos y caídas) en la configuración en malla mientras que en PMP se presentan menores variaciones sobre la base de una distribución uniforme del tráfico durante el tiempo de transmisión<sup>1</sup> calculada a partir de los tiempos de simulación especificados en las Tablas 16 y 17 para PMP\_1 y PMP\_2, y en la Tabla 19 para la malla.

La experiencia en el *throughput* de cada usuario es la medida más relevante al evaluar las necesidades y satisfacción de las mismas en la prestación del acceso a internet, en las Tablas 20 y 22 se mostraron los valores promedio, máximo y mínimo por usuario de acuerdo al tipo de velocidad requerida, como bien se nota en estas tablas los usuarios reciben tanto en PMP como en malla el promedio en la velocidad de datos establecida, pero las variaciones que presenta el servicio en la configuración en malla son grandes, tanto así que existen instantes sobre los cuales no existe tráfico alguno hacia el usuario. En la Figura 36 se muestra el nodo 2-n12 y en la Figura 37 el nodo n12 y sus comportamientos de tráfico durante 192 segundos. Este nodo es el más alejado de la estación base y con relación a la misma se encuentra a 4 saltos dentro de la topología malla.

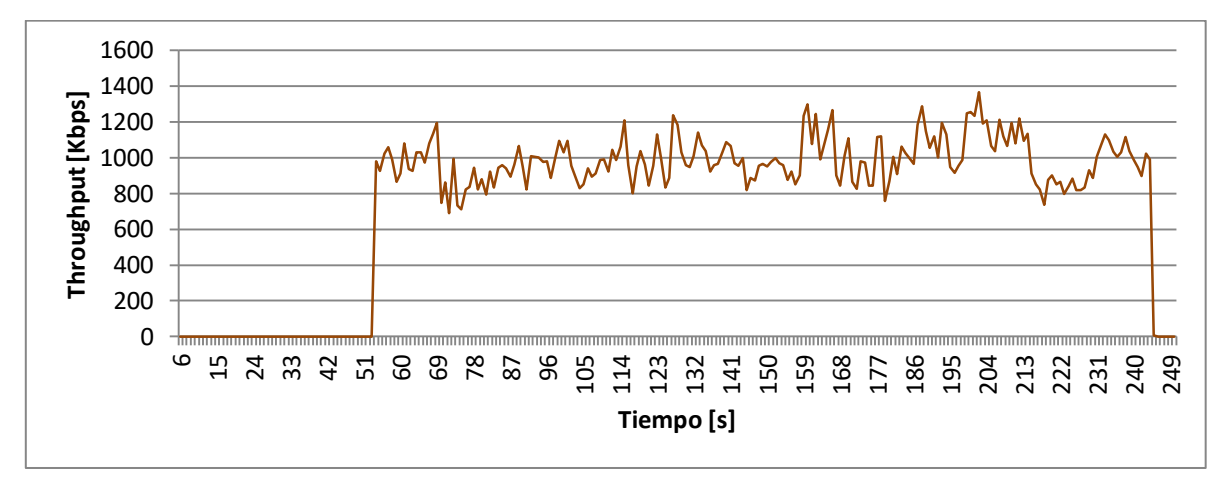

**Figura 36. Comportamiento del** *Throughput* **Nodo 2-n12 PMP**

<sup>1</sup> Las distribuciones uniformes del tráfico para todos los nodos se especifican en el Anexo E, aplica también para el entorno rural

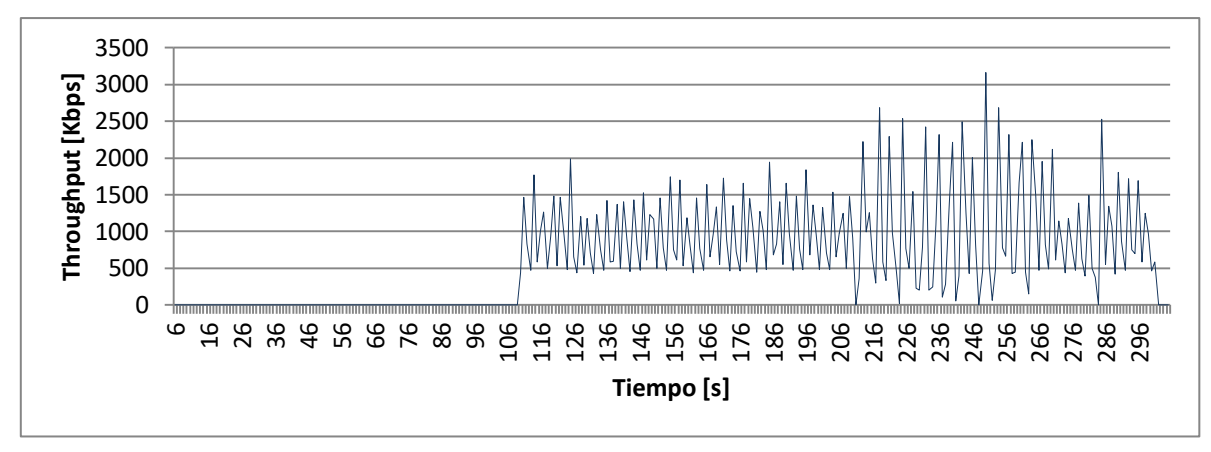

**Figura 37. Comportamiento del** *Throughput* **Nodo n12 Malla**

Estas dos estaciones utilizan la red un total de 192 segundos y su velocidad de datos es de 1000 Kbps, el usuario 2-n12 presenta variaciones aceptables que son menos perceptibles que para el usuario n12, tanto así que este segundo puede en algún momento percibir velocidades de transferencia de 0 Kbps lo que ocasionaría inconformidad dadas las necesidades del usuario y a nivel técnico se presentarían mayores retardos. El pico de trasmisión del usuario en PMP es de 1363.969 Kbps mientras que para el usuario en malla es de 3160.125 Kbps, esto ocasiona en la red en malla un consumo excesivo de las capacidades de la misma que pueden ser requeridas para el servicio de otros usuarios; así mismo el valor mínimo de PMP se observa en 690.852 Kbps a diferencia de la no presencia de tráfico en algunos instantes en el nodo de la malla referido. Para el usuario en PMP se traduce lo anterior en una buena experiencia sobre el servicio y en un uso adecuado del recurso compartido sobre el cual se llevan a cabo las diferentes comunicaciones<sup>1</sup>.

### **4.6.1.4. Análisis de Retardos**

La posibilidad de obtener con el simulador, datos sobre los retardos de los paquetes es una ayuda en la realización del análisis del desempeño de WiMAX en sus dos modos de operación, de esta medida depende que ciertos servicios como VoIP por ejemplo, cumplan con unos requisitos mínimos de calidad para ser implementados. En las Tablas 21 y 23 se observó un resumen sobre los retardos promedio, máximo y mínimo para cada usuario, en ellas se puede apreciar como los promedios de retardos para cada usuario en PMP se encuentran alrededor de los 13 milisegundos, mientras que para los usuarios en malla los retardos son mas variables y no hay una tendencia muy marcada pero si se halla el promedio de los retardos promedio de los usuarios se obtiene un resultado de 314 milisegundos. El retardo afecta la calidad del servicio percibida por el usuario, más cuando existen aplicaciones de video y voz que son bastante exigentes en este aspecto.

En las Figuras 38 y 39 se muestra el comportamiento que tiene el retardo en los mismos dos nodos anteriores, el nodo 2-n12 para PMP y el nodo n12 para la malla.

 <sup>1</sup> Las figuras de retardo para cada nodo se consignan en el Anexo C, aplica también para las figuras de los nodos de Malla y para el entorno rural

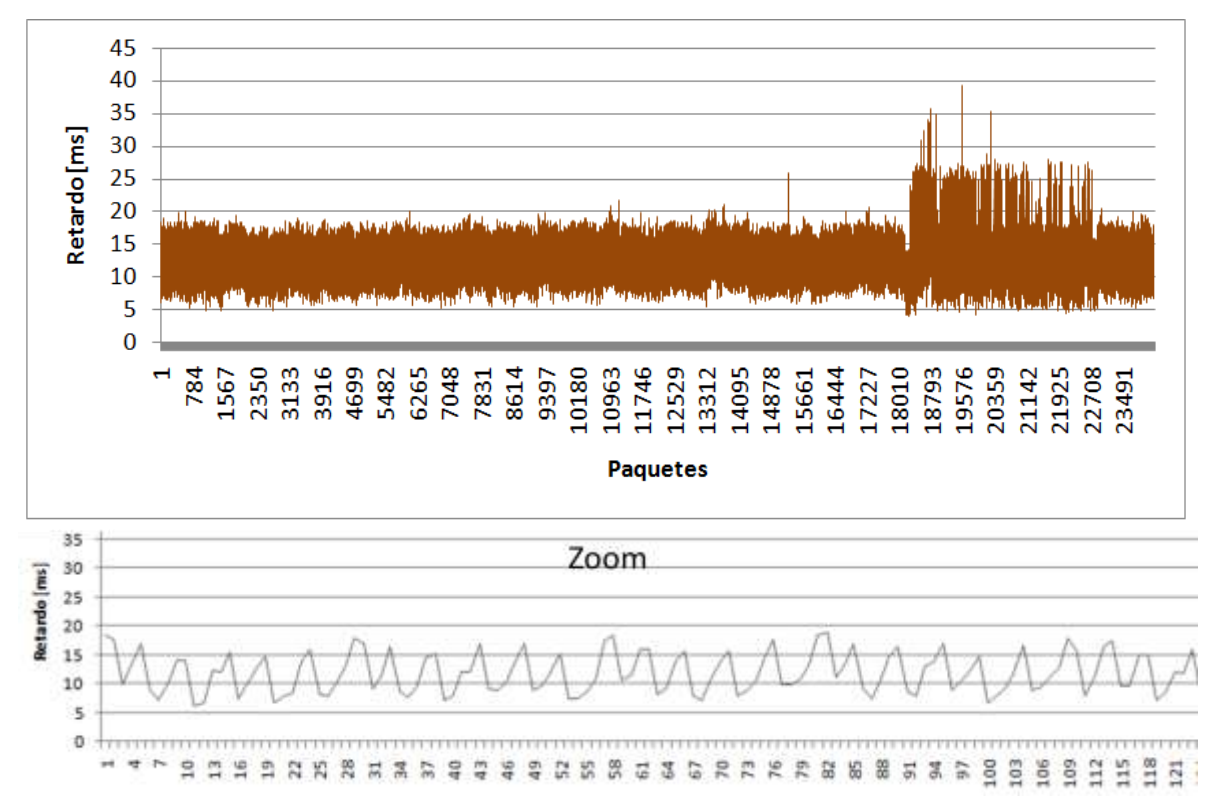

**Figura 38. Comportamiento del Retardo por Paquete Nodo 2-n12 PMP**

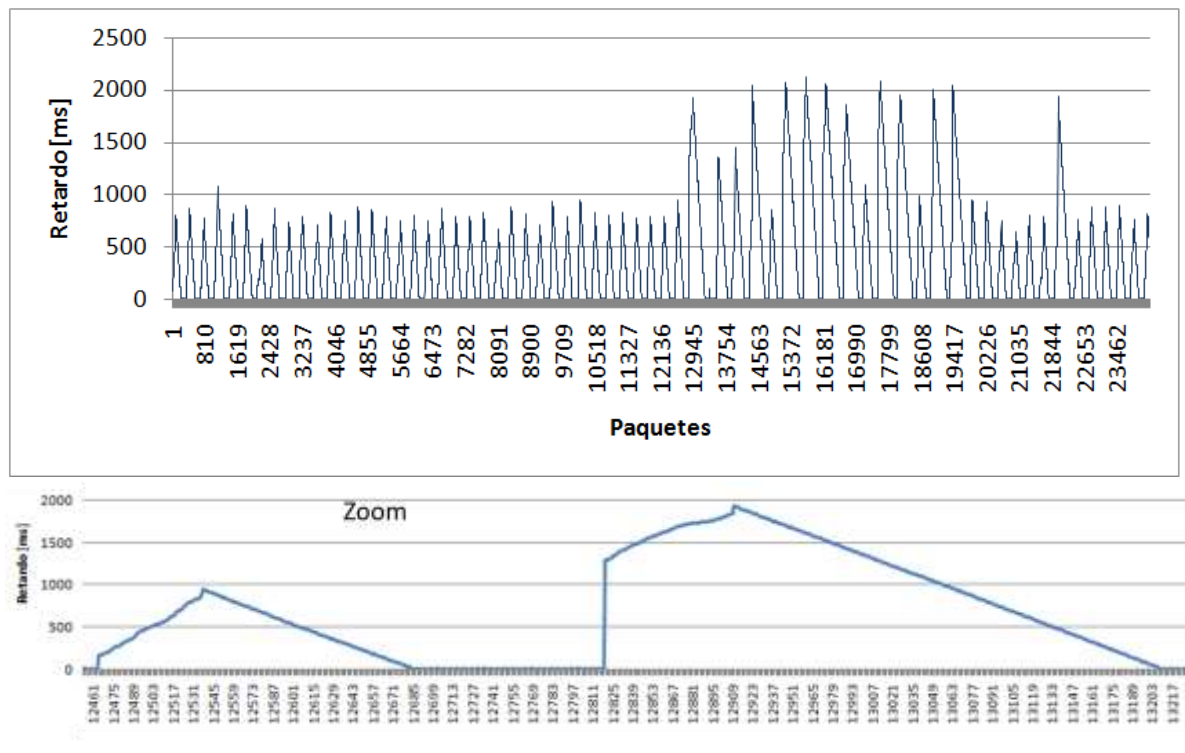

**Figura 39. Comportamiento del Retardo por Paquete nodo n12 Malla**

Como se observa en las Figuras 38 y 39 existe dentro de PMP una variación del retardo (*jitter*) mucho menor que la presentada por la malla donde cada paquete de 1,000 bytes en promedio va presentando un incremento del retardo que en algunos paquetes se vuelve demasiado grande y luego una disminución del mismo, lo que evita el correcto comportamiento en servicios de transmisión en tiempo real o la prestación de calidad de servicio. También existen instantes para el nodo n12 en los que la variación del retardo es mayor, generándose picos en los retardos de algunos paquetes, más explícitamente el nodo n12 presenta un paquete con un retardo máximo de 2.12 segundos frente a 39 milisegundos máximo de retardo para PMP y un retardo mínimo de 0.9 milisegundos contra 4 milisegundos mínimo de retardo para PMP, lo que muestra que el tráfico está expuesto a mayores variaciones de retardo y a mayor retardo en una red en malla de WiMAX que en una PMP, característica similar para todos los nodos, dado lo anterior se esperaría una mejor calidad en el servicio de una red PMP que dentro de una red en malla.

### **4.6.2. Entorno Rural**

# **4.6.2.1. Visión General**

La presencia del servicio de acceso por medio de diferentes tecnologías en entornos rurales día a día se establece con mayor fuerza, las tecnologías de información y telecomunicaciones ponen de su parte en el propósito de conseguir una mejor calidad de vida en las personas que hacen uso de ellas. Las tecnologías apuntan a ser más eficientes con el transcurso del tiempo para ofrecer mayores oportunidades de desarrollo y esto ya no es ajeno a las zonas rurales, donde varias tecnologías se han creado para cubrirlas y es deber de ellas presentar un buen desempeño.

# **4.6.2.2. Análisis de Cobertura**

Dentro de la información que entrega el simulador mediante los archivos de salida, éstos no brindan ningún tipo de datos sobre la cobertura alcanzada por las redes, sin embargo, en la visualización *Play Back* se puede entender claramente la potencialidad de las redes en malla, donde cada uno de los nodos que se conectan a la red incrementan la cobertura de la misma y además, le imprimen mayor robustez gracias a los nuevos caminos que se generan debido a su entrada<sup>1</sup>.

Al comparar las dos posibilidades de ofrecer servicio sobre la zona planteada, se observa que para la configuración PMP de WiMAX se hacen necesarios tres sectores de este tipo, Figura 40, además difícilmente brinda cobertura a nodos que se encuentran con un mayor grado de dispersión, mientras tanto la topología en malla requiere solo de una estación base para proveer el servicio dentro de la zona, Figura 41. Apoyada en su naturaleza de "multiplicación", esta configuración requiere solo de una estación pasarela o un cliente para continuar ampliando la cobertura. En este caso se utilizó la primera opción para conectar lugares que no lograban enlazarse por sí mismos (zona 4 y 5), de esta manera la topología en malla atiende la totalidad de los clientes mientras PMP deja sin servicio a unos de ellos.

 <sup>1</sup> El Anexo D contiene imágenes que ejemplifican el incremento de la cobertura de la red en malla sobre el entorno rural

Por lo anterior las zonas con poca densidad poblacional, son en general mejor cubiertas por redes en topología en malla.

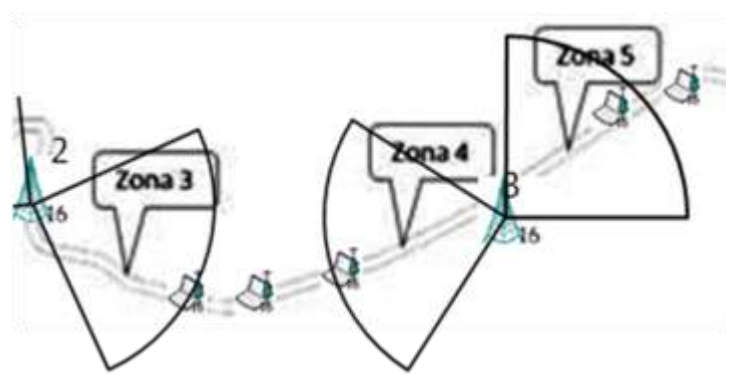

**Figura 40. Cobertura de Zona Rural Mediante PMP**

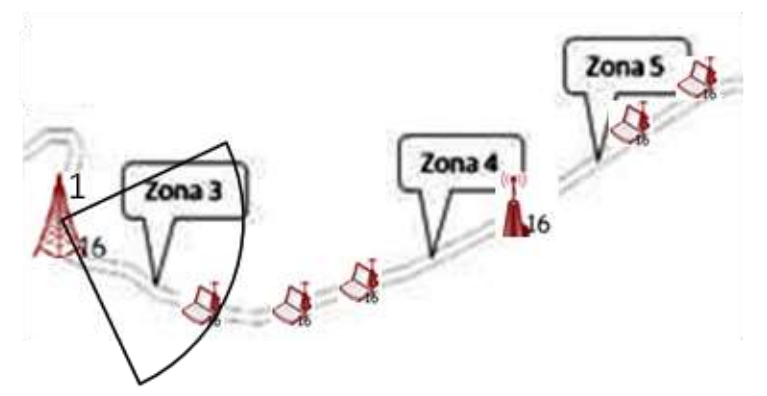

**Figura 41. Cobertura de Zona Rural Mediante Malla**

# **4.6.2.3. Análisis de** *Throughput*

Al observar la Tabla 9 se nota como existe un sobredimensionamiento en cuanto a la capacidad que puede soportar por la red con referencia a la capacidad requerida por los usuarios, es claro que ese requerimiento bajo de capacidad se debe a los usuarios típicos de estas zonas, como a la poca cantidad de los mismos y a la distancia existente entre las estaciones cliente, características a las que el modo de funcionamiento en malla se adapta perfectamente gracias a su menor velocidad de transmisión y a la capacidad de alcanzar usuarios lejanos y de esta manera incrementar el número de los mismos al igual que la capacidad requerida.

El tráfico total dentro de cada uno de los sectores PMP es menor al encontrado en la malla, debido a la implementación de tres sectores PMP sobre los cuales se reparte el tráfico como se explicó anteriormente. Tanto en el modo PMP como en el modo malla se garantiza la velocidad promedio a cada una de las estaciones como se puede apreciar en las Tablas 32, 33, 34 (PMP) y 38 (malla) respectivamente, pero en la malla tanto los picos como los mínimos de velocidad de transmisión son más pronunciados que en PMP. A continuación se presentan las Figuras 42 y 43, sobre el *throughput* de un nodo en cada una de las topologías, el cual tiene asignada una velocidad de datos promedio de 250 Kbps y fue escogido conservando la misma ubicación tanto en la topología PMP como en

la malla dentro de la región de servicio; el nodo en particular corresponde al 3-n6 para PMP y n22 para la malla y se encuentra ubicado en la zona 5, este nodo es cercano al sector 3 de PMP y con relación a la estación base de malla se encuentra a 14 saltos de la misma.

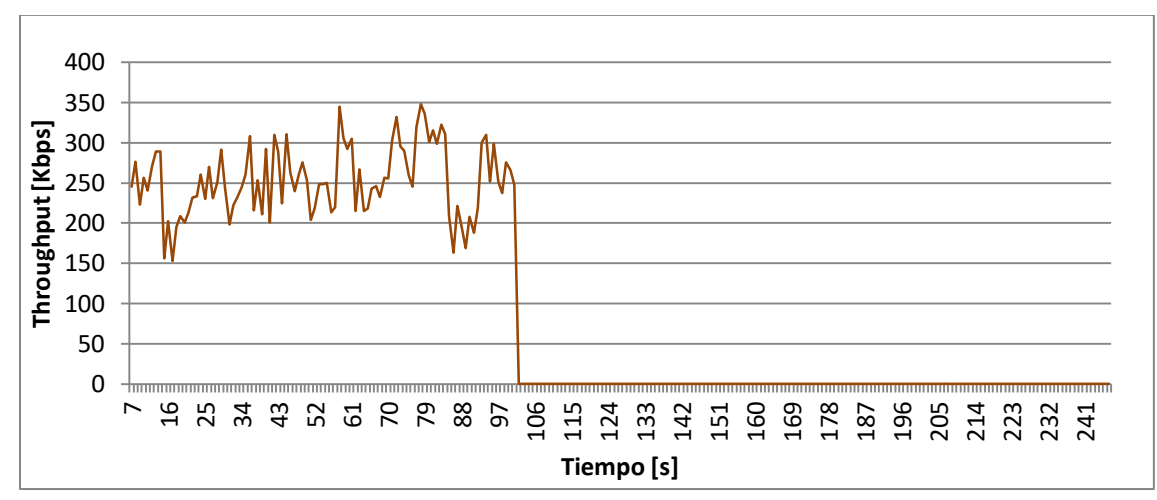

**Figura 42. Comportamiento del** *Throughput* **Nodo 3-n6 PMP**

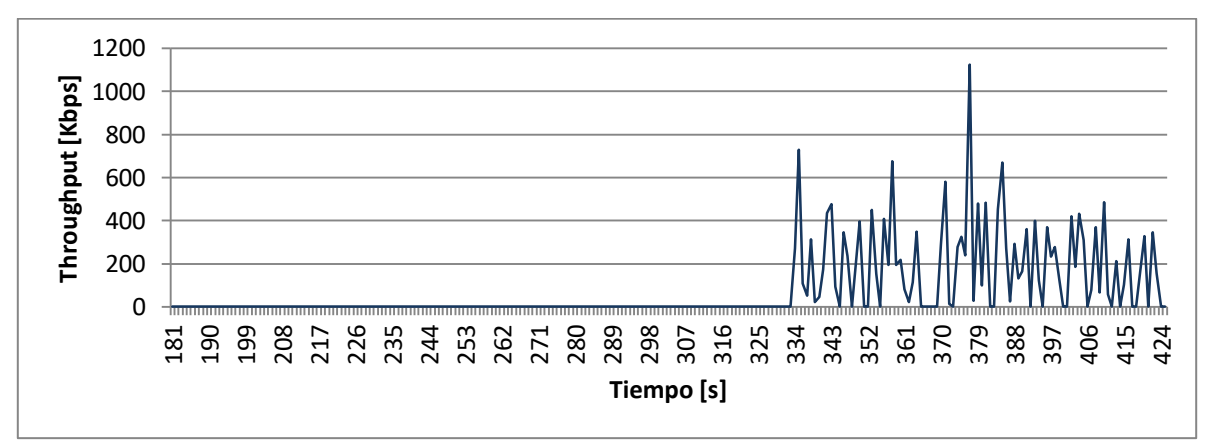

**Figura 43. Comportamiento del** *Throughput* **Nodo n22 Malla**

En las gráficas de *throughput* de un nodo PMP y un nodo malla, Figuras 42 y 43, se puede observar lo anteriormente mencionado en cuanto a los picos y mínimos: el nodo n22 presenta un pico de transmisión de 634.219 Kbps y un mínimo igual a 0 Kbps, mientras el nodo 3-n6 presenta un pico de 347.844 Kbps y un mínimo de 152.703 Kbps, con base en esto, los nodos malla poseen mayores inconvenientes para dar soporte a servicios con requerimientos de QoS que los nodos PMP, sin embargo, servicios que no necesiten de calidad de servicio son soportados por ambas topologías gracias a la garantía del tráfico promedio para cada nodo que ofrece cada una de ellas.

# **4.6.2.4. Análisis de Retardos**

En el pasado las redes de datos se utilizaban exclusivamente para la transmisión de información que no exigía prestaciones más allá de la seguridad en la información, para garantizar el correcto contenido de los datos y cierta velocidad de transmisión por si se quería realizar las actividades con mayor rapidez.

La aparición de nuevas aplicaciones ha impulsado a las tecnologías de comunicación a implementar ciertas características para garantizar un mejor desempeño dentro de los nuevos servicios que se implementan, estas aplicaciones, como por ejemplo las de voz y video "*streaming"* presentan exigencia respecto al retardo en los paquetes y ya no son exclusivas de los entornos urbanos, de esta manera las redes de servicio rural deben brindar garantía para la prestación de los servicios relacionados con ellas.

En las Figuras 44 y 45, se muestran los retardos presentados en cada uno de los paquetes de un nodo dentro de la topología PMP y otro dentro de la malla.

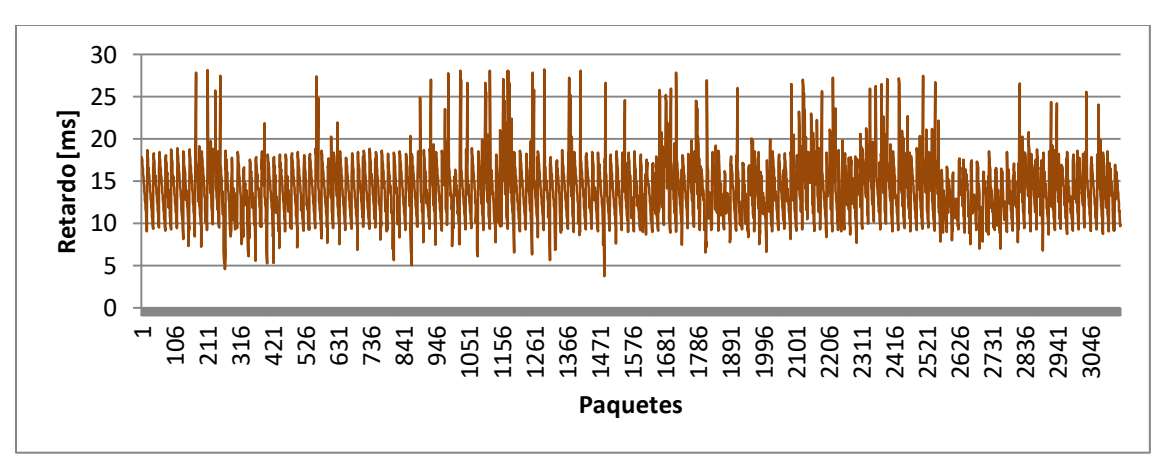

**Figura 44. Comportamiento del Retardo por Paquete Nodo 3-n6 PMP**

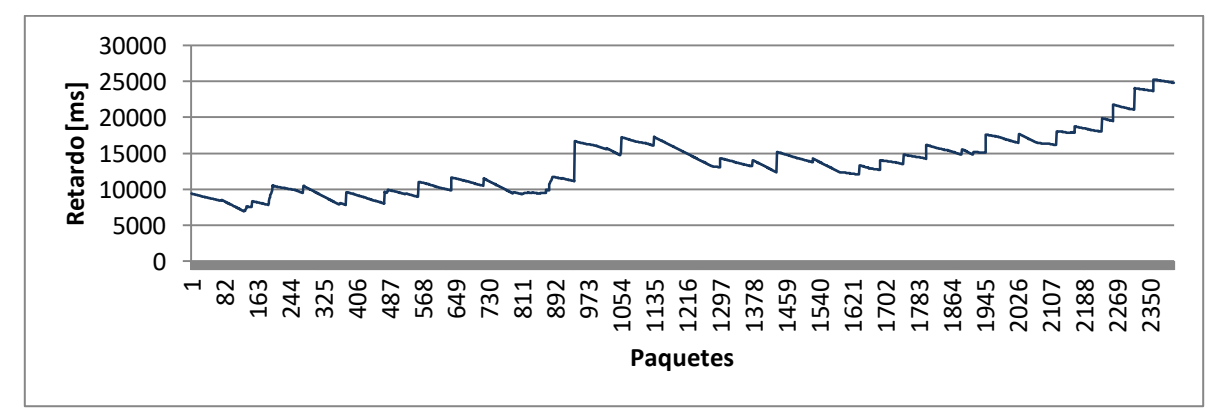

**Figura 45. Comportamiento del Retardo por Paquete Nodo n22 Malla**

La latencia o retardo dentro de cada nodo son una clara referencia para definir qué tipo de servicio se puede soportar dentro de cada topología. En las Figuras 44 y 45 se observa un retardo de un orden mucho mayor en los paquetes del nodo n22 con respecto al del nodo 3-n6, en promedio el retardo del nodo n22 tiene un valor de 7,259.7 milisegundos mientras para el nodo 3-n6 es de 14.07 milisegundos, los máximos y mínimos para el nodo n22 son de 12,344.22 y 1,055.5 milisegundos respectivamente y para el nodo 3-n6 estos valores corresponden a 28.207 y 3.752 milisegundos. Según lo anterior y observando las gráficas; dentro de la malla además del mayor retardo presentado se

observa una mayor variación en la magnitud del mismo, lo que hace aun más complicado la prestación de servicios que requieran de valores bajos de retardo y de *jitter*. Por el lado de la topología PMP el retardo y la variación del mismo presentan valores bajos que posibilitan la prestación de servicios con características especiales.

La ubicación del nodo n22 influye en los resultados obtenidos mostrados en la gráfica de retardo, dado que para los nodos más cercanos a la estación base de malla los retardos que se presentan se asemejan a los nodos PMP, así pues, la cantidad de saltos requerida para alcanzar a los nodos más alejados de la estación base influyen en que estos presenten un mejor desempeño respecto al retardo. La misma conducta se presenta en cuanto al tráfico en cada nodo, donde al existir menos saltos para lograr la comunicación, la velocidad de transferencia presenta menos variaciones asemejándose a la de un nodo PMP.

A continuación se presentan gráficas de retardo y throughput del nodo n2 en las Figuras y 47, con las cuales se puede corroborar lo anteriormente expuesto respecto al desempeño de estos parámetros en los nodos de malla de acuerdo a la cantidad de saltos que debe realizar la información para lograr alcanzar la estación base, este nodo posee una ubicación cercana a la estación base teniendo conexión directa con la misma.

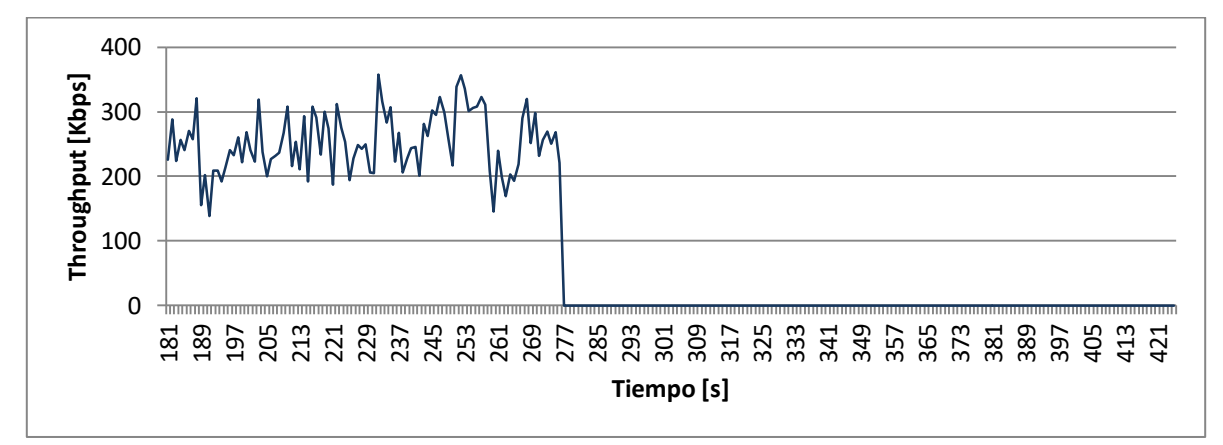

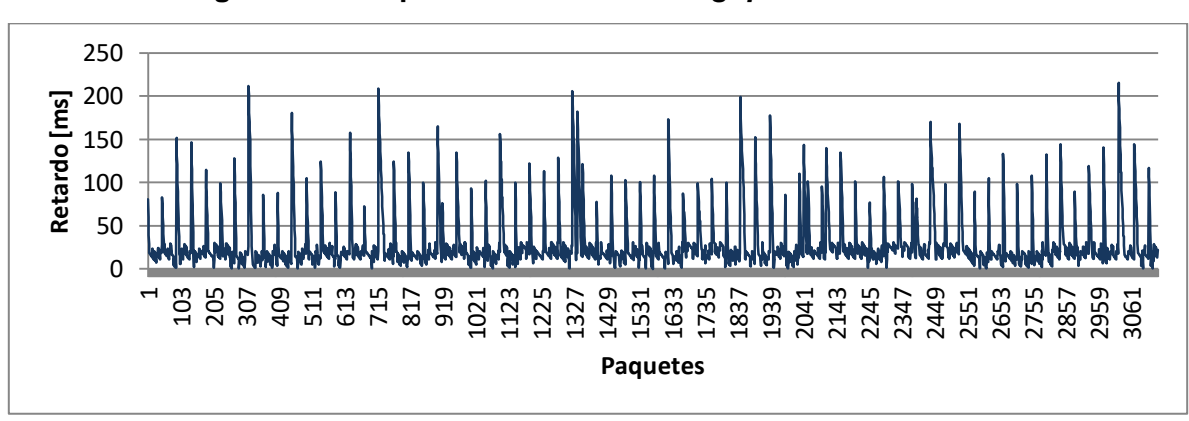

**Figura 46. Comportamiento del** *Throughput* **Nodo n2 Malla**

**Figura 47. Comportamiento del Retardo por Paquete Nodo n2 Malla**

El desempeño de los nodos más cercanos a la estación base de malla como se aprecia en las Figuras 46 y 47 es mejor que el de los nodos más alejados (Figuras 43 y 45) o de aquellos que son utilizados más frecuentemente para llevar a cabo tareas de enrutamiento, es así como éste proceso y la cantidad de saltos que se presentan en las redes en malla disminuyen la calidad y eficiencia de las transmisiones. Éste comportamiento es similar al que se anota en [30].

Cabe anotar que los resultados anteriores se obtuvieron sin ninguna implementación de calidad de servicio sobre el simulador debido a que se querían las mismas condiciones para las dos topologías. Dado que PMP puede ofrecer QoS a través de su nivel MAC y dentro de la topología en malla se puede ofrecer una clasificación en cada paquete, se lograría en la práctica mejores resultados.

#### **5. CONCLUSIONES Y RECOMENDACIONES**

#### **LAS REDES WiMAX**

El estudio realizado sobre el estándar IEEE 802.16-2004 y las redes WiMAX, evaluando el desempeño de las topologías PMP y malla permitió obtener una visión y unos resultados que facilitan la ampliación del conocimiento y una definición de las capacidades que tienen este tipo de redes y las ventajas y desventajas que cada una de las topologías aportan dentro de un sistema inalámbrico de comunicación de datos a nivel MAN y en entornos rurales. Las capacidades aportadas por las redes PMP para las ciudades permiten a los usuarios tener un servicio mucho mejor que el servicio prestado con una red en malla y brinda a los operadores una implementación ágil y eficiente debido a que una estación base PMP tiene mayores capacidades en las velocidades de transferencia y calidad del servicio que una estación base de malla, además, el entorno urbano por sus capacidades antes que grandes distancias en cobertura lo que necesita son redes que soporten una alta velocidad de transferencia de datos y que presenten una buena respuesta a elementos perceptibles como el *throughput* y la latencia.

Las implementaciones realizadas por parte de UNE con equipos Siemens han estado enmarcadas en el desarrollo de pruebas y adecuaciones para lograr la estabilización de la red WiMAX en Colombia, cuando se dio inicio a su proceso de implantación no tenía resultados alentadores y sectores con capacidades que oscilaban entre los 2 Mbps y los 4 Mbps no era lo que se esperaba de estas redes. El trabajo desarrollado por UNE permitió que se tuviera una base firme del funcionamiento de las redes PMP como solución para un entorno urbano, pero igualmente las redes en malla podrían solucionar la necesidad del servicio, es así como después de realizar la evaluación de los resultados obtenidos se puede determinar que el desempeño de las redes PMP en el entorno urbano es más eficiente que el de las redes en malla, aspectos como uniformidad en la velocidad de transferencia, bajos retardos, excelente cobertura y prácticamente ausencia de *jitter* según los datos entregados por el simulador frente a una red en malla que presenta grandes variaciones en las velocidades de transferencia de datos y retardos bastante altos en algunos momentos, hacen que los usuarios de una red perciban detalles que influyen en la calidad del servicio, detalles que los operadores buscan cubrir de forma positiva en sus clientes, satisfaciendo estas necesidades de una manera eficaz pero económica también.

Cuando se trata de brindar un servicio de conexión a Internet en un entorno urbano cualquiera de las dos topologías podrían realizarlo, está claro que con la configuración PMP se obtiene un mejor desempeño y facilidad de implementación que con la red en malla, además, se cuenta con que servicios como VoIP no serian viables o los resultados no serían satisfactorios en una red en malla según los resultados de este trabajo de grado.

Un gran inconveniente que presentaría una implementación dentro de una zona urbana mediante la topología en malla es el de la interferencia y por ende la dificultad de realizar un plan de frecuencias para la prestación del servicio, debido a que los nodos clientes amplían la cobertura mediante la amplificación de la señal que reciben llevándola mas allá de la cobertura de la estación base en especial los nodos ubicados en la frontera de la misma, produciéndose así una mayor probabilidad de interferencia cocanal con otros sectores malla, esto se deduce de la ampliación de cobertura observada en las simulaciones en malla y llevada a cabo por las estaciones cliente.

El parámetro cobertura dentro de la zona rural toma mayor relevancia debido a la dispersión de los usuarios y por ende las dificultades propias para alcanzarlos, donde si existieran obstáculos, entonces la malla se mostraría aun más aventajado en este aspecto que PMP.

Al igual que en el entorno urbano, tanto con una topología basada en PMP como con una basada en malla se puede brindar servicio dentro de la zona rural, pero aspectos como cobertura y costo de implementación aparecen a favor de una solución en malla mostrando las virtudes en estos campos de la misma y reflejando falencias en una solución PMP. Estos aspectos se pueden observar en la cantidad de estaciones requeridas para la prestación de servicio en la zona rural, donde el número de estaciones base PMP generan un sobredimensionamiento en cuanto a la capacidad de la red y un incremento en los costos de implementación, características que no se presentan mediante una implementación en malla. En contra de la utilización de la malla para la zona rural, aparecen altos retardos y presencia en instantes de bajas velocidades transmisión debido a la cantidad de saltos, sin embargo, con la utilización de las medidas que posee la malla en la práctica pero que el simulador no las implementa como el caso de la clasificación de paquetes, quizás se logre ofrecer soporte para una variedad de servicios, así mismo en la práctica en las zonas rurales se presentan obstáculos que dificultan a una estación base el comunicarse directamente con cada uno de los nodos y en esto la malla aventaja a PMP debido a la posibilidad de alcanzar las estaciones cliente gracias a la cobertura ofrecida por otras desde diferentes puntos de referencia. Así pues, la solución que brinda mayores beneficios dentro de una zona rural es la topología en malla.

Dentro de la malla la ubicación de los nodos con respecto a la estación base influye en el comportamiento en cuanto al tráfico y retardo presentes en cada nodo, entre menor sea la cantidad de saltos requeridos para alcanzarla, el comportamiento en cada uno de estos parámetros presenta mejores características, por lo que una buena planeación de la topología en malla mejora su desempeño.

Dentro de los resultados obtenidos por medio del simulador se puede observar claramente que el poseer un mayor ancho de banda por parte de una estación cliente no indica una clara reducción en los retardos de los paquetes de la misma, debido a que el retardo de la información tiene relación con varios factores y no solo con el ancho de banda, cada uno de ellos acarrea con su respectivo porcentaje de influencia sobre el retardo total.

Dentro de las características que resaltan en las redes en malla aparecen la robustez y la capacidad de autoconfiguración que estas presentan, la caída de un nodo no trae consigo la caída de toda la red y el restablecimiento de las rutas afectadas por la caída del nodo se genera en pocos segundos, lo que trae consigo una mayor disponibilidad de la red que la que presentan otros sistemas donde una falla en un nodo produce la caída total de la misma y se requiere de personal técnico para solucionar el inconveniente en un tiempo mucho mayor.

# **PARÁMETROS DE DESEMPEÑO**

Los parámetros utilizados para la evaluación del desempeño de las dos topologías de WiMAX brindan la obtención de un análisis de características específicas que afectan o que definen un servicio de acceso a Internet al igual que unas condiciones de medida de la calidad del servicio tanto para los WISP's como para los usuarios, la determinación de los parámetros realizada con base en los de mayor importancia y considerando las características del simulador, satisface las necesidades de medida y la búsqueda de los resultados deseados para el presente trabajo de grado. La cobertura, el *throughput* y el retardo contribuyeron a permitir la comparación de las dos topologías de WiMAX en los escenarios planteados a través del simulador y generaron como resultado la posibilidad de definir cual de las dos topologías satisface de manera más eficiente las necesidades de conexión propias de cada escenario.

Los parámetros elegidos para la evaluación brindaron información precisa para analizar detalles sobre cómo se comporta la prestación de un nuevo servicio en cada una de las topologías, y de esta manera definir si es viable o no implementarlo en alguna de ellas. Un parámetro importante dentro del desempeño de una red es la cantidad de paquetes perdidos, sin embargo, dentro de cada una de las simulaciones el parámetro obtuvo un valor igual a uno o cero, lo que no brindaba una buena referencia de comparación.

# **ESCENARIOS DE SIMULACIÓN**

Los escenarios urbanos y rurales planteados para la realización del trabajo de grado y que sirven como base para las simulaciones muestran características específicas que los enmarcan como de tipo Colombiano, las zonas geográficas y demográficas fueron analizadas de acuerdo a zonas y cantidades reales, el entorno urbano caracterizado basándose en la ciudad de Popayán, la cual gracias a las características del simulador pudo ser colocada como fondo de las simulaciones conservando la proporción de las distancias en la escala establecida. Lo mismo se tuvo para el entorno rural el cual fue tomado de una región del departamento del Cauca, tomando como referente el mapa de la vía de transporte terrestre que sobre esta zona existe y la cantidad de usuarios promedio de la misma, lo que acerca el trabajo aún más a un estudio apto para ser aplicado a problemas regionales.

Los escenarios planteados tanto el urbano como el rural, presentan características particulares que los hacen idóneos para colaborar en la obtención de los resultados sobre la evaluación del desempeño de las topologías gracias a que dichas características explotan las potencialidades y muestran falencias en cada topología, por ejemplo: el escenario rural explota la cobertura de la malla, mientras el urbano la capacidad de PMP.

### **SOBRE EL SIMULADOR**

La utilización de la herramienta de simulación NCTUns permitió al desarrollo de este trabajo de grado la posibilidad de evaluar el desempeño de WiMAX en sus dos topologías y obtener resultados al respecto de *throughput* y retardos que permitieron el análisis de dos escenarios con sus respectivas características geográficas y demográficas. Dado el hecho de no tener la capacidad para desarrollar una propuesta física de los entornos y de la tecnología planteada, se satisfacen estas carencias con la utilización del simulador, herramienta que hace posible la investigación y conocimiento relacionado.

Durante el desarrollo de este proyecto se trabajaron dos versiones del simulador NCTUns, versión 4.0 y versión 5.0, la segunda de ellas con nuevas posibilidades respecto a tecnologías emergentes de telecomunicaciones con referencia a la anterior, lo que muestra un claro interés por parte de sus desarrolladores de brindar una herramienta con un alto grado de aplicación dentro de las simulaciones, además de buen soporte al hacer uso de la misma.

Las potencialidades del simulador son altas, permite desarrollar redes de comunicaciones de todo tipo, tanto cableadas como inalámbricas, incluyendo redes Ethernet, Wi-Fi, WiMAX, Celulares, Satelitales, entre otras, las cuales son muy comunes dentro de las telecomunicaciones actuales. El montaje de perfiles de simulación se hace bastante rápido gracias a la interfaz gráfica que presenta, existe la posibilidad de agregar o quitar e incluso modificar los módulos existentes en cada tecnología lo que le da flexibilidad y ajuste a las necesidades de cada simulación y brinda al programador posibilidades de realizar estudios y desarrollos de cualquier tecnología a través de esta herramienta.

La simulación de las redes WiMAX es bastante eficiente y el simulador responde de manera satisfactoria ante las expectativas de los resultados esperados. El establecimiento de la red PMP se da en tiempos muy pequeños dado que tarda máximo 3 segundos en realizarlo y la compilación de la simulación es rápida en comparación con lo que ocurre con la red en malla de WiMAX donde como se pudo observar los tiempos de inicio de tráfico corresponden a 60 segundos para el entorno urbano y a 180 segundos para el rural que equivale al tiempo de establecimiento de la red, lo que implica mayor tiempo de simulación, es tanto así que en promedio las simulaciones de PMP tardaron 20 a 25 minutos en generar los resultados gráficos y los archivos con los datos, mientras que las simulaciones para la malla tardaron 1 hora y media para el entorno urbano y 3 horas para el entorno rural, esto debido a la cantidad de usuarios y de procesos que se tienen que llevar a cabo cuando se trata de una red en malla, tales como definición de nodos vecinos y el enrutamiento típicos de estas redes, procesos que no se ven en PMP.

#### **RECOMENDACIONES**

Una característica importante a tener en cuenta sobre el simulador es que dada su forma de codificación o más bien dado que los archivos de código del simulador están desarrollados sobre el lenguaje C++, de bastante conocimiento en la academia, se podría adelantar una evaluación del funcionamiento de una red sobre el simulador NCTUns realizando un estudio con el desarrollo de un módulo o con el mejoramiento y/o adecuación del código que permita realizar simulaciones sobre necesidades y condiciones experimentales o adecuaciones necesarias dado que muchas veces las características que las herramientas de simulación presentan no son las más apropiadas dentro de los ambientes de simulación que se requieren y la posibilidad que brinda el simulador para realizar estas modificaciones y/o mejoras es un potencial interesante que puede ser explotado de manera que permita adecuar escenarios de simulación para que sean utilizados dentro de los procesos de enseñanza o para la investigación.

Otra posibilidad de desarrollo dentro de la herramienta de simulación es la implementación de módulos para obtener información y/o resultados sobre las condiciones de enlaces inalámbricos lo que haría de NCTUns una herramienta más potente y de esta manera evitaría la inclusión de un nuevo simulador cuando se requiera realizar operaciones referentes al estado de las conexiones.

Sobre las simulaciones y a modo de recomendación, se debe realizar un esquema detallado sobre cada uno de los pasos que se deben seguir antes de dar inicio a una simulación siguiendo una metodología, esto en busca de no omitir detalles que posteriormente se reflejen en resultados no deseados, además, teniendo en cuenta que para las simulaciones extensas (como en este proyecto el caso de las simulaciones en topología en malla), la medida consigue una buena administración del recurso tiempo.

El presente trabajo de grado analiza el desempeño de las diferentes topologías del estándar IEEE 802.16-2004 para el entorno rural y urbano, sin embargo existen otras tecnologías con las que se puede ofrecer servicios de comunicación de datos en ambos escenarios, una de ellas la cual posee ventajas en cuanto a costos, flexibilidad, capacidad y seguridad es el caso de la tecnología IEEE 802.11x que presenta soporte para la configuración en malla, y la cual con relación a WiMAX ofrece mayor madurez.

Con base en el trabajo realizado se visualizan nuevos proyectos que podrían ser desarrollados, uno de ellos consistiría en relacionar las características de VoIP con las redes en topología malla y PMP de WiMAX ,en escenarios diferentes de prestación de servicio. Proyecto que tendría como objetivo general la evaluación del desempeño de las topologías con respecto a los parámetros relacionados con VoIP.

Según los avances alcanzados mediante este trabajo en lo referente a redes en malla de WiMAX, se establece la oportunidad de realizar un nuevo proyecto donde se examinen también, las características de una red en malla que posee mayor madurez como es el caso de WiFi malla, y se proceda a valorar cuál de las dos tecnologías mediante su topología malla, presenta mejores resultados sobre cierto escenario establecido.

Otra posibilidad en cuanto a proyectos futuros, es la realización de un estudio sobre el impacto que se presenta en ciertos parámetros de red según la cantidad de saltos que debe realizar la información por los nodos de una malla, proponiendo el número optimo de saltos que deben presentarse en una red en malla de WiMAX para conseguir una mayor eficiencia o un comportamiento adecuado.

# **REFERENCIA BIBLIOGRÁFICA**

[1] UNE. Disponible en: http://www.une.com.co/ (Visitado el 06 – 10 – 2008)

[2] Andrews Jeffrey G, Ghosh Arunabha, Muhamed Rias. "Fundamentals of WiMAX". Editorial Prentice Hall. Febrero de 2007 (Visitado el 31 – 10 – 07)

[3] Intel Corporation, "IEEE 802.16 and WiMAX: Broadband Wireless Access for Everyone". White Paper. 2003. Documento PDF disponible en:

http://www.techonline.com/article/pdf/showPDF.jhtml?id=1931022921 (Visitado el 31 – 10 – 07)

[4] Capisto, Carlos Mariano Hidalgo, Nicolás Eduardo. "Worlwide Interoperability for Microwave Access (WiMAX): Evolución, principios de funcionamiento y su aplicación práctica". Junio de 2008. Documento PDF disponible en:

http://www.fain.uade.edu.ar/PFIT-Capisto\_-Hidalgo.pdf (Visitado el 20 – 10 – 08)

[5] IEEE 802.16-2004: "IEEE Standard for Local and Metropolitan Area Networks - Part 16: Air Interface for Fixed Broadband Wireless Access Systems". Disponible en: http://standards.ieee.org/getieee802/download/802.16-2004.pdf

[6] Cotes Ángel María Paulina. "Estudio del Estándar IEEE 802.16-2004". Marzo de 2006. Profesor: Javier Emilio Sierra. http://eav.upb.edu.co/banco/files/EstandarIEEE80216.pdf (Visitado el 05 – 05 – 08)

[7] Syed Ahson, Mohammad Ilyas. "WiMAX: Technologies, Performance Analysis, and QoS". Editorial CRC Press. 2008 (Visitado el 31 -10 – 07)

[8] Sierra Javier Emilio, Hincapié Roberto, Bustamante Roberto, Betancur Leonardo. "Modelo de Simulación de la capa MAC IEEE 802.16-2004 para modo Mesh". Agosto de 2006. Documento PDF disponible en: http://dspace.icesi.edu.co/dspace/bitstream/item/1008/1/Modelo\_MAC.PDF (Visitado el 25 – 01 – 08)

[9] Meta Eric, Miedzowicz. "La Simulación en la Planificación de Redes". EXPOCOMM, Argentina 2006. Documento PDF disponible en: http://www.cicomra.org.ar/cicomra2/asp/Present.%20E.%20Meta%20- %20E.%20Miedzowicz%20%20Simulacion%20en%20Redes.pdf

[10] Nalin K. Sharda. "Multimedia information networking". Victoria University of Technology, Melbourne, Vic., Australia. Prentice-Hall 1999

[11] Wikipedia. "Ancho de Banda". Disponible en: http://es.wikipedia.org/wiki/Ancho\_de\_banda (Visitado el 10 – 01 – 09)

[12] Wikipedia. "Throughput". Disponible en: http://en.wikipedia.org/wiki/Throughput (Visitado el 10 – 01 – 09)

[13] Herrera, Enrique. "Tecnologías y Redes de Transmisión de Datos". Noriega Editores. 2003. Disponible en: http://books.google.com.co/books?id=2zzUqp-JpoC&pg=PA143&dq=tecnolog%C3%ADas+y+redes+de+tx+de+datos#PPP1,M1 (Visitado el 11 – 01 – 09)

[14] Cardosa, Amaterazú Hernández. "Operación de una radio base celular cuando coexisten GSM & IS-54, IS-136 ". Tesis profesional. 2003. Disponible en: http://catarina.udlap.mx/u\_dl\_a/tales/documentos/lem/hernandez\_c\_a/portada.html

[15] Wikipedia. "Disponibilidad". Disponible en: http://es.wikipedia.org/wiki/Alta\_disponibilidad (Visitado el 10 – 01 – 09)

[16] Christensen, Claudio. "Confiabilidad & Disponibilidad". Disponible en: http://www.uruman.org/material\_tecnico/X%20Titulos/Confiabilidad%20&%20Disponibilida d.pdf (Visitado el 12 – 01 – 09)

[17] "Gran apagón: el terrorista son las matemáticas". Disponible en: http://www.lasindias.com/articulos/network\_theory\_agosto.html (Visitado el 12 – 01 – 09)

[18] Wikipedia. "Latencia". Disponible en: http://en.wikipedia.org/wiki/Latency\_(engineering) (Visitado el 10 – 01 – 09)

[19] Usyscom. "Ethernet en subestaciones eléctricas". Documento PDF disponible en: http://www.usyscom.com/Portals/0/notas\_aplicacion/switches\_ethernet/Ethernet\_subestac iones\_LATENCIA.pdf

[20] IETF. "RFC1242, Benchmarking Terminology for Network Interconection Devices". Universidad de Harvard. Julio de 1991. Disponible en: http://www.ietf.org/rfc/rfc1242.txt (Visitado el 13 – 01 – 09)

[21] Adam Telefonía IP . "¿Cómo afectan la latencia, el jitter y la pérdida de paquetes a las llamadas por Telefonía IP? ". Disponible en: http://www.adamvozip.es/ (Visitado el 13 – 01 – 09)

[22] Cisco. "Understanding Jitter in Packet Voice Networks". Disponible en: http://www.cisco.com/application/pdf/paws/18902/jitter\_packet\_voice.pdf (Visitado el 15 -  $01 - 09$ 

[23] Chadda, Ankur. "Quality of service testing methodology". Tesis. 2004. Documento PDF disponible en: ftp://ftp.iol.unh.edu/pub/mplsServices/other/QoS\_Testing\_Methodology.pdf (Visitado el 15 - 01 – 09)

[24] "¿Qué es Wimax?". Documento PDF disponible en: http://www.codiumnetworks.com/img/Que\_es\_WiMAX.pdf (Visitado el 15 - 01 – 09)

[25] Kaen Luis. "Trabajo Final Integrador". Postgrado Ingeniería en Telecomunicaciones. 2005. Tutor: Gustavo Hirchoren. Documento PDF disponible en: http://www.itba.edu.ar/capis/epg-tesis-y-tf/kaen-trabajofinaldeespecialidad.pdf (Visitado el 15 – 01 – 08)

[26] CRT. "Informe Conectividad". Febrero de 2009. Documento PDF disponible en: http://www.crt.gov.co/images/stories/crtdocuments/BibliotecaVirtual/InformeInternet/informe%20conectividad%202008-4t.pdf

[27] Ministerio de Comunicaciones – República de Colombia. "Programa Compartel de Telecomunicaciones Sociales, Estudio de Caso". Documento PDF disponible en: http://www.itu.int/ITU-D/fg7/case\_library/case\_study\_2/Americas/Columbia.pdf

[28] "NCTUns 5.0 Network Simulator and Emulator". Documento disponible en: http://nsl.csie.nctu.edu.tw/nctuns.html (Visitado el 10 – 10 – 07)

[29] C. Muñoz, J. Muñoz, "Metodología para la Simulación de Equipos de Telecomunicaciones". Proyecto de Grado, Facultad de Ingeniería Electrónica y Telecomunicaciones, Universidad del Cauca. Popayán, 1995.

[30] Bustamante Roberto, Hincapié Roberto. "Análisis, modelamiento y simulación de redes enmalladas basadas en el estándar 802.16-2004". Noviembre de 2005. Documento **PDF** disponible en: http://www.icesi.edu.co/esn/contenido/pdfs/Analisismodelsimulacionredes.pdf (Visitado el 25 – 01 – 08)